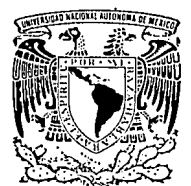

# UNIVERSIDAD NACIONAL AUTONOMA DE MEXIC

 $\mathbb{C}^{\mathbb{Z}}_{\geq 0}$  (

### FACULTAD DE INGENIERIA

### ESTABLECIMIENTO DE ENLACES DE SEÑALIZACION POR CANAL COMUN No. 7 ENTRE CENTRALES TELEFONICAS DIGITALES

<sup>T</sup>E s 1 s QUE PARA OBTENER EL TITULO DE INGENIERO EN COMPUTACION<br>PRESENTA MARIA DE LOURDES) AMAYA MUÑOZ Director de Tesis: M. en l. Lauro Santiago Cruz

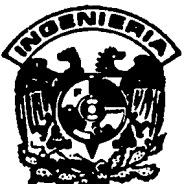

MEXICO, D. F. AGOSTO, 1994

TESiS CON FALLA DE ORIGEN

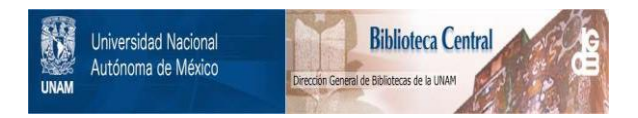

## **UNAM – Dirección General de Bibliotecas Tesis Digitales Restricciones de uso**

# **DERECHOS RESERVADOS © PROHIBIDA SU REPRODUCCIÓN TOTAL O PARCIAL**

Todo el material contenido en esta tesis está protegido por la Ley Federal del Derecho de Autor (LFDA) de los Estados Unidos Mexicanos (México).

El uso de imágenes, fragmentos de videos, y demás material que sea objeto de protección de los derechos de autor, será exclusivamente para fines educativos e informativos y deberá citar la fuente donde la obtuvo mencionando el autor o autores. Cualquier uso distinto como el lucro, reproducción, edición o modificación, será perseguido y sancionado por el respectivo titular de los Derechos de Autor.

#### A mi familia con cariño

Agradezco el apoyo brindado por el Ingeniero Jesús Flores Salgado del centro de capacitación Nextengo, lnttelmex, asi como al CEDI de Alcatel lndetel.

Maria de Lourdes Amaya Muñoz

# ESTABLECIMIENTO DE ENLACES DE SEÑALIZACION POR CANAL COMUN No. 7 ENTRE CENTRALES TELEFONICAS DIGITALES

#### *INDICE*

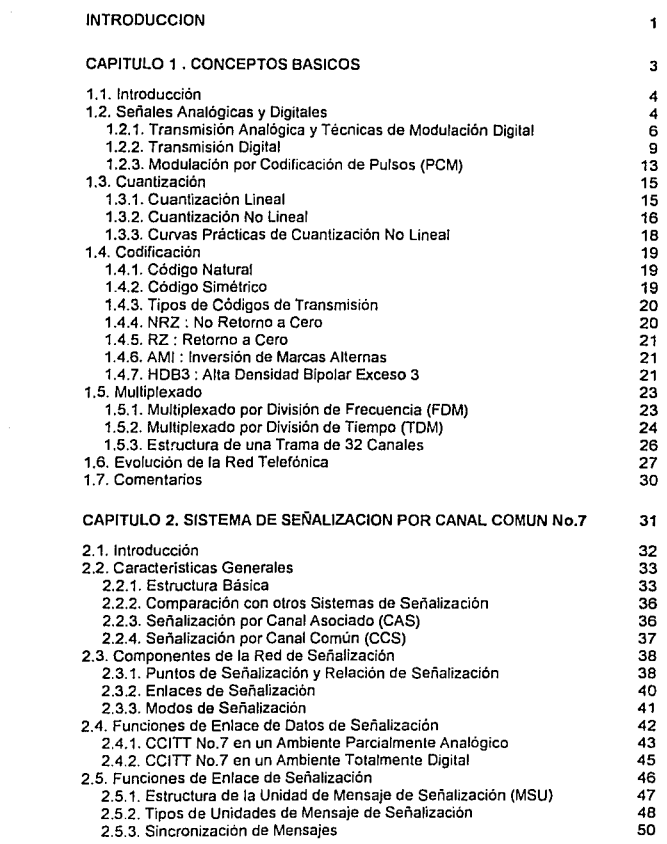

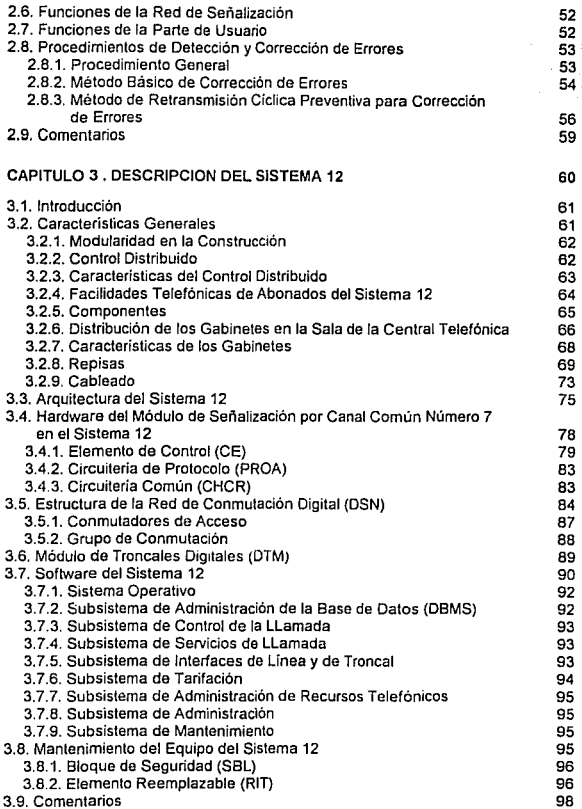

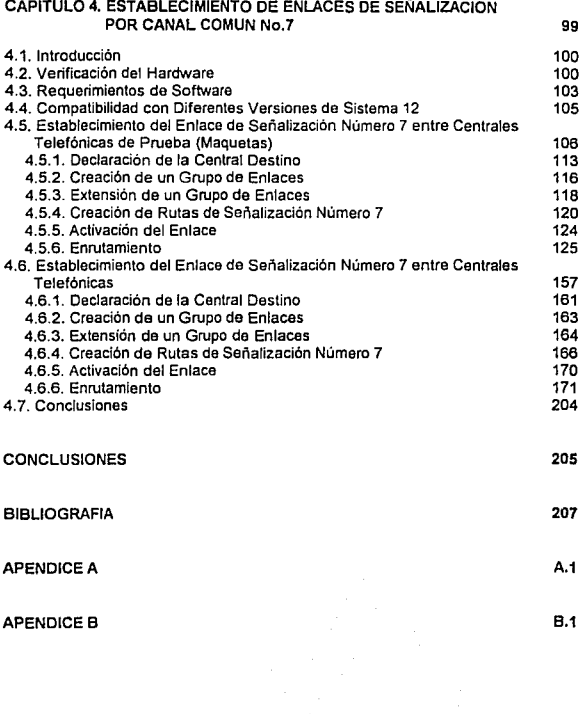

#### **INTRODUCCION**

Estamos en el umbral de una nueva era. Esta nueva era se manifiesta en los medios de comunicación que han jugado un papel muy importante en el desarrollo del ser humano. debido a que por medio de la comunicación es posible intercambiar información.

Desde la antigüedad se han empleado diversas formas de establecer la comunicación, como lo ha sido el lenguaje hablado, señales acústicas *y* visuales, correo, etc., asi. debido a los adelantos cientificos *y* tecnológicos se han ido perfeccionando los medios de comunicación, entre los que se encuentran el telégrafo *y* el teléfono.

A partir de este momento, la era de las telecomunicaciones no sólo evoluciona sino revoluciona todos los aspectos de la sociedad contemporánea.

La señalización siempre ha jugado un papel muy importante dentro del campo de las telecomunicaciones, puesto que proporciona los medios para intercambiar **información entre dos "inteligencias" dentro de la red de comunicaciones.** 

La forma de realizar la señalización ha evolucionado junto con los equipos de transmisión ( que son los portadores de la información de señalización) *y* de los sistemas de conmutación (que son los usuarios de la información de señalización).

Debido a que en la actualidad va en aumento la aparición de sistemas de conmutación controlados por computadora, la expansión en la transmisión de datos *y* el cambio a redes de conmutación digital, el CCITT ha desarrollado el Sistema de Señalización por Canal Común No. 7, para cubrir las necesidades de señalización entre centrales en las redes de comunicaciones digitales.

Por otra parte, a la par del desarrollo del sistema de señalización por canal común No. 7, se han desarrollado sistemas de conmutación digitales, siendo uno de ellos el Sistema 12. El Sistema 12 es un sistema de conmutación totalmente digital desarrollado por Alcatel, para aplicaciones en redes públicas *y* especiales. La arquitectura distribuida del Sistema 12 permite cubrir una gran variedad de aplicaciones telefónicas ( incluyendo la Señalización No. 7), con respecto a tamaños *y* niveles jerárquicos en la red. La novedosa *y* atractiva arquitectura del Sistema 12 despertó interés en muchas compañias telefónicas. *y* TELMEX no fue

la excepción, ya que este sistema se adapta a los requerimientos de los proyectos en su red telefónica.

El presente trabajo está enfocado a un enlace de Señalización No. 7 entre dos centrales telefónicas digitales. Para comprender cómo se establece un enlace de Señalización No.7, en el capitulo 1. hacemos una revisión de los conceptos básicos necesarios para comprender las técnicas y procedimientos que se emplean en la telefonía digital.

En el capitulo 2 nos adentramos en las caraclerislicas del Sistema de Señalización No.7 de CCITT. Aquí hablamos de la estructura básica de CCITT No.7, hacemos una comparación con otros sistemas de señalización, la forma en que trabaja en los medios parcialmente analógico *y* totalmente digital, así como la forma en que están estructuradas las unidades de mensajes de señalización y los métodos que se emplean para la detección y corrección de errores durante la transmisión de la información.

En el capitulo 3 hacemos una descripción del sistema 12, que es al que pertenecen las centrales digitales en las cuales se va a implementar el enlace de Señalización. Aquí mencionamos a la Red de Conmutación Digital que es el corazón del Sistema 12 *y* a la cual está conectado el Módulo de Señalización por Canal Común, el cual nos va a servir para establecer un enlace de Señalización No. 7.

En el capitulo 4 nos enfocamos a establecer un enlace de Señalización No.7, haciendo uso de la comunicación hombre-máquina por medio de la herramienta TERM, que es un programa de comunicaciones, el cual nos va a servir para el envio de los comandos MMC No. 7, necesarios para trabajar con el Sistema 12 y establecer el ambiente No.7, asl como el enlace de seftalización entre dos centrales digitales que es nuestro objetivo principal en el presente trabajo.

Al finalizar este capitulo hacemos mención de nuestras conclusiones.

Teniendo en cuenta que algunas personas no tienen los conocimientos técnicos utilizados en telefonla, incluimos el apéndice A y apéndice B como ayuda. En el apéndice A tratamos los conceptos necesarios sobre centrales telefónicas. En el apéndice B tratamos los conceptos básicos de señalización.

En la bibliografla hacemos referencia a los libros y documentos empleados para elaborar el presente trabajo.

2

# CAPITULO 1

# CONCEPTOS BASICOS

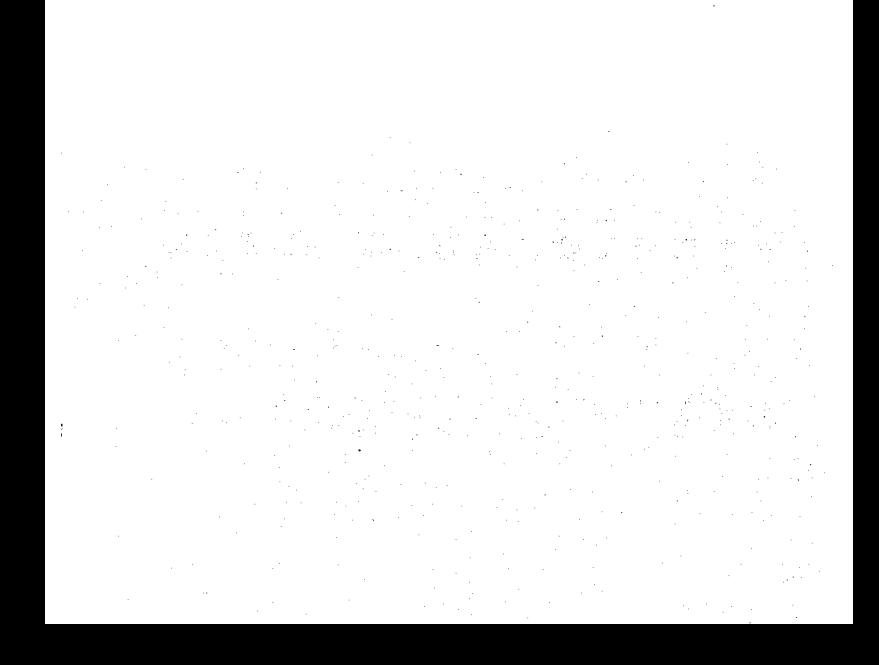

#### 1.1. Introducción

En los últimos años, el rápido desarrollo de la tecnología de la información, aunado a la demanda de enlaces de datos de alta velocidad y gran capacidad, así como la introducción de nuevos métodos en las centrales telefónicas, están ocasionando el replanteamiento de la filosofía de cómo deben ser suministrados los sistemas de telecomunicaciones. Así, vemos que varios factores han intervenido para que la telefonía evolucione de un funcionamiento analógico a uno digital.

Tradicionalmente, los elementos básicos de un sistema telefónico han sido la transmisión y conmutación analógicas. Sin embargo, la electrónica digital<br>moderna ha proporcionado las técnicas necesarias para producir sistemas digitales de control y de conmutación con un costo comparable al de los sistemas analógicos, pero con mejores medios, reducción de los costos de mantenimiento y una mayor flexibilidad y confiabilidad.

Debido a que ya existe una base para el sistema telefónico, constituida por los sistemas analógicos, los nuevos equipos digitales deben ser adaptados a dicho sistema.

Cualquiera que sea el método que se utilice, se requiere que los sistemas nuevos y los antiguos funcionen conjuntamente, por lo que es necesario solucionar las diversas dificultades que se presentan a la hora de efectuar la<br>adaptación de los diversos sistemas analógicos de señalización con los nuevos<br>equipos diseñados para trabajar en forma digital.

En los siguientes apartados se dará una descripción breve de los conceptos básicos más importantes, relacionados con los sistemas de telefonía.

#### 1.2. Señales Analógicas y Digitales

Una señal es llamada analógica, si la amplitud puede tener un número infinito de valores y su derivada esta definida en cualquier instante de tiempo. En la figura 1.1 se muestra un ejemplo de señal analógica.

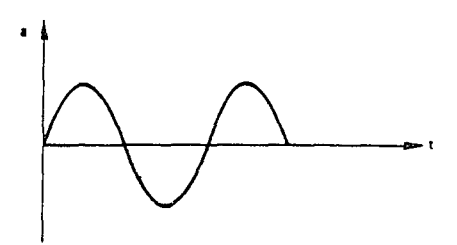

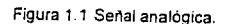

Una señal es llamada digital. si puede tener un número limitado de valores y su derivada no está definida en cualquier instante de tiempo. En la figura 1.2 se muestra un e¡emplo de señal digital.

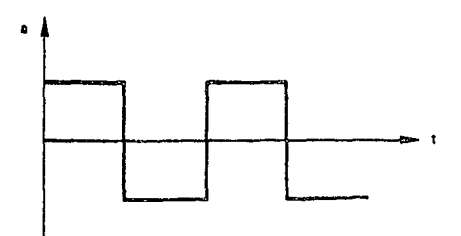

Figura 1.2 Señal digital

5

A pesar del hecho de que la palabra "DIGITAL" fue introducida muy recientemente, esta clase de señales ya se ha estado usando desde hace **algunos años, especialmente en el dominio de las telecomunicaciones.** 

De hecho, las señales digitales se han usado desde 1844. En ese tiempo Samuel Morse inventó un código especial para transmitir información. La base de este código es la presencia o ausencia de señal. Esto significa que la señal. transmitida puede tener únicamente uno de dos valores. La duración y frecuencia de ciertos valores contiene la información a transmitir.

Un código similar es usado en telegrafía. La secuencia de 5 pulsos ("corriente" o "no corriente") determina los caracteres a transmitir.

De forma similar en teletonía se usan señales digitales, desde los inicios de la telefonía automática (al inicio del siglo XX).

Es posible representar a una señal digital, mediante el empleo de dígitos binarios. Un dígito binario (bit), puede tener un valor de O ó **1,** que corresponde, para una lógica TTL (Transistor-Transistor-Logic), a un nivel de O y +5 volts respectivamente.

#### **1.2.1. Transmisión Analógica y Técnicas de Modulación Digital**

En los principios de las comunicaciones, cuando era necesario conectar dos puntos que se encontraban a una distancia considerable, ya existía una extensa red de cables que transportaban información, en especial en lo referente al sistema telefónico. Este era entonces un medio evidente a adoptar para transportar datos y voz.

Para poder usar las lineas de la red telefónica como medio de transmisión, es necesario convertir las señales eléctricas procedentes del ordenador o terminal. en una forma que pueda ser aceptada por el equipo utilizado en dicha red. Este equipo está diseñado para transmisión de voz y frecuencias de audio comprendidas entre 300 y 3400 Hz (lo que implica un ancho de banda de 3100 Hz).

En el proceso de modulación se transmite una onda portadora (una onda senoidal comprendida dentro de la gama de frecuencias definidas anteriormente) y se altera una de sus características (amplitud, frecuencia, fase) para poder representar los ceros y unos de la secuencia binaria deseada. En el lugar de recepción hay un dispositivo que convierte de nuevo esta señal en su forma binaria correspondiente. El circuito que realiza la conversión de señal en la transmisión se conoce como modulador, *y* el que realiza la función inversa, demodulador. Puesto que cada extremo de una linea de transmisión normalmente envía *y* recibe datos, el dispositivo que efectúa esta función se conoce como modem (modulador-demodulador) Esto se muestra en la figura 1 3

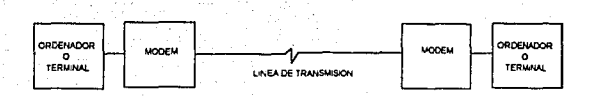

Figura 1.3 Aplicación del modem

En comunicaciones podemos distinguir dos tipos de modulación, analógica y digital, y las características de una señal que son modificadas por ésla son: la amplitud, la frecuencia y la fase. Los tipos de modulación analógica se conocen como modulación de amplitud (AM), modulación de frecuencia (FM) y modulación de fase (PM). En el caso de la modulación digital, se conocen como ASK (Amplitude Shift Keying), FSK (Frequency Shift Keying) y PSK (Phase Shift Keying). En la figura 1.4 se muestran las modulaciones de tipo digital.

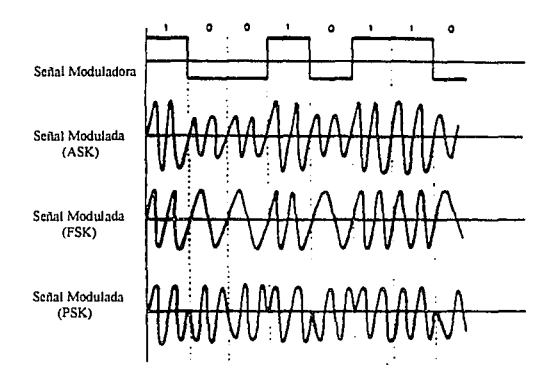

Figura 1.4 Técnicas de modulación digital

La modulación de amplitud, también conocida como manipulación por variación de la amplitud (ASK), implica variar la amplitud o nivel de señal de la onda transportadora entre dos niveles especificas. Aunque es un principio sencillo, es muy sensible al efecto del ruido en la linea y por tanto no es muy utilizado.

La modulación de frecuencia implica la modificación de la frecuencia de una onda portadora (que tiene una amplitud fija) entre dos valores de frecuencia fijos y se conoce como manipulación por variación de la frecuencia (FSK ). Esta técnica es de uso mas común, puesto que es menos propensa a errores. Sin embargo, tiene algunos problemas:

- $\triangle$  Las frecuencias elegidas han de ser significativamente diferentes.
- \* Para detectar la frecuencia, es necesario transmitir al menos media onda. Por tanto, la frecuencia más baja ha de ser mayor que la velocidad de transmisión.
- \* El equipo de conmutación de la red telefónica usa ciertas frecuencias y por tanlo están prohibidas para uso general.

Las frecuencias reales seleccionadas para modems están reconocidas internacionalmente por el CCITT (International Consultive Committe for Telegraph and Telephone). Este comité pertenece a las Naciones Unidas y coordina las actividades de las compañías telefónicas de todo el mundo.

Con modulación de fase, la amplitud y la frecuencia de la onda portadora se mantienen constantes, pero la portadora se cambia de fase para representar los bits que se están transmitiendo.

En principio, el esquema de modulación de fase más simple conocido como manipulación por variación de la fase (PSK) usaría dos señales portadoras para representar el O y el 1 binarios, con un cambio de fase de 180º entre ellas.

Esto requiere una señal portadora de referencia en el modem de recepción con la que se puede eomparar la fase de la señal de entrada. En la práctica, esto es muy susceptible de cambios de fase involuntarios debido al ruido de la línea, *y*  los circuitos de demodulación son muy complejos.

Por tanto, a menudo se usa una modulación de fase alternativa -conocida como "manipulación por variación de fase diferencial" . Aqui, un cambio de 90° podría representar el O binario, *y* un cambio de 270º, el 1 binario. La ventaja es que hay un cambio de fase por cada transición de bit determinada por el estado del bit siguiente en relación con el bit actual. El demodulador sólo necesita detectar el tamaño de cada cambio de fase, no su valor absoluto.

Para aumentar la velocidad de transmisión se puede emplear un esquema de cambio de fase más complejo. Por ejemplo, se podrán usar cuatro cambios de fases diferentes, de forma que cada cambio represente dos bits. Un cambio de fase de Oº da como resultado "00"; un cambio de fase de 90° da como resultado "01"; uno de 180º, un "11"; y uno de 270º, un "10" Esto significa que, como por cada cambio de señal se transmiten dos bits, la velocidad de bits es el doble de la velocidad de transmisión.

Con todas estas técnicas de modulación diferentes, hay que puntualizar que el uso de la red telefónica sigue imponiendo un limite a la velocidad de transmisión, debido a la limitación que impone el ancho de banda.

#### **1.2.2. Transmisión Digital**

Las técnicas de modulación explicadas anteriormente hacen uso de la red telefónica, la cual estaba diseñada originalmente para transmitir señales de voz (audio) con un ancho de banda limitada. Si se pudiese usar una linea privada, entonces la señal original (conocida como señal de banda base) se podria aplicar directamente a la línea y transmitirla.

Una característica muy importante a tomar en cuenta en la transmisión de señales de voz a través de un canal telefónico, es la velocidad a la que se puede transmitir la información.

Los científicos Nyquist y Shannon examinaron el problema, y demostraren que hay una relación entre la velocidad a la que puede tener lugar la transmisión y el ancho de banda del medio de transmisión, lo cual revisaremos a continuación.

Definimos el contenido de información **t** como:

$$
i = \log_2(M)
$$
 bits

donde Mes el número de símbolos o caracteres diferentes.

Por otra parte, tenemos que la capacidad C de un canal es la velocidad máxima a la que puede pasar la información a través de él. Por lo tanto, si T es el tiempo mínimo para transmitir un caracter, entonces:

$$
C = 1/T
$$
 log<sub>2</sub> (M) bits/s

Si el ancho de banda 8 de un canal se expresa como 8=1/(2T), entonces:

#### $C = 2B \log_2 (M)$  bits/ s

Como se ve de esta última ecuación, la capacidad del canal es proporcional al ancho de banda. No obstante, la forma que tiene sólo es cierta en el caso de un canal perfecto, por lo cual Shannon desarrolló una expresión en la que considera el efecto del ruido.

De esta manera, considerando el efecto del ruido, la ecuación de Shannon queda de la forma siguiente:

$$
C = B \log_2 (1 + S/N)
$$
 bits/s

siendo S/N la relación de señal a ruido, S la potencia de la señal y N la potencia del ruido.

Por otra parte Nyquist desarrolló un teorema en el cual se dice que para tener muestras representativas de una señal, ésta deberá ser muestreada a una frecuencia de por lo menos 2 veces la máxima frecuencia de la señal por muestrear.

Lo anterior lo podemos ver con mayor claridad en la figura 1.5. En la figura 1.5.a tenemos una señal de voz limitada en la banda de 300 a 3400 Hz, la cual va a ser muestreada.Si a esta señal la muestreamos con una frecuencia fs1, la cual es mayor que el doble del ancho de banda de voz, no ocurre traslape (aliasing), como vemos en la figura 1.5.b; mientras que el traslape sí ocurre si empleamos una frecuencia de muestreo menor que el doble del ancho de banda, lo cual observamos en la figura 1.5.c.

La relación que hay entre la velocidad a la que puede tener lugar la transmisión y el ancho de banda del medio de transmisión hace que algunos medios sean más adecuados que otros para las líneas de transmisión de alta velocidad. Sin embargo, incluso con cables de cobre ordinarios se pueden obtener velocidades de transmisión más altas que las de las antiguas redes teleíónicas.

Además, si la linea es muy larga, la "alenuación" llega a ser un problema. Puesto que todos los medios de transmisión implican una cierta resistencia eléctrica, la energía de la señal transmitida se usa para que la corriente fluya contra esta resistencia, por lo tanto, la energía disponible va reduciéndose gradualmente a medida que la señal viaja por la línea, a esta pérdida de energía **se le conoce como atenuación.** 

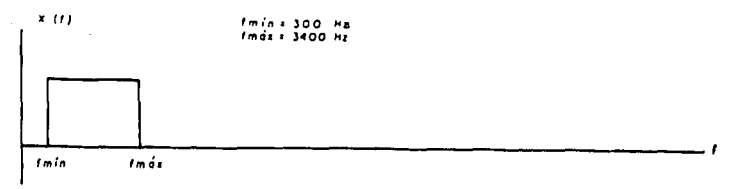

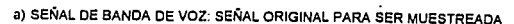

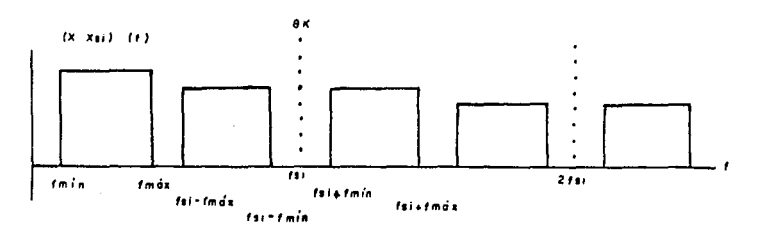

b) BANDA DE VOZ MUESTREADA CON FRECUENCIA fs1. NO OCURRE EL "TRASLAPE"

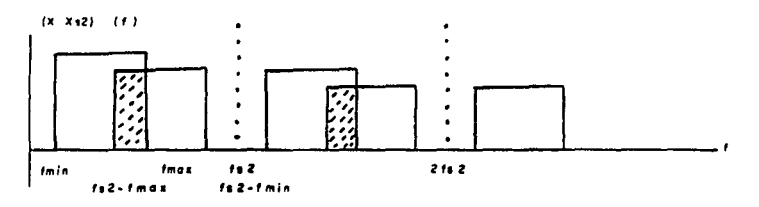

C) BANDA DE voz MUESTREADA CON FRECUENCIA fs2«fs1. OCURRENCIA DE "TRASLAPE"

Figura 1.5 Demostración del Teorema de Nyquist

Si la linea es larga y la atenuación es demasiado grande, la señal recibida puede estar muy distorsionada. y por lo tanto la señal debera ser regenerada en posrcrones intermedias de Ja linea. Debido a que una señal digital tiene solo dos niveles, es mucho más fácil reconstruir exactamente la señal original, comparado con el caso de una señal analógica. Con la transmisión digital se logra minimizar el efecto del ruido y la atenuación, lo que representa grandes ventajas en la **transm1srón de datos a grandes distancias. En la figura 1 6 se hace una comparación entre la transm1s1ón anaJog1ca y la transmrsrón digna!.** 

Señal Analógica

Señal Digital

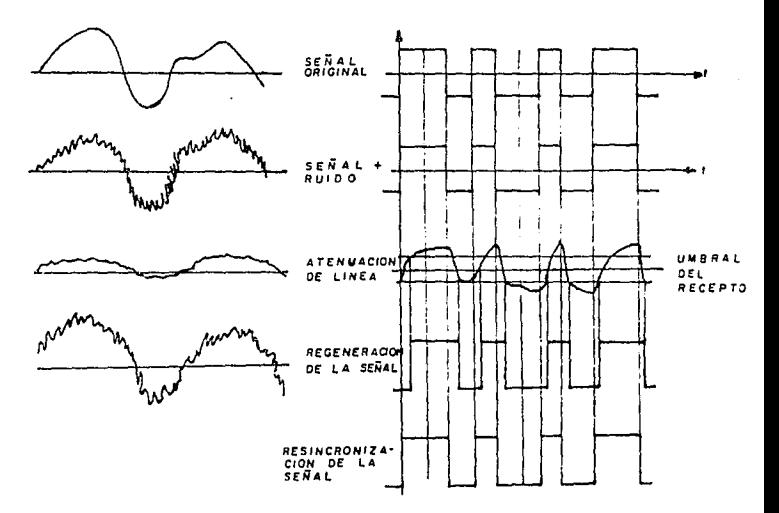

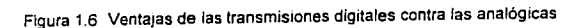

Con el crecimiento del volumen de datos transmitidos a nivel nacional e internacional, y con el mayor conocimiento de las ventajas de ta transmisión digital, las compañías telefónicas nacionales e internacionales han invertido grandes cantidades de dinero para convertir el equipo telefónico existente (y a veces anticuado) por otro de tecnología digital. En el caso de la transmisión de datos la ventaja es clara, pero ¿cuáles serian las ventajas para las señales de **voz?.** 

A continuación se mencionan algunas de ellas:

 $\div$  Los efectos del ruido y la atenuación se reducen considerablemente, puesto que la señal puede ser reconstruida exactamente.

 $\Diamond$  Puesto que todas las señales son digitales (binarias), toda la conmutación que tiene lugar en centrales telefónicas locales la pueden efectuar ordenadores de forma muy rápida.

 $\div$  Se puede desarrollar software para esos ordenadores que permita incorporar una inteligencia considerable en la red telefónica.

 $\div$  Se pueden usar técnicas de multiplexación para hacer un uso total de medios de transmisión de banda muy ancha.

Para poder convertir una señal de voz analógica en una señal digital se emplea un proceso de modulación por codificación de pulsos, por tal motivo hacemos mención de este tipo de modulación a continuación.

#### 1.2.3. Modulación por Codificación de Pulsos (PCM)

÷.

En la modulación por codificación de pulsos (PCM, Pulse Code Modulation), la señal analógica de voz se muestrea a intervalos regulares y su amplitud en ese punto se representa por medio de un número binario que luego se transmite. Para representar la onda de forma adecuada, pero sin que la transmisión necesite demasiados datos, se ha llegado a un acuerdo sobre el número de niveles en los que se divide la amplitud de la onda. Este número de niveles se obtiene mediante la fórmula  $M=2^n$ , donde M es el numero de niveles de cuantización y n es el numero de bits empleados para representar a cada muestra. Dado que n=B , tenemos que el número de niveles de cuantización M es igual a 256.

La figura 1.7 ilustra el proceso de muestreo. Por claridad en el diagrama sólo se muestran ocho niveles de amplitud, cada uno de los cuales necesita tres digitos binarios para ser representado. En la parte inferior de la figura, se muestra el tren de pulsos binarios resultantes, donde cada grupo de tres pulsos consecutivos representa el valor de la muestra tomada en un intervalo de tiempo *t* 

En la práctica el muestreo típico es de 8000 veces por segundo, ya que asi ha sido normalizado por el CCITI. Lo anterior es debido a que la velocidad mínima de muestreo debe ser por lo menos el doble del ancho de banda del canal (que como hemos visto, en telefonía es de 3100 Hz), pero además se le agrega una banda de protección, por lo que en lugar de emplear una frecuencia de muestreo de 6200 Hz se usa una de 8000 Hz.

Asi, con 8 bits muestreados 8000 veces por segundo obtenemos una velocidad de transmisión de 64 000 bits por segundo para un solo canal PCM (un grupo de canales puede compartir un medio de banda ancha muy alta).

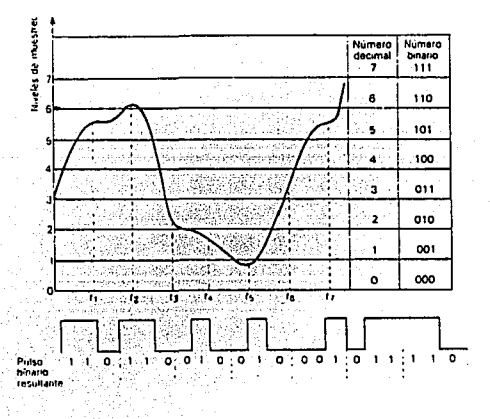

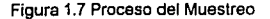

14

Puesto que se está muestreando la señal analógica, ésta nunca se puede reconstruir exactamente al ser recibida, por lo que la señal resultante incluirá algún error que distorsionará la onda de voz. Sin embargo, con la tasa de muestreo anterior, el ruido resultante es aceptable (recordemos que en la antigua red telefónica analógica la voz se distorsiona restringiendo el ancho de banda de la transmisión).

Debido a que el número de niveles discretos de las muestras obtenidas es muy mediante un número limitado de valores, lo que nos conduce a la etapa de cuantización.

#### 1.3. Cuantización

Mediante la cuantización el rango de amplitudes de las muestras se divide en un número finito de valores discretos, y de esta manera se le asigna un valor digital a la amplitud de una muestra, aproximándolo al valor del nivel discreto más **cercano.** 

Hay 2 métodos principales para cuantizar una señal lineal:

a) cuantización lineal y

b) cuantización no lineal.

#### 1.3.1. Cuantización Lineal

El rango total de valores de voltaje que pueden ser manejados es dividido en un<br>número de subrangos de voltaje iguales. Cada subrango corresponde a una<br>combinación de código. Así, a cualquier voltaje situado dentro de los bajo y más alto de un subrango se le asigna el mismo código.

Como observamos en la figura 1.8, después del proceso de cuantización, cierta<br>cantidad de ruido es adicionada a la señal muestreada, el cual es llamado ruido<br>de cuantización. El ruido de cuantización es de hecho la diferen decodificada cuantizada y la señal muestreada, debido a que los diversos niveles<br>de voltaje Vs que tenía la señal muestreada, se han tenido que ajustar a un tenido de voltaje Vs que tenía la señal muestreada, se han tenido **cuantización.** 

Este ruido, en el caso de cuantización lineal, tiene un cierto nivel dependiendo de los subrangos. Como resultado de esto, se tiene el mismo nivel de ruido para pequeños y altos valores de entrada. Esto significa que el ruido insertado para<br>señales de valores pequeños tendrá relativamente mucho más importancia que el ruido insertado a las señales de valores altos. Esto significa que la razón señal a ruido (SNR, Signa/ Noise Ratio) será peor para las señales pequeñas.

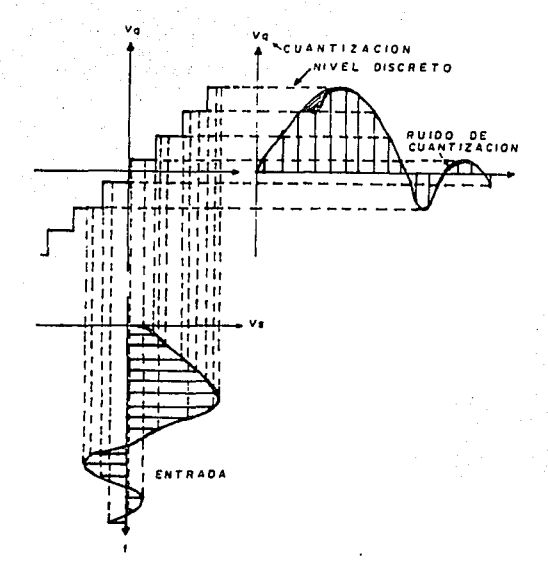

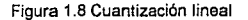

#### **1.3.2. Cuantlzaclón No Lineal**

Como la cuantización lineal de señales resulta en una mala relación 'señal a<br>ruido', se ha empleado otra clase de cuantización, para obtener una razón 'señal<br>a ruido' de un valor constante, para cualquier nivel de la señal

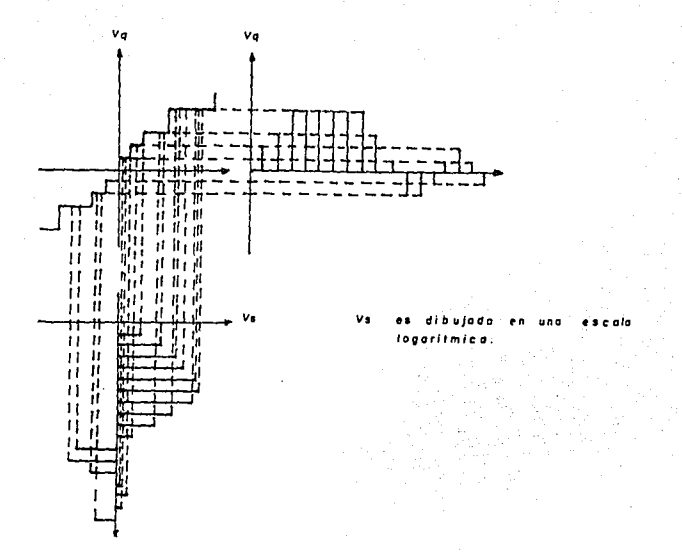

#### Figura 1. 9 Cuantización no lineal

En la cuantización no lineal los niveles de cuantización tienen que ser<br>seleccionados de un modo logarílmico, con lo cual se permiten niveles de ruido<br>altos para señales muestreadas con un nivel alto, mientras que para las

#### 1.3.3. Curvas Prácticas de Cuantlzaclón No Lineal

En la figura 1.1 O se muestran las curvas empleadas en la cuantización no lineal.

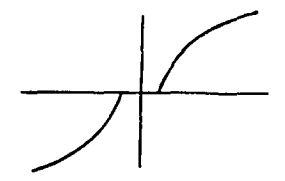

a. Curva logarítmica para valores positivos *y* negativos

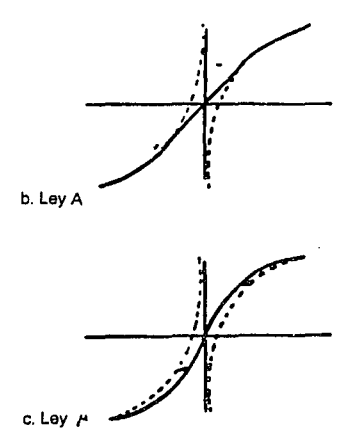

Figura 1.10 Curvas usadas para cuantización no lineal

Las curvas logarítmicas (figura 1.10.a), tienen la desventaja de que no pasan a través del origen.

Para solucionar este problema se emplean las curvas de la lev "A" y la lev "  $\mu$  ":

-En la curva de la ley "A" (figura 1.10.b),se utiliza la linea tangente a la curva, desde el origen hasta los puntos de tangencia.

-En ta curva de la ley "µ" (mu), se obtiene una curva a través del origen al desplazar toda la curva at origen (figura 1.10.c).

En la práctica tenemos que las curvas están aproximadas por partes lineales.

Hasta el momento las muestras cuantizadas aún no se encuentran adecuadas para la transmisión, ya que ta electrónica necesaria para poder regenerar la señal de voz se harla extremadamente compleja, por lo que se requiere codificar la señal de tas muestras cuantizadas en pulsos con dos niveles (binarios) para facilitar la transmisión. Por tal motivo mencionaremos a continuación en qué consiste la codificación.

#### 1.4. Codificación

Además de la cuantización, existe el proceso conocido como codificación. En la codificación, a cada valor de la muestra se le asigna un código, gracias a to cual es posible el empleo de la transmisión digital.

En la práctica los códigos más usados son el código natural y el código simétrico, los cuales revisamos a continuación:

#### 1.4.1. Código natural

Usando el código natural, veremos que el nivel de señal más baja (valor más negativo) corresponderá al código con el peso menor (00000000).De acuerdo al nivel de señal más alto (valor más positivo) corresponderá al código con el peso más alto (11111111).

#### 1.4.2. Código simétrico

En este código, los 8 bits están divididos en 2 partes: 1 bit de signo y 7 bits de magnitud. El primer bit (bit de signo) corresponde al signo de la señal.

Cuando el bit de signo es 1, se tiene un valor positivo, cuando el bit de signo es O, se tiene un valor negativo.

Este código es el que normalmente se usa.

#### Comparación de los códigos natural y simétrico

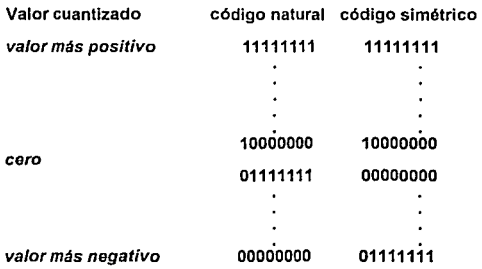

#### 1.4.3. Tipos de códigos de transmisión

Para transmitir señales digitales se han desarrollado códigos de transmisión. Es deseable que los buenos códigos de transmisión tengan las siguientes caracteristicas:

- ? El promedio de componentes de CD introducido en la línea deberá ser de O volts de CD, ya que esto permite incrementar enormemente la distancia a ser cubierta por el sistema.
- ? El bit de reloj debe ser enviado hacia el receptor, usando un reloj distribuido por separado o teniendo transiciones frecuentes en la señal.

En la figura 1.11 se muestran los esquemas correspondientes a diversos tipos de códigos de transmisión. A continuación se describen cada uno de ellos.

#### 1.4.4. NRZ: No retomo a cero

La codificación NRZ es un método empleado en la transmisión de bits, donde el nivel de tensión asignado a la transmisión de un bit queda invariable durante el período entero asignado a dicho bit, como se observa en la figura 1. 11. a. Las principales desventajas del código NRZ son:

- ? Componentes de CD largos.
- ? El bit de reloj no está presente en la cadena de datos.

Este código es extremadamente simple, y normalmente es usado para cortas distancias de transmisión, en un medio ambiente con un sistema de distribución de reloj separada, por ejemplo, en una central.

#### 1.4.5. RZ: Retomo a cero

El método de retorno a cero representa al "1" (uno) por un cambio al nivel uno<br>durante la mitad del intervalo del bit, después de lo cual la señal vuelve al nivel de<br>referencia en la mitad restante. Un "0" (cero) se indica

En este código, al igual que en el NRZ, tenemos la presencia de componentes de CD, y el bit de reloj tampoco está presente en la cadena de datos.

#### 1.4.6. AMI: Inversión de marcas a/temas

Ya que el código NRZ no es conveniente para transmitir a largas distancias (alta componente de ČD), se ha desarrollado el código AMI para uso en transmisión de<br>largas distancias.

En este código un '0' será representado por 0 volts y un '1' por un potencial alternado positivo o negativo. La representación AMI se deriva fácilmente del código binario RZ (y viceversa) invirtiendo alternadamente los uno

Como se observa en la figura 1.11.c, al invertir la dirección de marcas consecutivas, el promedio de componente CD en la linea cae a O volts. Como resultado, este código es conveniente para transmisión a largas distancias.

Sin embargo, un problema que no está aún resuelto es que éste código no transmite el sistema de reloj. El receptor debe reconocer y seleccionar la razón de reloj de entrada explorando por transiciones en la cadena de bits resolver este problema, otro código ha sido desarrollado, llamado Alta Densidad<br>Bipolar Exceso 3 (HDB3).

#### 1.4.7. HDB3: Alta densidad bipolar exceso 3

El código HDB3, ilustrado en la figura 1.11.d, inserta pulsos de violación cuando<br>más de 3 ceros ilegan sucesivamente. El lado transmisor inserta los pulsos, los<br>cuales pueden ser detectados por el receptor. El lado recept pulsos de nuevo.

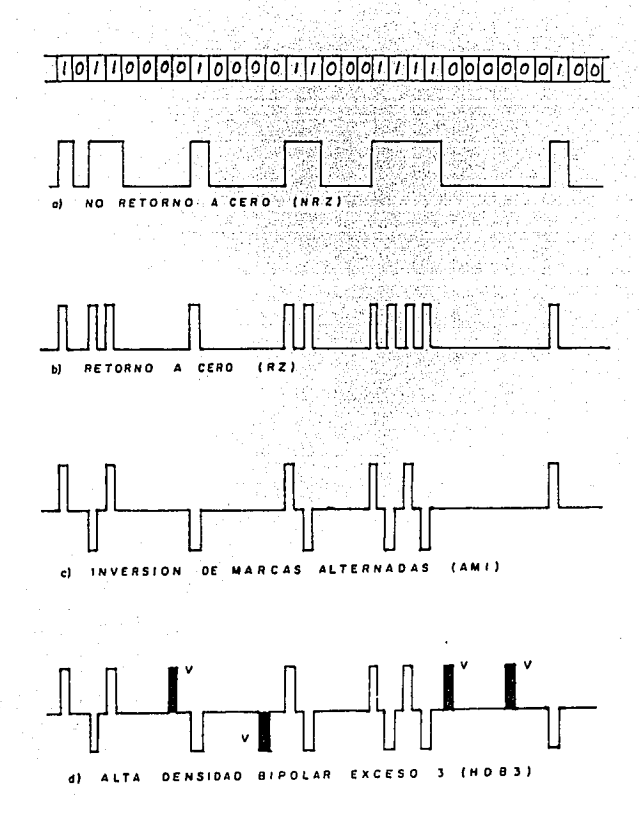

Figura 1.11 Códigos de transmisión

Los pulsos de violación son insertados dependiendo del número de pulsos que han pasado, y dependiendo del signo del último pulso (después de inserción).EI número de pulsos que han pasado puede ser par o impar. El signo del último pulso puede ser positivo o negativo. Los pulsos a insertarse son:

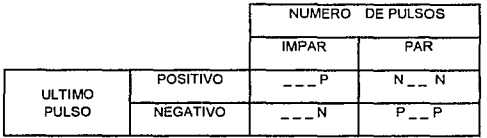

Cuando el número de pulsos que han pasado es impar, entonces únicamente el cuarto bit se cambiará a un pulso positivo o negativo. Este pulso es en la misma dirección que el anterior, ya que de otra manera el receptor no puede detectarlo como un pulso de violación.

Este principio no puede ser usado cuando ha pasado un número par de pulsos, ya que cuando se tiene una serie muy larga de ceros, se insertarian siempre pulsos en la misma dirección, lo cual no es deseable, ya que podría en violación: uno en la primera posición donde se encuentren 4 ceros consecutivos y<br>el otro en la última posición. Ambos son en la misma dirección pero opuestos al<br>último pulso, y de esta forma si se tiene una larga serie de

#### **1.5. Multiplexado**

Dado que instalar y mantener un cable de un ancho de banda muy alto cuesta casi lo mismo que uno de ancho de banda bajo (por ejemplo, el costo de cavar y rellenar una zanja), hay esquemas para compartir el ancho de banda de un canal de banda alto y permitir que varios usuarios utilicen una línea.

Hay dos formas de dividir el ancho de banda: multiplexado por división de frecuencia (FDM) y multiplexado por división de tiempo (TDM).

#### **1.5.1. Multiplexado por división de frecuencia (FDM)**

Esta técnica la usa principalmente la red telefónica analógica. Esta consiste en dividir la frecuencia (ancho de banda) de la línea de transmisión de ancho de banda alto entre un cierto número de canales de frecuencia más estrecha. Las señales procedentes de distintas fuentes se modulan y convierten en ondas portadoras dentro de la frecuencia asignada. Por lo tanto, la línea de transmisión rápida transporta simultáneamente varias transmisiones más lentas.

Puesto que es importante que las frecuencias no se traslapen. la desventaja principal de FDM es que no utiliza toda la capacidad de las lineas. Además, si un **determinado canal lento no se usa en un instante dado, esa frecuencia se está**  desperdiciando. Sin embargo, es útil para sistemas en los que el canal está en uso continuo *y* por tanto se usa en la red telefónica para transportar varias conversaciones telefónicas a través de los canales de alta velocidad que se usan **para conectar centrales telefónicas.** 

Para transmitir hasta 600 canales de voz por un canal de transmisión común, se utilizan tres niveles de multicanalización. Primero se multicanalizan 12 canales de voz. de 4 kHz de ancho de banda cada uno, para formar un grupo que cubra el intervalo de 60 a 108 kHz. Posteriormente, se combinan cinco grupos a su vez para formar un supergrupo, que cubre el intervalo de 312 a 552 kHz. Por último, se agrupan 10 supergrupos para formar un grupo maestro.

#### 1.5.2. Multiplexado por división de tiempo **(TDM)**

El multiplexado por división de tiempo se logra transmitiendo bloques de caracteres por la línea. En realidad, los bloques pueden constar de caracteres de ocho bits o de ocho bits representando algo más, tal como la representación de ocho bits de un nivel de amplitud en modulación por codificación de impulsos.

Cada subcanal de la línea tiene asignada una posición de carácter en el bloque, de forma que cada bloque esté formado de un carácter de cada subcanal. Todo el ancho de banda del canal se usa para transmitir los caracteres de uno en uno (y por tanto el bloque), de forma que la transición es muy rápida. Cada posición de carácter se puede considerar una fracción de tiempo, por lo que si hay *n* subcanales (usuarios) conectados al multiplexor, entonces las fracciones de tiempo se asignan a cada subcanal por turno, de forma que cada n-ésima fracción contenga un carácter del mismo subcanal, como vemos en la figura 1.12.

Todavia queda el problema potencial de un subcanal que no tiene disponible un carácter, particularmente si el multiplexor se usa con terminales asíncronos, *y*  el usuario del terminal piensa o escribe muy lento. En este caso, el multiplexor inserta un carácter nulo que reduce el uso que se hace del ancho de banda alta. Si el multiplexor se usa en una red telefónica en la que el volumen de tráfico es alto, entonces esto no es ningún problema.

Sin embargo, para usarse con dispositivos lentos asíncronos, se han desarrollado multiplexores por división estadística de tiempo, tos cuales insertan caracteres en el canal de alta velocidad a medida que van estando listos, junto con algunos bits de dirección para identificar el canal. Puesto que entonces se necesita la decodificación de dirección para decidir de dónde tiene que venir el carácter, este tipo de multiplexor está a menudo basado en un microprocesador

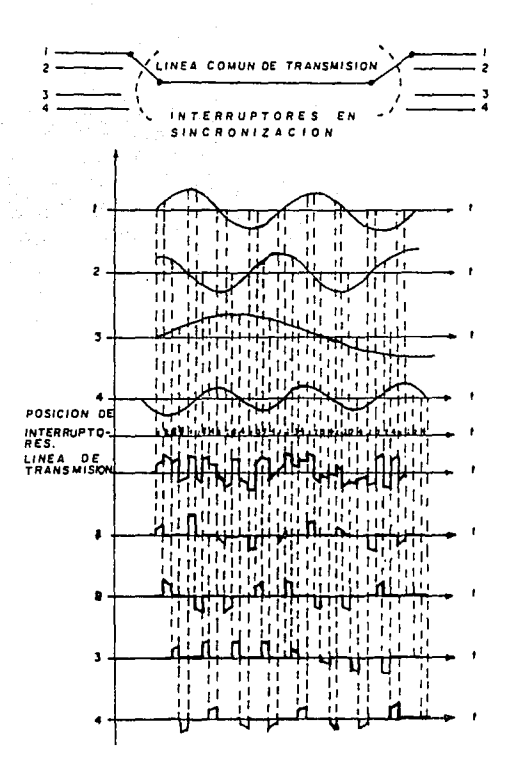

Figura 1.12 Cuatro señales multiplexadas en el tiempo

25

#### 1.5.3. Estructura de una trama de 32 canales

Para aplicaciones de telefonía, en Europa ha sido estandarizado *y* aceptado por el CCITI un sistema TDM cuya estructura consta de 32 canales. Esta eslructura es llamada trama (frame), *<sup>y</sup>*como cada canal tiene 8 bits, por lo tanto una trama completa consta de 256 bits.

Del total de los 32 canales. únicamente 30 pueden ser usados para señales de vo~. ~a q~.e el canal O es usado para la sincronización de la trama. *y* el 16 para señalización.

Como una trama contiene sólo una muestra para cada canal, es necesario enviar 8000 tramas por segundo (debido a que fs = 8000 Hz), lo que implica que enviar 8000 tramas por segundo (debido a que fs = 8000 Hz), lo que implica que cada trama debe tener una duración de T= 1/ Is= 125 µs. *<sup>y</sup>*cada canal tiene una duración de 125 µs/32 canales=3.9µs.

En la figura 1.13 se muestra la estructura de la trama.

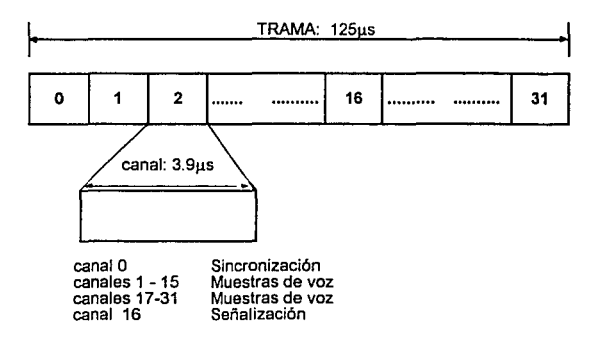

Figura 1.13 Estructura de la trama de 32 canales

En cada trama el mismo número de canal se le asigna al mismo abonado. Esto implica que para cada abonado se pueden enviar 8 bits en cada trama.

#### **1.6. Evolución de la Red Telefónica**

Debido a los continuos avances en materia de comunicaciones, consideramos necesario el mencionar la evolución que ha experimentado la red telefónica para poder adaptarse a los requerimientos tecnológicos actuales, y así poder mejorar la calidad y los servicios proporcionados a los usuarios telefónicos.

En sus inicios, la red telefónica usada en todas las ciudades era enteramente analógica (como se muestra en la figura 1.14), donde se tenían sistemas de conmutación y transmisión analógicos.

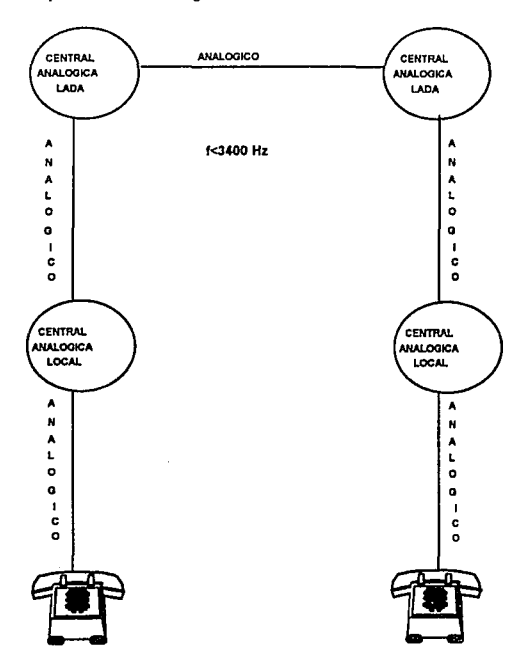

Figura 1.14 Red telefónica analógica

Desde la introducción de Ja redes de larga distancia en los años 30's, apareció un nuevo problema en la red telefónica: el ruido de transmisión reducla la calidad de Ja transmisión a niveles inaceptables. Como resultado, las compañlas telefónicas inician Ja búsqueda de sislemas que podrlan transmitir datos sin introducir ruido.

Una solución para este problema fue encontrada en los años 70's con la introducción de la transmisión digital para su uso en las redes telefónicas analógicas. De esta manera, la red telefónica analógica fue lentamente evolucionando hacia la red hibrida, misma que se muestra en la figura 1.15.

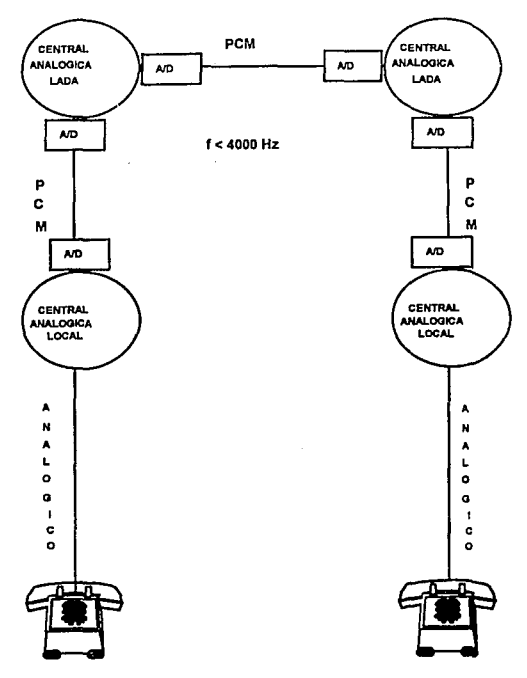

Figura 1.15 Red telefónica hibrida

Esta red telefónica híbrida consiste de:

- a) Sistemas de transmisión digital basados en un formato de trama de 32 canales PCM.
- b) Puntos de conmutación analógica conectando conversaciones en una forma analógica.
- e) Un convertidor de analógico a digital en el nivel de troncales de cada central.

Ya que los sistemas de transmisión digital tienen la ventaja de poder eliminar el ruido, Ja calidad de Ja señal pudo mejorarse. Sin embargo, el costo global de tal red híbrida fue muy alto, puesto que era necesario un convertidor ND en cada punto de conmutación. Para mejorar la relación casio-eficiencia, se ha optado por eliminar los convertidores intermedios (NO) y evolucionar hacia una red digital, como se muestra en Ja figura 1.16.

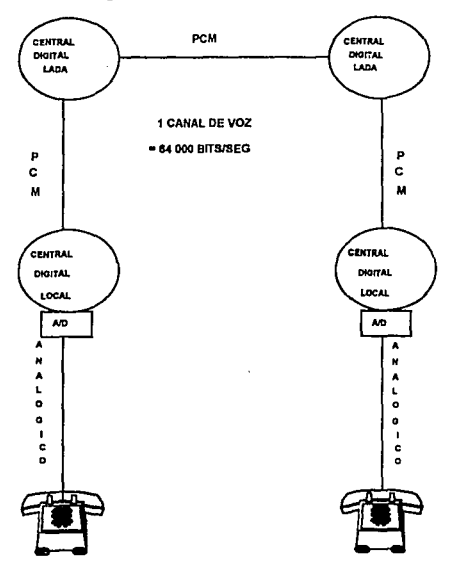

Figura 1.16 Red telefónica digital
Esta evolución de la red telefónica nos conduce hacia la llamada Red Digital<br>de Servicios Integracios (ISDN, Integrated Services Digital Network), la cual es la<br>mejor solución costo-eficiencia para las modernas redes digit

En Jos apéndices **A** *y* **B** proporcionamos mayor información sobre centrales telefónicas *<sup>y</sup>*lipes de señalización.

#### **1.7. Comentarios**

En este capítulo hemos mencionado Jos conceptos básicos de la modulación *y*  transmisión de una señal digital, donde mostramos la comparación y ventajas que<br>nos brinda la modulación digital con respecto a la modulación analógica. Debido a<br>que estos conceptos serán de gran utilidad para el entendimi posteriores.

# CAPITULO 2

# SISTEMA DE SEÑALIZACION POR CANAL COMUN No. 7

#### **2.1. Introducción**

En vista de la creciente aparición de los sistemas de conmutación controlados por computadoras en las redes de comunicaciones, la expansión en la transmisión de datos y el cambio a redes de conmutación digital, el CCITI ha desarrollado el sistema de señalización No. 7 para cubrir las necesidades de señalización entre centrales en las redes de comunicaciones digitales.

La señalización por canal común CCITT No. 7 utiliza un canal único para transmitir la información de señalización relativa a una multiplicidad de circuitos, usando tramas de mensajes etiquetados. Se puede considerar como una comunicación de dalos específicamente diseñada para diversos tipos de transferencia de señalización e información entre procesadores, en redes de telecomunicaciones.

Las características del sistema No. 7 son:

- ? Está optimizado para redes digitales de telecomunicación, con centrales controladas por programa almacenado que utilicen canales digitales de 64 kbps.
- ? Da un medio confiable para transferir información en la secuencia correcta y sin pérdidas ni duplicación.
- ? Esta señalización es adecuada para su operación con canales analógicos y a velocidades inferiores a 64 kbps.
- ? Se puede ullilizar con eficacia en enlaces terrestres punto a punto y vía satélite.

32

## 2.2. Características Generales

## 2.2.1. Estructura Básica

Una caracterlstica importante del sistema de señalización es su estructura funcional, que es la que le permite asegurar flexibilidad y modularidad. Como la señalización No. 7 es un tipo de comunicación de datos, el modelo OSI (Open Systems lnterconnection:lnterconexión de sistemas abiertos ) definido por la ISO (lnternational Standardization Organization: Organización Internacional para la Estandarización) es muy útil para describir las diferentes funciones de este tipo de señalización.

El modelo OSI incorpora 7 niveles que son: el nivel fisico, el de enlace de datos, el de red, el de transporte, el de sesión, el de presentación y el de aplicación. El sistema de señalización CCITT No. 7 es muy similar al modelo OSI, en lo que se refiere a la parte de transferencia del mensaje, la cual es equivalente a los niveles 1 al 3. La parte de usuario es equivalente al nivel 4, y para los niveles 5 al 7 no existen equivalentes en la señalización No. 7.

A continuación mostramos la comparación entre el modelo OSI y la estructura de la señalización CCITT No. 7:

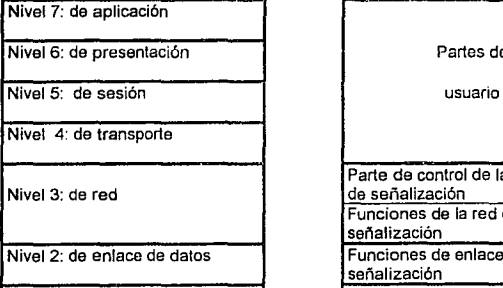

## MODELO OSI SEÑALIZACIÓN CCITT NO. 7

Partes de Parte de control de la conexión de señalización Funciones de la red de señalización Funciones de enlace de señalización Nivel 1: fisico Funciones de enlace de datos de señalización

La estructura básica de la señalización No. 7 se divide en dos partes:

- ? Una parte de transferencia de mensajes que es común *y* sirve como método de transporte confiable de los mensajes de señalización entre funciones de usuario, *y*
- $\div$  Otra parte de usuario que se refiere a cualquier entidad funcional que utilice la capacidad de transporte, proporcionada por la parte de transferencia de mensajes; *y* comprende las funciones que se han de especificar en un contexto de señalización.

Dentro de la parte de transferencia de mensaje están todos los requerimientos necesarios para asegurar la transmisión de mensajes en una red de señalización diseñada para ofrecer máxima disponibilidad. Las principales actividades que encontramos aqui son el proceso de transmisión de procedimientos en el canal de señalización común *y* el tratamiento de errores en la red. Además, la parte de transferencia del mensaje garantiza la transmisión del mensaje principal, sin interpretar el contenido del mismo.

La parte de transferencia de mensaje la encontramos dividida en tres niveles funcionales:

- -> Nivel 1: Consta de una interface fisica *y* eléctrica para el canal de transmisión.
- v Nivel 2: Consiste en la detección *y* corrección de errores.
- ? Nivel 3'. Se encarga de la distribución de mensajes *y* control de la red de señalización por canal común.

El Nivel 4 corresponde al usuario, donde están contenidos los criterios de operación para su servicio particular, por ejemplo: los mensajes de telefonía *y* sus funciones, estructuras *y* formatos de los mensajes, código de mensajes *y*  procesos de conexión.

En la figura 2.1 encontramos ilustrada la estructura básica de la señalización No.7.

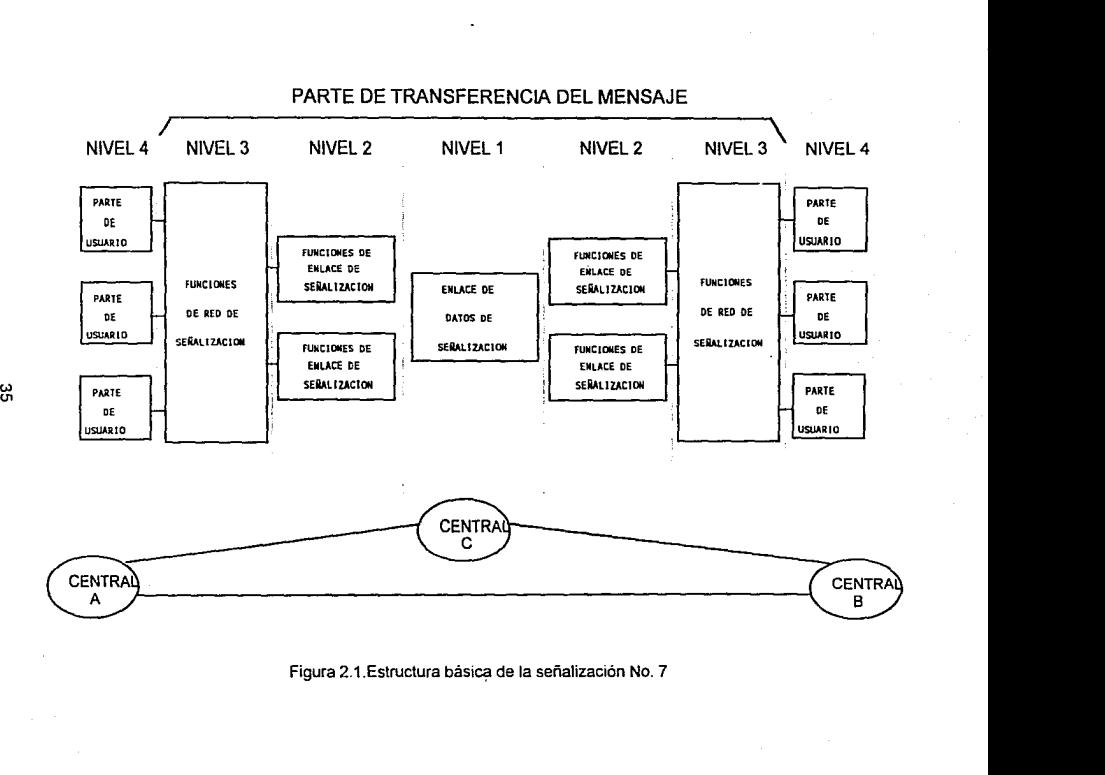

<u>'አ</u>

## 2.2.2. Comparación con otros Sistemas de Señalización

A continuación hacemos una comparación entre el Sistema de Señalización por Canal Común {CCSS, Common Channel Signa//ing System) *y* Jos Sistemas Convencionales de Señalización, con el fin de poder apreciar mejor las ventajas y desventajas que presentan cada uno de ellos:

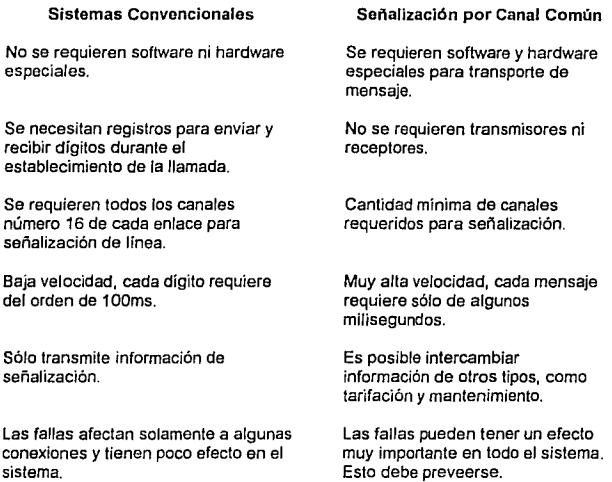

## 2.2.3. Señalización por Canal Asociado (CAS)

Cuando se emplea Ja Señalización por Canal Asociado {GAS, Channel Associated Signalling), el canal 16 de cada enlace PCM es usado como canal de señalización. Como ejemplo, vemos que en la figura 2.2 tenemos dos centrales digitales conectadas mediante 4 enlaces PCM {cada enlace PCM consta de 32 canales, 8 bits/canal, 2 Mbrts/seg), por lo que tenemos cuatro canales ocupados **para señalización y en consecuencia no se pueden usar para transmitir voz.** 

Además, también es necesario emplear Módulos de Circuitos de Servicio para enviar y recibir las frecuencias de señalización (mínimo dos Módulos de Circuitos de Servicio}, los cuales se incrementan rápidamente con el tráfico.

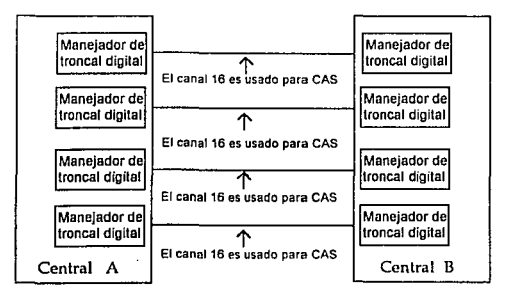

**De los 32 canales de cada enlace PCM el primero es para sincronía de la trama y el 16 es para señalización** 

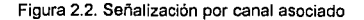

#### 2.2.4. Señalización por Canal Común (CCS)

En este sistema de señalización (CCS, Common Channel Signalling) se utilizan uno o varios enlaces dedicados exclusivamente a la transferencia de información de señalización, lo que implica que los equipos y la información de señalización están separados del tráfico de usuario. Los equipos de señalización se concentran físicamente para permitir bajar los costos y facilitar el mantenimiento. Bajo este esquema se tiene una mayor seguridad en la transferencia de información, mayores velocidades para el establecimiento de llamadas, una mayor flexibilidad para aprovechar nuevos servicios, etc.

En la figura 2.3 se ejemplifica la Señalización por Canal Común: Tenemos dos centrales digitales conectadas mediante cuatro enlaces PCM; como ya no es necesario que cada enlace tenga un canal dedicado exclusivamente para señalización (como sucedía con el empleo de CAS}, por el canal 16 de un solo enlace PCM se puede enviar la información de señalización correspondiente a los canales de los cuatro enlaces. Con esto también se obtiene la ventaja de que los canales que ya no se usan para señalización, ahora se pueden emplear para **enviar señales de voz.** 

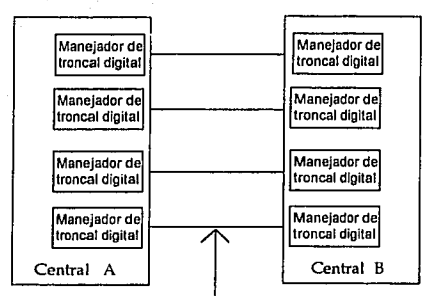

Sólo se emplea el canal 16 de este **enlace PCM para enviar la señalización de todos los canales de los cuatro enlaces** 

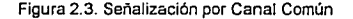

#### 2.3. Componentes de la Red de Sefiallzaclón

Una red de telecomunicaciones que emplea señalización por canal común, se compone de alguna cantidad de nodos de conmutación (y procesamiento). los cuales están interconectados por enlaces de datos. Los nodos de esta red de telecomunicaciones que poseen señalización por canal común se denominan Puntos de Señalización (Signalling Points).

#### 2.3.1. Puntos de Señalización y Relación de Señalización

Un Punto de Señalización en el cual se genera un mensaje es llamado Punto de Origen de dicho mensaje, *y* contiene a la Parte de Usuario originanle.

Un Punto de Señalización hacia el cual se envía un mensaje es llamado Punto de Destino de dicho mensaje, *y* contiene a la Parte de Usuario destinataria.

Un Punto de Señalización en el cual un mensaje recibido a través de un enlace de señalización es transferido a otro enlace, sin intervención de las partes de usuario, es llamado Punto de Transferencia de Sefializaclón.

Estos puntos están ilustrados en la figura 2.4.

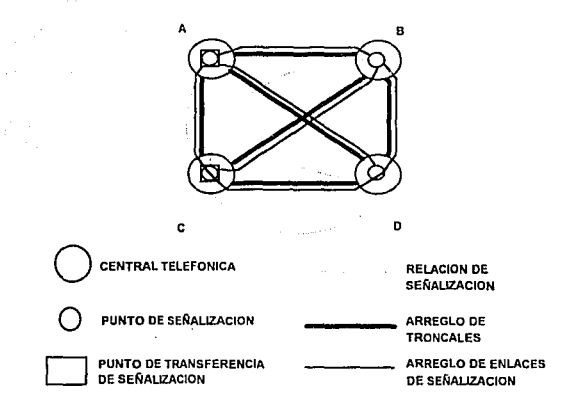

Figura 2.4. Red del Sistema de Señalización No. 7

Cada Punto da Señalización se identifica por medio de un código, llamado Código de Punto. De tal manera se puede identificar de forma única un Punto de Señalización en una red (nacional o internacional) de señalización No. 7.

Así, utilizamos los términos Código de Punto de Origen y Código de Punto de Destino para identificar a los puntos originante y destinatario de un mensaje No. 7, respectivamente.

En la figura 2.5 se supone que un mensaje de señalización es enviado desde la Central 1 (Punto de Origen) hacia la Central 3 (Punto de Destino). Dado que no existe una trayectoria directa de señalización entre éstas, el mensaje será transmitido a través de la Central 2 {Punto de Transferencia).

Se dice que dos puntos de señalización tienen una Relación de Señalización entre Usuarios, cuando entre ellos exista la posibilidad de comunicación para sus correspondientes partes de usuario. De tal manera se puede tener una relación de señalización enlre usuarios de la Central 1 y la Central 3 en la figura anterior.

En un caso típico, dos centrales telefónicas están directamente conectadas por un conjunto de circuitos de voz. El intercambio de mensajes de señalización entre estos circuitos constituyen una relación de señalización entre las Partes de Usuario Telefónico de ambas.

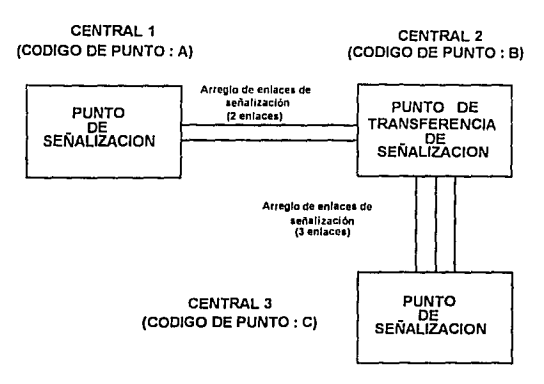

Figura 2.5. Puntos de Señalización

Otro ejemplo es cuando los datos de administración de clientes *y* de enrutamiento de una central telefónica se manejan en forma remota desde un Centro de Operación *y* Mantenimiento, a través de un sistema de señalización por canal común. Esta comunicación constituye también una relación de señalización de usuario, pero ahora entre las funciones de la parte de operación *y*  mantenimiento de la central telefónica *y* las funciones correspondientes en el centro remoto.

#### 2.3.2. Enlaces de Señalización

El sistema de señalización por canal común usa Enlaces de Señalización ( Signalling Links) para transmitir los mensajes de señalización entre dos puntos.

Aquellos enlaces de señalización que tienen características semejantes (por ejemplo: la misma velocidad de transmisión), constituyen un Grupo de Enlaces de Señalización (Signalling Links Group).

A su vez, los grupos de enlaces de señalización que conectan directamente a dos puntos de señalización constituyen un Conjunto de Enlaces de Señalización (Signalling Links Set).

Esta jerarquía se muestra en la figura 2.6.

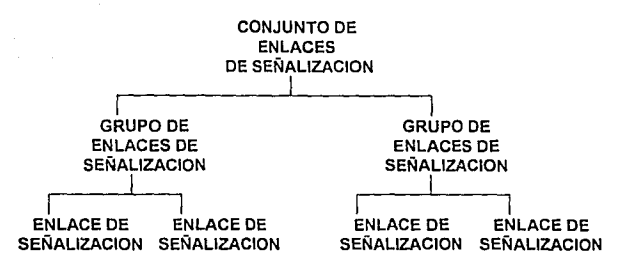

Figura 2.6. Jerarquía de los Enlaces de Señalización

2.3.3. Modos de Señalización

El término de Modo de Señalización se refiere a la asociación que existe entre la trayectoria tomada por un mensaje de señalización y la relación de señalización a la cual pertenece el mensaje.

En el modo asociado, los puntos de señalización están directamente conectados por medio de enlaces de señalización. Por tanto, la información concerniente a una relación de señalización en particular, es enviada sobre el enlace de señalización que conecta directamente al punto de origen con el de destino.

Por otra parte, en el modo no asociado de señalización, dos puntos de señalización no tienen que estar directamente conectados por un enlace. La información de señalización puede ser enviada a través de uno o más Puntos de Transferencia de Señalización .

Si se usa el modo no asociado, se dispone de múltiples trayectorias entre dos puntos de señalización. Una desventaja de este modo, es que si tenemos una serie de mensajes consecutivos, estos pueden llegar al mismo destino a través de trayectorias diferentes, lo cual podría ocasionar pérdidas de la secuencia en los mensajes. Por ejemplo, un mensaje informando al destino de una "toma de troncal" (seizure), puede arribar después de un mensaje que proporcione información acerca de dígitos adicionales, si el primer mensaje toma una ruta más larga que el segundo.

Puesto que en la señalización telefónica la secuencia de los mensajes es esencial (primero toma de troncal y luego envio de la información de registro}, el sistema de transporte del sistema de señalización CCIIT No. 7 debe enviar la **información en la secuencia correcta.** 

Es por ello que se utiliza el llamado modo cuasiasociado de operación. El modo cuasiasociado es un tipo especial de señalización del modo no asociado donde la ruta tomada por un mensaje en un momento dado, es fija.

La ruta depende sólo del tipo de mensaje *y* su destino. Por ejemplo, todos los mensa¡es de tratamiento de llamada enviados hacia el mismo destino, siguen una ruta fija, por lo que llegarán en una secuencia correcta; por otra parte, los mensajes de mantenimiento y los de tarifación que deben enviarse a ese mismo destino, pueden seguir trayectorias diferentes. Pero todos los mensajes de tratamiento de llamada seguirán siempre una misma trayectoria, todos los mensajes de tarifación seguirán siempre la suya propia y todos los mensajes de mantenimiento seguirán siempre una tercera trayectoria particular.

Puesto que el modo asociado de señalización requiere enlaces directos entre todos los puntos de señalización que guardan una relación de señalización entre si. es necesario implementar una red de señalización tipo malla. El alto costo de esta solución no es justificable, dado que las redes de señalización tienen un tráfico muy pequeño.

Es por ello que las redes de señalización CCITT No. 7, normalmente harán uso del modo cuasiasociado de señalización, en el cual el uso de puntos de transferencia de señalización permite una red tipo estrella, ofreciendo buena relación costo-beneficio, además de posibilidades de enrutamiento alternativo.

Tales redes ofrecerán una capacidad de transferencia de información, la cual **es enviada en secuencia correcta, hacia el destino correcto.** 

#### 2.4. Funciones de Enlace de Datos de Señalización

En este nivel encontramos definidas las características físicas, eléctricas y funcionales del enlace de datos de señalización *y* el medio de acceso a la misma. Aunque normalmente se utilizan enlaces digitales de 64 kbiVseg en un entorno digitalizado, también se pueden utilizar otros tipos de enlaces de datos tales como enlaces analógicos con modems. Los canales de transmisión digitales se obtienen a partir de un enlace binario digital con una estructura de trama del tipo especificado para centrales digitales y equipo multiplex PCM, o bien del tipo especificado para circuitos de datos. A continuación revisamos los diferentes entornos de la señalización número 7.

#### 2.4.1. CCITT No. 7 en un Ambiente Parcialmente Analógico

Decimos que tenemos un ambiente parcialmente analógico cuando el medio de transmisión es de carácter analógico, no obstante que las centrales son digitales, ya que como hemos visto, la señalización número 7 está optimizada para una operación digital en redes de telecomunicaciones con centrales controladas por programa almacenado.

En este ambiente, entre dos centrales digitales a través de las cuales se establece la comunicación, tenemos un sistema de transmisión FDM que convierte las señales PCM en señales analógicas. Este sistema FDM es transparente para los canales de voz, pero sin embargo para el envío de la<br>información de señalización se presenta un problema: un información de señalización se presenta un problema: un codificador/decodificador de señales PCM no puede convertir una señal digital de 64 kbits/s en una analógica dentro de los límites del ancho de banda de voz que va de 300 hasta 3400 Hz. Por lo tanto, para poder enviar los datos sobre la red es !1eceserio el empleo de un modem. Lo anterior se ilustra en la figura 2. 7.

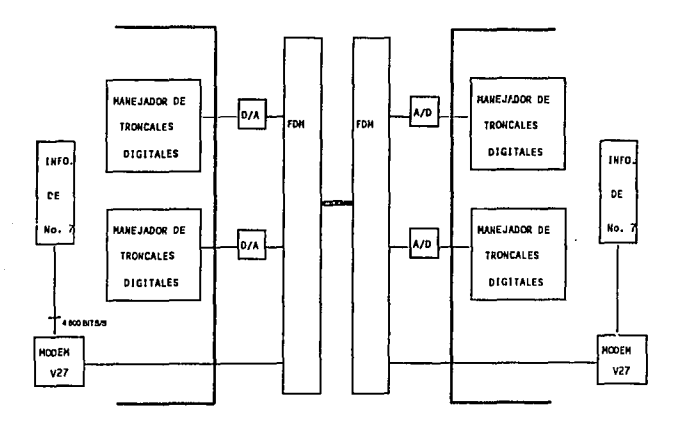

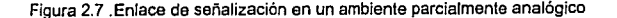

CCITT recomienda el uso de modems con interfaces V27 o V27bis, lo cual limita la velocidad de transmisión a un maximo de 4800 bits/s. Ademas, la señal del modem no puede ser conmutada a través de la red de la central y de los circuitos de troncales, sino que tiene que ser enviada hacia el equipo de transmisión a través de cables dedicados.

Puesto que se debe enviar la información de CCITT No. 7 en un canal de voz con un ancho de banda limitado a 3100 Hz, la máxima velocidad a la que se puede enviar la información es de 6200 bits/s, con lo que la velocidad de transferencia de señalización es menor al 10% de la velocidad de transferencia que se obtiene en un ambiente totalmente digital, la cual es de 64 kbiUs.

Para poder incrementar la velocidad de transferencia de señalización a 64 kbit/s en un ambiente parcialmente analógico, se tiene otra opción respecto al sistema que hemos descrito anteriormente.

Como los canales FDM tienen un ancho de banda limitado { que es de 4 KHz), la valocidad de la transmisión de información es muy baja, por lo tanto, es .1ecesario incrementar el ancho de banda para poder aumentar la velocidad de transmisión, lo cual se puede lograr combinando un cierto número de canales. Así, combinando 12 canales FDM de 4 KHz, es posible usar la banda de frecuencias que va de 60 a 108 KHz, lo cual es equivalente a un ancho de banda de 48 000 Hz, suficiente para transmitir 64 000 bits/s. Como vemos, se sacrifican 12 canales de voz para poder tener una velocidad de transferencia de señalización de 64 kbits/s.

En este caso el modem que se emplea es el V36, un modem especial de alta velocidad para usarse en redes analógicas de telefonía, como se ve en la figura 2.8.

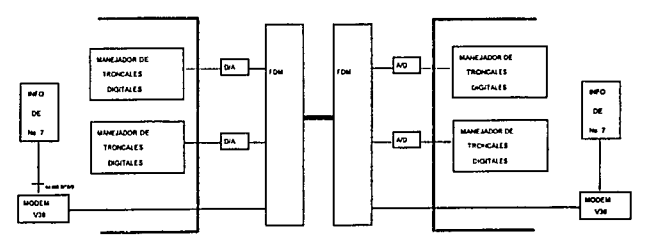

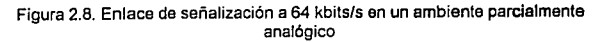

## **2.4.2. CCITT No. 7 en un Ambiente Totalmente Digital**

En esle caso, las dos centrales digitales controladas por programa almacenado se encuentran interconectadas mediante enlaces PCM completamente digitales. Por cada enlace PCM se transmiten 8000 tramas por segundo, cada una de las cuales consta de 32 canales, con 8 bits por canal, lo cual nos da una velocidad de transmisión de 2,048 kbits/s, o bien 2 Mbits/s. Aquí tenemos que el canal número 16 de uno de los enlaces PCM, se emplea para señalizar a todos los demás canales de las conexiones de troncales digitales, lo cual significa que tenemos un enlace de señalización con una velocidad de transferencia de 64 kbits/s. Eslo se observa en la figura 2.9.

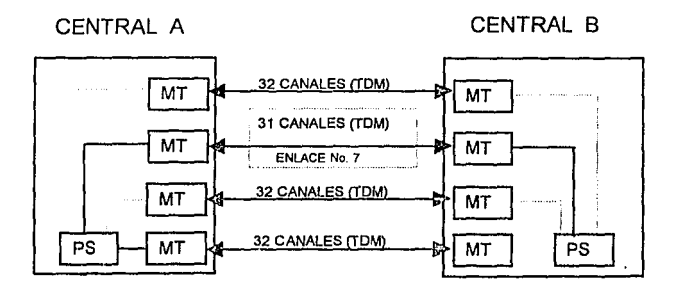

PS: PROCESADOR DE LA SEÑALIZACION MT: CIRCUITO MANEJADOR DE TRONCALES MENSAJE DE SEÑALIZACION

Figura 2.9.Señalización por canal común en un ambiente digital

45

## **2.5. Funciones de Enlace de Señalización**

Las partes de usuario de la señalización No. 7 crearan mensajes y pedirán la transmisión de dichos mensajes hacia su destino correcto. Para poder llevar a cabo esto se requieren actividades de enrutamiento, analisis del destino a lo largo de la ruta, y el enrutamiento del mensaje hacia la siguiente central.

Las funciones de enlace de datos de señalización transmitirán los mensajes de una central a otra, *y* deben garantizar que el *envio* de mensajes esté libre de errores. Esto significa que:

- <l- No habrá pérdida de mensajes.
- -> **Los mensajes serán enviados en su secuencia correcta.**
- **9- La transmisión estará libre de errores.**

El *envío* de los mensajes sin errores sera soportado por conexiones terrestres y por conexiones vía satélite.

Un mensaje proveniente de la Parte de Usuario, conteniendo la información *y*  los datos de enrutamiento, es enviado a las funciones de enlace de señalización por canal común, las cuales desarrollan las siguientes acciones:

- $\triangle$  Agregan al mensaje información de detección de errores. El mensaje completo con toda la información extra es llamado unidad de mensaje de señalización (MSU: Message Signal/ing Unil ). Esta función será realizada por el enlace de **señalización.**
- <> Después de esto, el mensaje es puesto en un buffer de transmisión. El enlace de datos de señalización mandará ahora la información presente en el buffer de transmisión, bit por bit, hasta el lado receptor del mensaje.

En el otro lado de la comunicación, los datos arribaran bit por bit sobre el enlace de datos de señalización, y serán almacenados en un buffer de recepción.

Durante esta operación, el mensaje será reconocido *y* todo el proceso posterior será realizado a nivel usuario. Esta función de sincronización de mensajes es parte de las funciones del enlace de señalización.

? El enlace de señalización checara a continuación la información de control de errores. Si un error es detectado, se deben efectuar los procedimientos de recuperación de error . Si el mensaje estuvo correclo, se le remueve toda la información para recuperación de errores, *y* el mensaje, junto con su etiqueta, es procesado por las funciones de red de señalización.

De esta forma, las funciones de enlace de señalización ejecutan las acciones que corresponderían a la capa de enlace de datos del modelo OSI.

- ? Las acciones de sincronización de mensaje son ejecutadas, permitiendo al receptor reconocer los límites del mensaje en la cadena de datos que se recibe.
- ? También se efectúan los procedimientos de detección *y* corrección de errores, *y* de esta manera se asegura un sistema de transmisión de mensajes libre de **errores.**
- ? Ademas se emplean procedimientos de conlrol de flujo, para proteger los diferentes buffers contra sobrecarga de trabajo.

### 2.5.1. Estructura de la Unidad de Mensaje do Sonalizaclón (MSU)

La estructura de una unidad de mensaje de señalización (MSU, Message Signalling Unit), figura 2.10., está normalizada por el CCITT, y consta de:

- ~Una bandera de inicio (01111110), la cual sera usada como un separador de **mensajes.**
- ~ Un campo de 16 bits usado para los procedimientos de control de errores, el cual consla a su vez de:
	- ? Número de secuencia hacia atrás (BSN, Back Sequence Number) que consta de 7 bits, *y* el bit indicador hacia airas (BIB, Back lndicator Bit).
	- ? Número de secuencia hacia adelante (FSN, Forward Sequence Number) que consta de 7 bits, y el bit indicador hacia adelante (FIB, Forward tndicator Bit).
- of indicador de longitud (LI, Longitude Indicator), que nos indica el número de bytes de los cuales consta la unidad de mensaje de señalización, *y* que ocupa un campo de 6 bits, seguido por dos bits de relleno.
- J<l El ocleto de información de servicio nos indica el usuario al cual va dirigido el mensaje *y* a qué nivel jerárquico de la red de señalización pertenece el mensaje.
- J<l La etiqueta de enrutamiento contiene el código de identificación de circuito, el código de punto de origen *y* el código de punto de destino.
- Sil El campo de información de señalización contiene la información actual para ser enviada hacia su destino.
- J<l A fin de delectar errores en la información, al mensaje se le agrega una Secuencia de Verificación de Trama. Esta secuencia de 16 bits contiene el resultado de un cálculo matemático realizado sobre la información misma, que es el cálculo del CRC, del cual hablaremos más ampliamente en la parte correspondiente a los procedimientos de detección *y* corrección de errores.

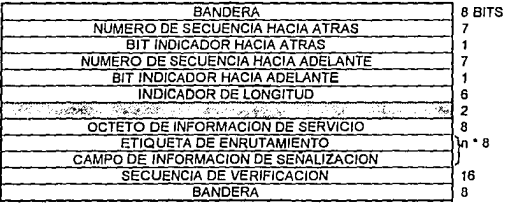

Figura 2.10.Formato de la Unidad de Mensaje de Señalización

#### 2.5.2. Tipos de Unidades de Mensaje de Señalización

Existen tres tipos de unidades de mensaje de señalización, los cuales se **mencionan a continuación:** 

1º. La mayoría de las unidades de mensaje de señalización transportarán datos provenientes de las partes de usuario. Eslas unidades de señalización son del tipo que se mostró en la figura 2.1 O, *y* se dividen en dos partes: la primera parte es el CAMPO DE INFORMACIÓN DE SEÑALIZACIÓN, el cual contiene **/a información enviada por el usuario, junio con la información de**  enrulamiento, la longitud de este campo es variable *y* dependerá del tipo de mensaje, esta longitud debe ser un múltiplo de 8 bits; la segunda parte es el OCTETO DE INFORMACIÓN DE SERVICIO, e indica la parte de usuario que se encargará del mensaje.

- 2°. Las unidades de estado del enlace (figura 2.11 ) transportan información relacionada al estado de los enlaces de señalización. En este caso, el campo de información contiene un comando de uno o dos bytes. Se utilizan estas MSU para:
	- a) Control de flujo: en caso de congestión se enviará una indicación especial en el campo de estado (status) de la MSU, hasta que la congestión haya desaparecido.
	- b) Inicializar el enlace, son utilizadas para controlar la fase de arranque del enlace.

| <b>BANDERA</b>                                 | 8 BITS |
|------------------------------------------------|--------|
| NUMERO DE SECUENCIA HACIA ATRAS                |        |
| BIT INDICADOR HACIA ATRAS                      |        |
| NUMERO DE SECUENCIA HACIA ADELANTE             |        |
| BIT INDICADOR HACIA ADELANTE                   |        |
| <b>INDICADOR DE LONGITUD</b>                   | 6      |
| <b>BALLACE AND</b><br>그래서 아직 사람들이 아직 사람들이 아니라. | 2      |
| <b>CAMPO DE ESTADO</b>                         | 8616   |
| <b>SECUENCIA DE VERIFICACION</b>               | 16     |
| <b>BANDERA</b>                                 | 8      |
|                                                |        |

Figura 2.11.MSU de Estado del Enlace

3' El tercer lipa de unidades son llamadas MSUs de Relleno, *y* su estructura se muestra en la figura 2.12. Estas unidades se emplean cuando no hay información de usuario disponible para ser transmitida, por lo que se envían MSUs vacías.

| <b>BANDERA</b>                                                         | 8 BITS |
|------------------------------------------------------------------------|--------|
| NUMERO DE SECUENCIA HACIA ATRAS                                        |        |
| BIT INDICADOR HACIA ATRAS                                              |        |
| NUMERO DE SECUENCIA HACIA ADELANTE                                     |        |
| BIT INDICADOR HACIA ADELANTE                                           |        |
| INDICADOR DE LONGITUD                                                  | я      |
| <b>CONTRACT COMMERCIAL COMMERCIAL</b><br>is a complete and a matter of |        |
| SECUENCIA DE VERIFICACIÓN                                              | 16     |
| <b>BANDERA</b>                                                         | R      |

Figura 2.12. MSU de Relleno

El campo de información es precedido, en los tres casos, por un indicador de longitud, el cual indica la cantidad de bytes ocupados por dicho campo de información junio con el Octeto de Información de Servicio de la parte de usuario del mensaje.

- <sup>~</sup>Para MSUs de relleno, el indicador de longitud tiene un valor de cero bytes.
- <sup>~</sup>Para los MSUs de estado del enlace del indicador de longitud puede indicar uno o dos bytes.
- <sup>~</sup>Para los mensajes con información de usuario, el valor del indicador de longitud varia, dependiendo de los bytes ocupados para la información de señalización (junto con los cuales siempre se incluye un byte que indica el tipo de mensaje).

La longitud máxima que puede señalar el indicador de longitud es de 63 bytes (debido a que sólo tiene. en su campo seis bits, 111111) para una MSU; sin embargo se prevea que se puedan tener MSU ccn un campo de información de hasta 272 bytes. En estos casos, el valor del indicador de longitud es de todos modos 63.

#### 2.5.3, Sincronización de Mensajes

Las funciones de enlace de datos de señalización envían la información, bit por bit, desde la estación transmisora hasta la receptora. Debido a ello, después de su recepción el mensaje deberá ser reensamblado. Para permitir esto, cada mensaje comenzará con una bandera de apertura *y* finalizará ccn una bandera de cierre, las cuales son en realidad una secuencia fija de bits (0111111 O).

Por otra parte, debido a que el sistema hace uso de MSUs de "relleno", para mantener habililado el enlace (es decir, siempre hay una MSU en el enlace) , la bandera de cierre de un mensaje es también la bandera de apertura del siguienle mensaje.

Mediante el análisis de la cadena de bits que llegan a la central, se detectan las banderas de inicio de mensajes, así el receptor sabrá dónde empieza *y*  termina un mensaje.

Sin embargo, puede ocurrir que el patrón de la bandera (01111110) aparezca dentro de la información misma del mensaje. Esto provocaría errores, puesto que este patrón seria interpretado como una bandera a pesar de no serlo.

Este problema es resuelto por medio del empaquetamiento de bits ("bit stuffing"). Antes de añadir las banderas al mensaje, la información es analizada byte por byte, de manera que cada vez que aparezcan cinco "1" consecutivos, se insertará un "O" al final de dicha secuencia . Este procedimiento se muestra en la figura 2.13.

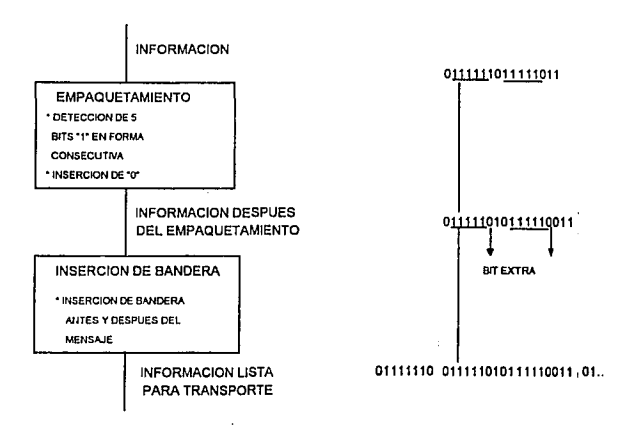

Figura 2.13. Empaquetamiento de bits e inserción de bandera

Después de hacer empaquetamiento de bits, ya no aparecerá el patrón de las banderas dentro de la información del mensaje.

Cuando se recibe la información, ésta es analizada para extraer los ceros insertados *y* restaurar la información original.

## 2.6. Funciones de la Red de Señalización

En este nivel están definidas las funciones *y* los procedimientos de transporte que son comunes a los enlaces individuales de señalización e independientes de la operación de los mismos.

Estas funciones se dividen en dos categorías principales:

- -> Funciones de tratamiento de los mensajes de señalización que, en la transferencia real del mensaje, lo dirigen al enlace correcto de señalización o parte de usuario.
- $\div$  Funciones de gestión de la red de señalización las cuales, sobre la base de datos predeterminados *y* el estado de la red de señalización, controlan el enrutamiento de los mensajes *y* la configuración de las facilidades de dicha red.

## 2.7. Funciones de la Parte de Usuario

Este nivel comprende las diferentes partes de usuario; cada una define las funciones *y* procedimientos del sistema de señalización particulares de un cierto tipo de usuario.

Dichas funciones pueden diferir de forma significativa entre varias categorías de usuario, a saber:

- Usuarios para los cuales la mayoría de las funciones de comunicación están definidas dentro del sistema de señalización. Ejemplos de esto son las funciones de control de llamadas telefónicas *y* de datos, con sus correspondientes partes de usuario de telefonla *y* de datos.
- Usuarios cuyas funciones de comunicación en su mayoría se definen fuera del sistema de señalización. Por ejemplo, el uso del sistema de señalización para transmitir información de gestión o mantenimiento.

## 2.8. Procedimientos de Detección y Corrección de Errores

Se han definido dos procedimientos de detección y corrección de errores:

El primer procedimiento llamado Método Básico de Corrección de Errores, es usado si el tiempo de propagación (retardo) de la señal a través de todo el enlace es menor de 15 mseg. Se basa en una retransmisión activada por mensajes de retroalimentación.

Un segundo procedimiento llamado Método Preventivo de Retransmisión Cíclica, será ulilizado en medios que tengan un retardo en la propagación de la señal mayor de 15 mseg. La retransmisión será utilizada de nuevo, y los mensajes serán enviados automáticamente cada vez que exista un período de tiempo disponible.

A continuación comentaremos en qué consiste cada uno de ellos, pero antes haremos mención del procedimiento general.

#### 2.8.1. Procedimiento General

Cada MSU contiene una secuencia de 16 bits de verificación, los cuales son producto de un análisis matemático de la información contenida en la MSU.

La secuencia de verificación es el resultado del cálculo de CRC (Cyc/ic Redundancy Check: verificación cíclica preventiva), el cual incluye todos los bits, desde et número de secuencia hacia adelante (FSN), hasta el último bit de la señalización de enrutamiento. Asi mediante el CRC se pueden detectar errores en la información del mensaje, así como en otros campos de la estructura del mismo. En la figura 2.14 se muestran tas partes de la MSU que se emplean en el cálculo del CRC.

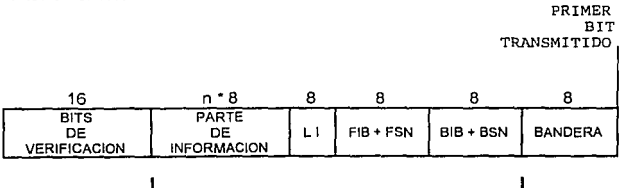

PARTE USADA PARA EL CALCULO DE CRC

Figura 2.14

Los procedimientos comunes de detección de errores tienen un número de bits de comprobación de paridad que varia entre 8 *y* 32 bits. Una norma internacional para el control de enlaces de datos, el protocolo HDLC (High-Level Data Unk Control, Control de enlace de datos de alto nivel), utiliza una secuencia cíclica de comprobación de 16 bits. El polinomio generador para esta norma, empleado para el cálculo de CRC es el siguiente:

$$
x^{16} + x^{12} + x^5 + 1
$$

El receptor repetirá la verificación cíclica redundante, haciendo uso del mismo polinomio generador, *y* comparando el resultado con el CRC enviado por el transmisor. Si el nuevo resultado no es correcto, el mensaje es ignorado por el receptor.

En la parte de recepción se analiza el campo correspondiente al CRC y se decide si el mensaje se recibió correctamente.

- {- si el receptor recibió correctamente el mensaje, manda un reconocimiento positivo hacia el transmisor, en donde dicho mensaje será borrado del buffer de retransmisión.
- *4* si el receptor recibió el mensaje con error, éste será descartado.

El sistema para corrección de errores hace uso de la información para la detección de errores (bit de verificación), insertados en el mensaje junto con otra información de retroalimentación.

Si la información de retroalimentación indica un error en el transmisor, entonces se activan los procedimientos de correción de error, los cuales **describimos a continuación.** 

### **2.8.2.** Método Básico de Corrección de Errores

Se emplea en sistemas de transmisión cuyo tiempo de propagación total, es decir ida *y* vuelta, es pequeño (menos de 15 mseg). En él se emplea el método de pull-back. el cual se ilustra en la figura 2.15.

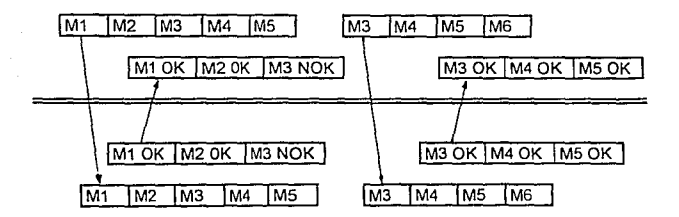

Figura 2. 15 Retroalimentación en pull-back

El método básico de corrección de errores permite al usuario tener varios mensajes esperando reconocimiento. Todos esos mensajes son almacenados en un buffer de transmisión, y para referirse a los diferentes mensajes se emplean **números de secuencia.** 

Un reconocimiento positivo de un mensaje con número "n" implica automáticamente el reconocimiento positivo de todos los mensajes con número **menor.** 

**Por el contrario, un reconocimiento negativo traerá por consecuencia dos acciones:** 

- -:. El receptor seguirá esperando el siguiente mensaje, e ignorará todos los mensajes que tengan un número de secuencia distinto al del receptor.
- -:. El transmisor repetirá todos los mensajes que están almacenados en el buffer **de transmisión en la secuencia correcta, antes de continuar con la transmisión de mensajes nuevos.**

El método básico de corrección de errores trabaja de la siguiente manera·

El emisor tomará el mensaje y ensamblará una trama. Antes de calcular el CRC, la información es almacenada en un buffer de retransmisión, donde será mantenido hasta recibir el reconocimiento de su recepción.

La información será transmitida al receptor, el cual realiza una verificación del CRC para determinar si el mensaje fue transmitido correctamente. Si el mensaje **es erróneo, se le ignora.** 

Si el mensaje es correcto, se analiza el Número de Secuencia hacia Adelante (FSN) del mensaje, para ver si concuerda con el número de secuencia esperado por el receptor. De ser así, el mensaje es aceptado y pasa a un análisis de enrutamiento.

ä.

En caso de que el FSN del mensaje no coincida con el número de secuencia esperado, el mensaje es ignorado, y se solicita una transmisión de la manera que **se indica a continuación.** 

En este momento se prepara una retroalimentación consistente en dos partes: un Número de Secuencia Hacia Atrás (BSN), el cual confirma el último mensaje aceptado por el receptor (equivale al número de mensaje esperado menos 1), y un Bit Indicador Hacia Atrás (BIB), por medio del cual puede solicitarse una retransmisión, invirtiendo su valor actual.

**Esta información de retroalimentación se enviará al emisor 11pegada" a una**  MSU normal que vaya en la dirección contraria del enlace (receptor a emisor).

A la llegada del mensaje que contiene la retroalimentación, el emisor la analiza. El Número de Secuencia Inverso (BSN) se usa para limpiar mensajes del buffer de retransmisión, en el cual se borran todos los mensajes que tienen número de mensaje (FSN) menor o igual al Número de Secuencia Inverso (BSN), recibido en la retroalimentación.

El emisor verifica entonces el Bit Indicador Hacia Atrás (BIB). Si el valor de éste ha cambiado se inicia una retransmisión. Al momento de iniciar la retransmisión el emisor invierte el valor del Bit Indicador Hacia Adelante (FIB), de **manera que nuevamente coincidan el FIB**  $m$ **, y el BIB**  $m$ 

El emisor retransmitirá todos los mensajes, iniciados desde el mensaje erróneo. Mientras tanto, el receptor sólo acepta mensajes cuando el FIB Ro es igual al BIB<sup>11</sup>"

#### 2.8.3. Método de Retransmisión Clclica Preventiva para Corrección de Errores

En lineas muy largas, el tiempo de propagación (retardo) de la señal se vuelve excesivo. Si algún mensaje fuera incorrecto, el método básico de retransmisión implicaría un retardo considerable antes de que el error pudiera ser avisado al **transmisor.** 

Además, dado que el máximo número de mensajes sin reconocimiento es de 127 (los números de secuencia tienen un módulo de 128), la carga total del

enlace será muy limitada cuando la linea es larga. Como resultado se tiene un "tiempo libre" en lineas con grandes tiempos de propagación

El método de retransmisión cíclica preventiva emplea los periodos de tiempo libre, ya sean resultado de una falta de mensajes nuevos o de un buffer de retransmisión lleno. Durante estos periodos se vuelven a enviar los mensajes que están aún en el buffer de retransmisión. Un reconocimento positivo ocasionará que los mensajes salgan del buffer de retransmisión. Este metodo será empleado **en líneas con un tiempo de propagación de més de 15 ms, en cada dirección.** 

**El procedimiento de corrección de errores está basado en la retransmisión de mensajes no reconocidos y reconoc1mientos positivos de los mismos** 

Para la corrección de errores por medio de este método se aplican los siguientes principios:

- ? Si no hay mensajes disponibles para retransmitir, el transmisor retransmitirá los mensajes que estén presentes en el buffer de retransmisión de una forma cíclica.
- ? Si el buffer de retransmisión está lleno o si el limite de 127 mensajes no reconocidos se ha alcanzado, se hará una retransmisión forzada, la cual continuará hasta que hayan sido reconocidos suficientes mensajes en el **buffer de retransmisión.**
- ? El receptor sólo aceptará otra vez el siguiente mensaje, *y* los mensajes restantes de entrada con diferente número de secuencia serán desechados.
- $\div$  Los reconocimientos serán enviados al transmisor haciendo uso de los **números de secuencia hacia atrás. Si llega un reconocimiento de un mensaje,**  éste será borrado del buffer de retransmisión.
- ? Si no existen mensajes disponibles para transmitir o retransmitir *y* el buffer de **retransmisión está vacío, se comenzarán a enviar mensajes de relleno.**

La secuencia del método es la siguiente:

Cuando se usa una retransmisión cíclica preventiva, el transmisor prepara el mensaje, *y* antes de hacer el cálculo del CRC, se almacena el mensaje en el buffer de retransmisión.

La información es transmitida al receptor el cual calculará el CRC *y* checará si el mensaje era el esperado o no. Sólo los mensaies esperados *y* sin error son aceptados por el receptor.

Cada mensaje enviado al transmisor de regreso contendrá una retroalimentación en forma de un número de secuencia hacia atrás {BSN). El número de secuencia es la identidad del último mensaje que fue correctamente recibido.

Durante los tiempos libres, el transmisor repetirá los mensajes que no han sido confirmados, y de esta manera las retransmisiones se harán automáticamente.

Para ilustrar con un ejemplo, veamos la figura 2.16.

CENTRAL A

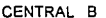

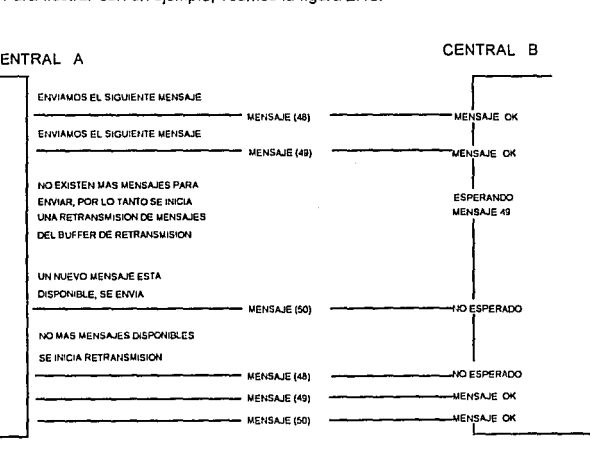

Figura 2.16 Método de Retransmisión Cíclica Preventiva

Supongamos que el mensaje 49 llega con un error, por lo que el CRC va a arrojar un resultado negativo. Por lo tanto, el receptor sigue confirmando al transmisor el número de mensaje anterior (46), lo cual indica que el mensaje 49 llegó con error y debe ser retransmitido. El lado transmisor contiene un buffer de retransmisión donde se encuentra alojado el mensaje 49 por lo cual lo volverá a **retransmitir.** 

Una vez retransmitido el mensaje 49 correctamente, el receptor enviará un **número de secuencia hacia atrás, con el cual el buffer de retransmisión borrará**  dicho mensaje.

En general, los mensajes enviados en dirección contraria contendrán un número de secuencia hacia airas, el cual será utilizado para limpiar mensajes del buffer de retransmisión, *y* de esta manera el buffer de retransmisión no se desborda.

#### 2.9. **Comentarios**

En este capitulo hemos visto las características de la señalización número 7 *y*  su estructura básica compuesta de cuatro niveles, la cual está basada en et modelo OSI.

También vimos que la red de señalízación se compone de Puntos de Señalízación que pueden ser de origen, destino *y* transferencia, los cuales se comunican mediante Enlaces de Señalización.

Además vimos las caracterlsticas de la Unidad de Mensaje de Señalización que es la parte mediante la cual se envían /os mensajes de señalización, *y* los métodos que se emplean para la detección *y* corrección de errores que se puedan presentar en la información del mensaje transmitido.

Este capítulo contiene los fundamentos de la señalización número 7 que nos servirán para el desarrollo del enlace de señalización.

## CAPITULO 3

## DESCRIPCION DEL SISTEMA 12

#### **3.1. Introducción**

El sistema 12 es un sistema completamente digital desarrollado para redes de se emplea una transmisión digital a través de todo el sistema de conmutación (conmutación digital).

La señal analógica, de las lineas de abonados analógicos, es convertida a digital en las entradas de la central *<sup>y</sup>*nuevamente de digital a analógica en la salida.

El desarrollo del sistema comenzó en 1976. En esas fechas la necesidad de nuevos servicios de abonado hacia que fuera interesante desarrollar un sistema de conmutación diferente. Los recientes avances de la tecnología digital justificaban la presentación de que el nuevo sistema fuera completamente digital.

El sistema 12 es económico en un amplio rango de configuraciones de centrales, conteniendo desde 100 hasta 100,000 lineas de abonado o 60, 000 troncales.

El sistema 12 puede usarse como una central local, como una tándem (para enlace entre dos centrales), o como una CALO (Central Automática de Larga Distancia) *y* puede ser fácilmente adaptado para trabajar con cualquiera de los sistemas de señalización existentes *y* proyectados.

### **3.2. Características Generales**

Las razones principales para que el nuevo sistema sea completamente digital **son:** 

Economla. **El** equipo para transmisión digital es más barato que el equipo de **transmisión analógica.** 

Confiabilidad. En los sistemas analógicos de conmutación es comprensible el<br>uso de componentes con movimiento mecánico para realizar la conmutación. En<br>conmutación digital estos conmutadores pueden ser remplazados por componentes sin movimiento, los cuales eliminan los efectos del desgaste **mecánico.** 

Mejoramiento en la Calidad de Transmisión. El equipo de transmisión digital tiene una gran inmunidad al ruido *y* a la interferencia entre llamadas mucho mayor que la de un equipo analógico de precio similar.

Integración de la Transmisión de Voz *y* de Datos. La conmutación digital es un paso decisivo en el camino hacia una Red Digital de Servicios Integrados (RDSI).<br>El sistema 12 incluye RDSI, y la conmutación digital es un requisito importante para ella.

**A continuación vamos a ver las características principales del sistema 12.** 

#### 3.2.1. Modularidad en la Construcción

El hardware *y* el software del sistema 12 están divididos en módulos funcionales pertenecientes a distintos niveles. Las interfaces entre los módulos están definidas claramente *<sup>y</sup>*normalizadas. La introducción de este principio de construcción por bloques ha dado como resultado un sistema de estructura muy flexible, el cual hace posible:

- <sup>~</sup>Introducir nueva tecnología *<sup>y</sup>*nuevos servicios sin hacer cambios en la arquitectura del sistema.
- <sup>~</sup>Extender instalaciones existentes sin reorganizar el equipo ya presente.
- $\div$  Extender instalaciones existentes con equipo basado en nuevas tecnologías.

Los altos costos de desarrollo, la incertidumbre al considerar cuáles servicios podrían ser requeridos en el futuro *y* lo impredecible del desarrollo tecnológico, obliga a que el sistema desarrollado posea las cualidades arriba mencionadas.

## 3.2.2. Control Distribuido

Las funciones de control del sistema son atendidas por procesadores<br>distribuidos en lodo el sistema y divididos en dos niveles de control: control de<br>nivel baio y control de nivel alto. En la figura 3.1 se muestra un diagr bloques del control distribuido.

El control de nivel bajo es manejado por microprocesadores asociados a pequeños grupos de circuitos terminales (Terminales de líneas de abonados, terminales de líneas de abonados, terminales de líneas de Control Terminal (

El control de nivel alto es manejado por un conjunto de microprocesadores, los cuales son responsables del manejo de la llamada, operación *<sup>y</sup>*mantenimiento, etc., *y* son conocidos como Elementos de Control Auxiliar (ACE, Auxiliary Control Element).

Los microprocesadores se comunican entre si usando mensajes claramente definidos, los cuales son transmitidos sobre la misma red de comunicación digital usada para la transmisión de voz *y* datos.

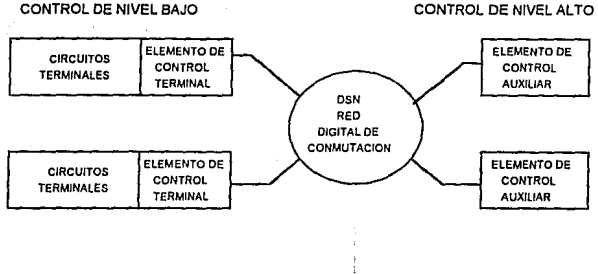

Figura 3.1 Control distribuido

#### 3.2.3. Características del Control Distribuido:

las funciones de conlrol del sistema son atendidas por procesadores distribuidos en todo el sistema *y* divididos en dos niveles de control, que son:

- ? Elemento de Control Terminal: Es el encargado de manejar el control de nivel bajo *y* consiste en un microprocesador asociado a pequeños grupos de circuitos terminales (Terminales de líneas de abonados, terminales de troncales digitales, etc).
- ? Elemento de Control Auxiliar: Es el encargado de manejar el control de responsable del manejo de la llamada, operación y mantenimiento, etc.

Es necesario, en cierta medida, asegurarse de que Jos requerimientos de modularidad en la construcción pueden ser cumplidos satisfactoriamente.

- ? la capacidad de procesamiento puede ser adaptada al tamaño *y* a los servicios de cada central. Esto significa que los grandes costos iniciales en la previsión del incremento de abonados se evitan y no será necesario un<br>cambio del sistema de control durante la vida útil de la central.
- ? Los mensajes que son intercambiados entre los niveles de control alto *y* bajo están normalizados de manera que tengan un alto nivel funcional. Esto<br>posibilita que las funciones de control en el nivel más alto se mantengan tan posibilita que las funciones de control en el nivel más alto se mantengan tan<br>generalizadas que son casi independientes del sistema. Por su parte, las<br>funciones específicas concernientes a cada tipo de terminal son atendid por sus procesadores asociados (control de nivel bajo).

? Confiabilidad. Al contrario del caso de centrales de control centralizado, no existe una unidad de control que podría causar un paro total en la central; las fallas en un procesador afectaran a un número pequeño de abonados o de troncales o bien simplemente reduciran la capacidad de manejo del trafico hasta que pueda ser reemplazado con un procesador de la reserva.

## 3.2.4. Facilidades Telefónicas de Abonados del Sistema 12

El sistema 12 ofrece un amplio rango de facilidades aunadas a las funciones básicas del manejo de la llamada. A continuación se describen las facilidades para abonados de tipo analógico *y* digital.

Las facilidades de abonados normales son:

- ? Se pueden usar teléfonos de botones cuya señalización se envía en forma de pulsos o codificada en tonos de frecuencia.
- ? Marcación abreviada.
- ? Excluir servicios o ciertos tipos de llamadas especiales (llamadas de salida o llamadas internacionales).
- ? Facilidad de despertador.
- ? Redireccionamiento de llamadas a :
	- a) El operador.
	- b) Un mensaje grabado.
	- c) Otro número telefónico.
- ? Linea directa:
	- a) Conexión inmediata a un número programado.
	- b) Linea directa con retardo. El abonado recibe tono de invitación a marcar *<sup>y</sup>*puede marcar una llamada normal dentro de un **tiempo límite. Si no desea marcar un nuevo número, una vez**  que el tiempo límite ha expirado se establecerá la llamada directamente con un número anteriormente programado (generalmente el tiempo límite es de 10 segundos).
- ? Prioridad. Es posible asignar a un abonado una prioridad más alta que a otros. También es posible asignarle prioridad a un abonado, pero bajo condiciones especiales, por ejemplo, cuando la central se encuentra en condiciones de emergencia.
- ,, Llamada maliciosa. Para una llamada maliciosa se imprime una lista número de directorio del abonado que ilama. La impresión se obtiene en la<br>central del abonado llamado. Si la llamada maliciosa viene de otra central y<br>el número del abonado que ilama no se puede obtener, se imprime entonce la identidad del circuito de troncales de entrada.
- <> Recibo detallado.
- <> Retención para consulta. Durante una conversación, una de las partes puede llamar a una tercera persona sin que la conexión con la segunda parte sea liberada. Al finalizar la llamada de consulta se puede regresar a la original.
- Lamada en conferencia. Una llamada en conferencia significa que al menos<br>tres abonados pueden ser conectados juntos, de tal manera que todos<br>puedan hablar entre sí. En la versión estandar del sistema 12 se permite a<br>un máx

#### **3.2.5. Componentes**

Durante la selección de los componentes se otorga gran importancia a la<br>confiabilidad, economía y facilidad en el mantenimiento o reparación. Los<br>principales tipos de componentes en el Sistema 12 son los siguientes:

- <> Circuitos Integrados. Estos son circuitos ITL, los cuales satisfacen los requerimientos del sistema por su velocidad *y* tamaño.
- ↓ Circuitos comerciales LSI (Large Scale Integration, integración a gran escala):<br>Estos circuitos se han usado donde ha sido posible para ahorrar costos en el<br>desarrollo de circuitos de fabricación especial LSI, como por caso de microprocesadores, memorias RAM *y* memorias ROM.
- ≎ Circuitos LSI de fabricación especial. En los casos en que para ejecutar una<br>función específica, se debe escoger entre usar muchos circuitos de Mediana<br>Escala de Integración, o bien desarrollar un nuevo circuito LSI, el crear este último puede estar justificado.

Algunos de los factores que afectan la selección son la complejidad, el volumen esperado de producción, el incremento de la confiabilidad *<sup>y</sup>*la reducción del tamaño fisico.

Componentes discretos. Estos son usados principalmente en el equipo terminal de línea *<sup>y</sup>*en el multiplexor de PCM. Todos los componentes ۰ (transistores, diodos, resistores, capacitores, etc.) son elegidos en base a sus características de alta calidad y confiabilidad.

A continuación mencionaremos la distribución del sistema 12 en una central telefónica.
# 3.2.6. Distribución de Jos Gabinetes en Ja Sala de Ja Central Telefónica

Las técnicas en el equipamiento del sistema 12 intentan simplificar los problemas comunes a esta generación de sislemas de conmutación digital, en Jo referente a construcción, instalación, crecimientos posteriores, mantenimiento y disipación efectiva del calor.

Las mismas técnicas de equipamiento son empleadas para todas las configuraciones de centrales, independientemente de su tamaño o del equipo telefónico que sea conveniente.

El sistema 12 está compuesto por gabinetes, que unidos entre si forman una fila, donde se pueden colocar máximo 10 gabinetes por fila. Los gabinetes son identificados de acuerdo a su posición en la fila, como se indica en la figura 3.2.

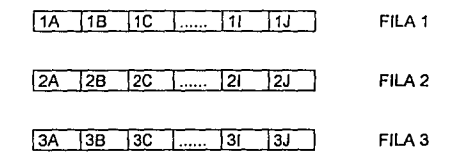

Figura 3.2. Numeración de filas y gabinetes

Para la instalación de los gabinetes en el piso se emplean 2 métodos, que son:

- $\div$  Directamente en el piso: La interconexión del cableado de los gabinetes y las filas se hace en la parte superior como se indica en la figura 3.3.
- <} Montado sobre piso falso: Todo el cableado es instalado bajo un piso falso, como se muestra en las figuras 3.4 y 3.5.

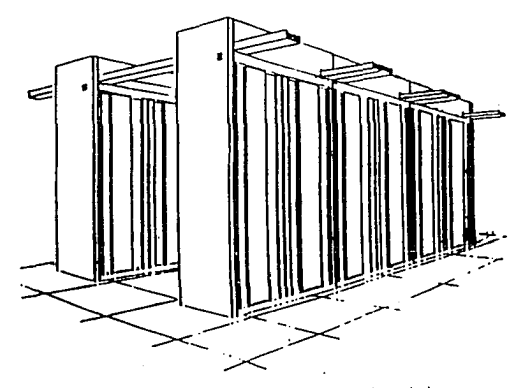

Figura 3.3. Instalación directamente sobre el piso

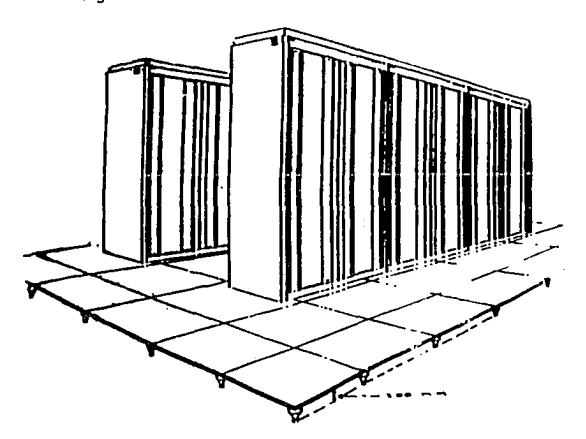

Figura 3.4. Instalación sobre piso falso

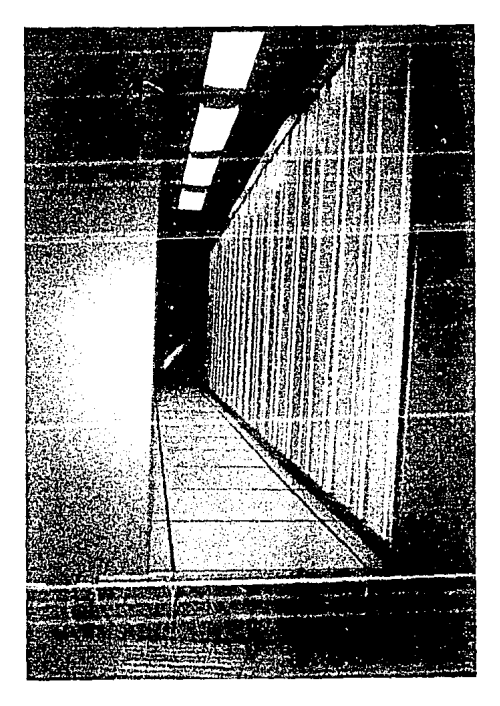

Figura 3.5. Instalación sobre piso falso.

# **3.2.7. Características de los Gabinetes**

Se utiliza un sólo gabinete estándar para todas las aplicaciones, tales como equipo de telefonía, fuentes de alimentación, bastidor de distribución y equipo periférico. Los gabinetes tienen estructuras laterales de acero y puertas frontales y posteriores, que pueden ser abiertas casi 180 grados. Están dimensionados para ser alojados en construcciones convencionales, como un techo de al menos 2.4 metros de altura. Su peso no es tanto como para ocasionar problemas de sobrecarga al piso, aun estando completamente equipados. Para centrales que incluyen más de un bastidor de equipo telefónico, normalmente es más ventajoso usar piso falso. El gabinete contiene 6 repisas de uso general, un nivel de circulación de aire *y* una repisa superior (TRU: top rack unit). En la figura 3.6 mostramos el gabinete estándar, así como la posición de las repisas.

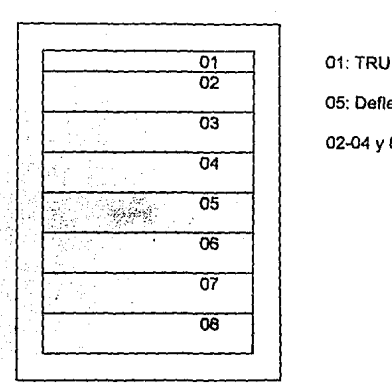

05: Deflector de aire

02-04 *y* 06-08: Repisas

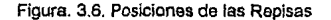

# 3.2.8. Repisas

Las partes superior e inferior de cada repisa contienen ranuras para montar las tarjetas electrónicas, las cuales son colocadas venicalmente. El aire puede circular en los espacios que separan a las tarjetas, lo que permite un correcto enfriamiento de éstas. La repisa contiene 32 posiciones para tarietas, las cuales están marcadas con una tira de identificación a lo largo de su parte inferior. Cada repisa es fijada por medio de tomillos que atraviesan sus caras laterales, *y* las tarjetas son mantenidas en su posición por medio de una barra horizontal. En las figuras 3. 7 *y* 3.8 se muestran la vista frontal *y* las partes que componen una repisa.

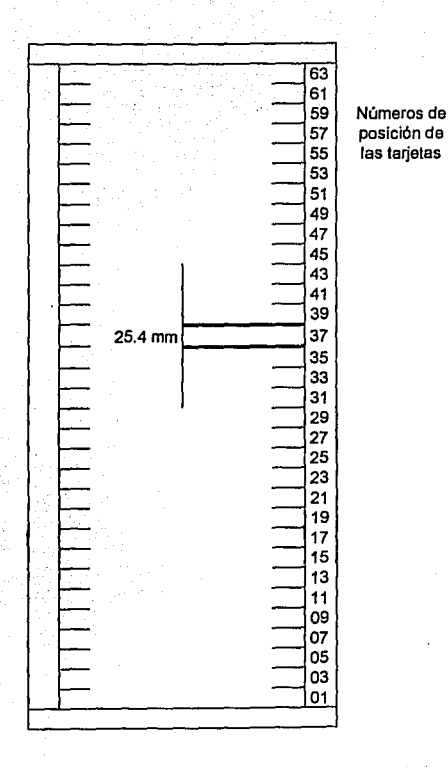

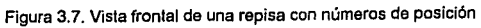

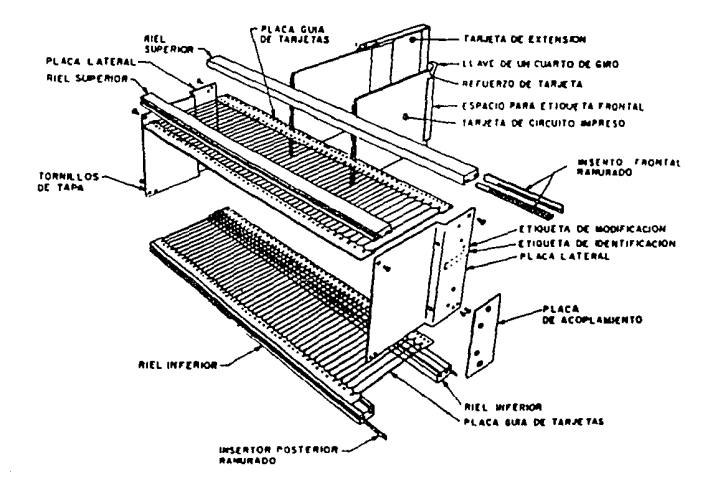

Figura 3.8. Partes de una repisa

Ahora mencionaremos las caractoristicas de las tarjetas empleadas en el sistema 12. Todas las tarjetas de circuito impreso (PBA: printed board assembly), son de un tamaño estándar (220 mm *x* 250 mm), se muestran en las figuras 3. 9 *y*  3.1 O, las cuales son fabricadas con materiales inflamables. *y* utilizan tecnologia multicapa (en algunas se emplean hasta 4 capas de pistas).

Debido a que algunas de las conexiones entre los componentes se encuentran entre las capas de la tarjeta, se debe usar equipo especial cuando se reemplazan componentes.

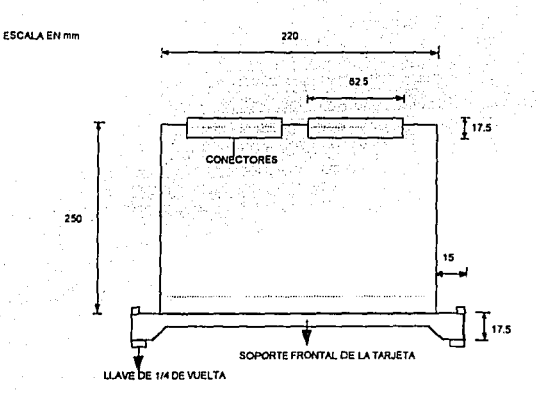

Figura 3.9. Vista superior de una tarjeta Impresa

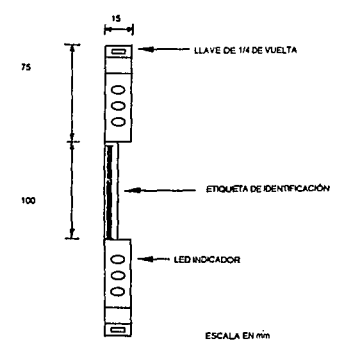

Figura 3.10. Vista frontal de la tarjeta impresa

Una sección reforzada se monta en el filo frontal de las tarjetas, lo cual simplifica la inserción y extracción de las tarjetas. Dicha sección contiene unos indicadores luminosos LEO y una identificación de la tarjeta.

Debido a la construcción modular del sistema y el alto grado de estandarización sólo se necesitan unos cuantos tipos de tarjetas.

#### **3.2.9. Cableado**

Las tarjetas que se encuentran en una misma repisa o en un mismo bastidor, son interconectadas usando circuitería impresa sobre un plano posterior (back\_panel) y cables internos (intra\_rack).

Los diferentes gabinetes se interconectan usando cables normalizados, con conectores en ambos extremos. Los cables son conducidos a través de canales, que pueden estar por encima o por debajo de los gabinetes. Esto permite una instalación muy rápida y elimina fallas debidas a errores en el cableado. Las figuras 3.11 y 3.12 muestran los diferentes tipos de cables conectores.

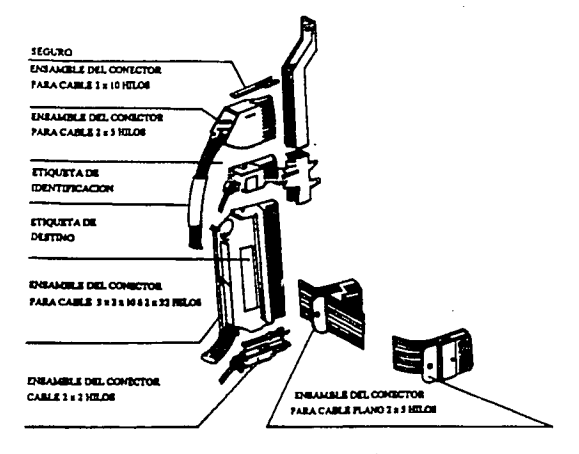

Figura 3.11. Tipos de cables conectores

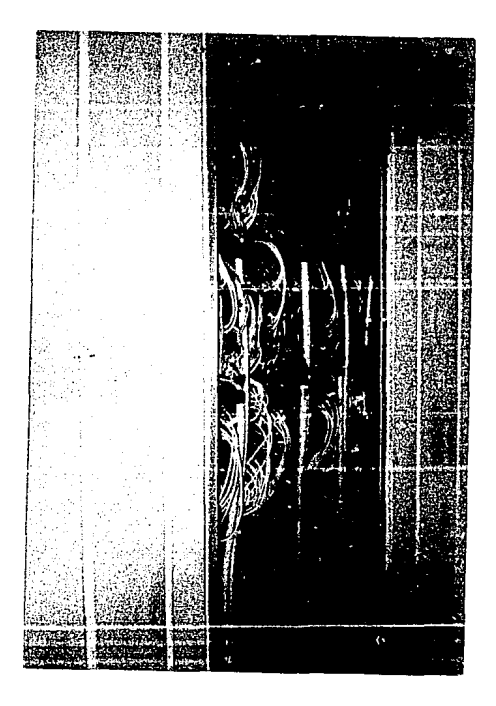

Figura 3. 12. Conexión de los cables conectores en el sistema 12

#### 3.3. Arquitectura del Sistema 12

Las funciones en el sistema 12 se han analizado con el fin de obtener de ellas un desempeño óptimo. Las funciones se agrupan en módulos, de tal forma que las ventajas ofrecidas por el procesamiento distribuido se pueden aprovechar completamente.

Uno de los mayores objetivos del agrupamiento ha sido usar un mínimo de hardware y tratar de incorporar más de las funciones en software.

La arquitectura resullante es una red de conmutación digital a la cual se conectan todos tos módulos.

La Red de Conmutación Digital (DSN, Digital Switching Network), es la que se encarga de transportar la información proveniente de un módulo a otro. Esta información puede ser de los siguientes tipos: muestras de voz, datos (de<br>tratamiento de llamada o interprocesadores), alarmas, tonos, patrones de prueba,<br>etc.

El sistema 12 está compuesto por los elementos mostrados en la figura 3.13. Las características principales de cada uno de estos elementos son:

Elemento de control auxiliar (ACE, Auxiliary Control Element). Es el encargado de manejar el control de nivel alto y consiste en un microprocesador asociado a pequeños grupos de circuitos terminales (Terminales de líneas de abonados, terminales de troncales digitales, etc). Este elemento contiene el mismo Hardware que el Elemento de Control Terminal, pero además provee una capacidad de procesamiento adicional.

Módulo de abonados analógicos (ASM, Analogical Subscribers Module). Este módulo sirve como una interfaz entre las líneas de tos abonados analógicos y la central. El módulo convierte las señales analógicas de un abonado en señales digitales y las señales digitales de la central en señales analógicas.

Módulo de troncales digitales (DTM, Digital Trunks Module). Este módulo sirve como una interfaz entre la central y las lineas de troncales digitales hacia otras centrales. El módulo convierte las señales para satisfacer los requerimientos de troncales empleadas.

Módulo de circuitos de servicio (SCM, Service Circuits Module). Este módulo recibe señales de tonos codificadas, provenientes de un aparato de botonera o de troncales digitales con señalización en código multifrecuencia (MFC). En el caso de señales MFC, el módulo debe también generar las señales MFC de salida requeridas. Si se Je agrega una tarjeta, et módulo es habilitado para proporcionar la facilidad de llamada en conferencia

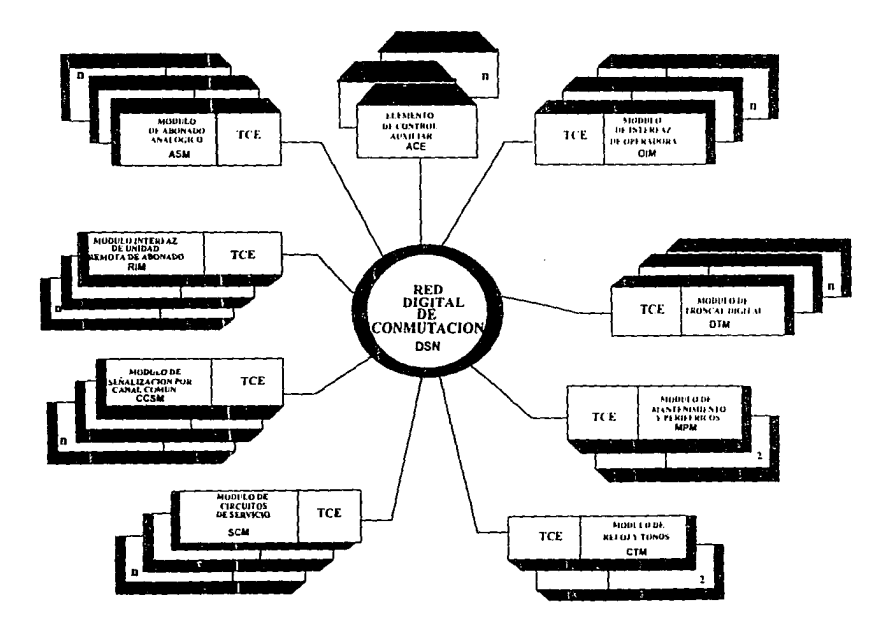

 $\bullet$ 

Figura 3.13. Diagrama a bloques del sistema 12

Módulo de reloj y tonos (CTM, Clock and Tune Module). Este módulo se encarga de generar las señales de temporización y los tonos en las centrales y la distribución de ellos. El módulo también se usa para medir las caracterislicas de la linea de transmisión.

Módulo de mantenimiento y penféricos (MPM, Mainlenance and Peripheric Module). Este módulo conecta los periféricos externos, como equipo de almacenamiento y equipo de comunicación de hombre-máquina, a la central.

Módulo de señalización por canal común (CCSM, Common Channel Signatling Module). Este módulo maneja mensajes y señalización que se recibe y controla la transmisión de los mismos, en un canal común conectado al DTM.

Módulo interfaz de abonados remotos (RIM, Remole Interface Module). Este módulo proporciona la interfaz entre la central y los canales del módulo de abonados remotos (Concentrador).

Módulo interfaz de operador (O\M, Operator Interface Module). Este módulo proporciona interfaz entre el sistema y las posiciones de operadoras.

A continuación hacernos referencia a algunos módulos que no se muestran en la figura 3.14, pero también forman parte del sistema 12.

Módulo de prueba de troncales (TIM, Trunk Test Module). Este módulo se usa p: *:a* ejecutar varias pruebas en las lineas de troncales.

Módulo de servicios de conferencia (CSM, Conference Service Module). Este módulo habilita la facilidad de llamada en conferencia.

Módulo de Troncales de la Red Digital de Servicios Integrados (ITM, ISDN Trunk Module). Sirve para conectar abonados de la Red Digital de Servicios<br>Integrados (ISDN) a través de un "Acceso Primario" (PRA), el cual es un enlace<br>PCM con capacidad de transmisión de voz y de datos de 30 canales de concentrar abonados de tipo ISDN.

Módulo de conmutación de paquetes (PSM, Package Switching Module). Este módulo se accesa a través de otros módulos (ITM), para manejar las terminales de conmutación de paquetes, con el fin de transferir la información en forma de paquetes desde la misma central hacia otras centrales o para redes de conmutación de paquetes que no son del tipo sistema 12.

# 3.4. Hardware del Módulo de Señalización por Canal Común Número 7 en el<br>Sistema 12

Debido a que nuestro trabajo se enfoca principalmente al establecimiento del **enlace de señalización por canal común número 7, daremos una descripción más**  detallada sobre este módulo.

El Módulo de Señalización por Canal Común (CCSM) realiza todas las funciones de niveles 1, 2 *y* 3 para señalización por canal común, según las define el modelo OSI. Se comunica con el nivel 4, situado en módulos como el DTM, ASM e ITM, a través de la red.

Los eventos (todas las acciones telefónicas, como el descuelgue, tono de invitación a marcar, marcación de los dígitos, tono de timbrado hacia el abonado 8, etc.) están codificados en binario dentro de mensajes, los cuales poseen una "etiqueta telefónica normalizada", la cual indica el destino, origen e identidad del circuito de mensaje de señalización. Estos mensajes se envían a través de enlaces de datos de señalización.

Los enlaces de señalización conectados al CCSM pueden ser de dos tipos:

- <sup>~</sup>Canales de 64 kilobits/segundo en un sistema PCM de 2 Megabits/segundo establecidos por conmutación a través de la red.
- $\div$  Un enlace de datos (datalink) conectado directamente por medio de modem.

Los enlaces de datos de señalización se conectan desde un DTM o CCSM normal a través de trayectorias bidireccionales semipermanentes.

Para su conexión con el resto del sistema de señalización, el CCSM emplea un Elemento de Control normal del sistema 12. Este Elemento de Control está formado por una tarjeta de procesador "8" (TCP8) *y* una interfaz terminal (TERI).

Un esquema que muestra el Módulo de Señalización por Canal Común formado por un conjunto de tarjetas de protocolo (PROA) *y* su controlador de canal (CHCR), conectado a su elemento de control terminal se muestra en la figura 3.14.

Además, el CCSM contiene una parte terminal para canal común que puede dividirse en dos partes principales: Circuiteria de Protocolo *y* Circuiteria Común.

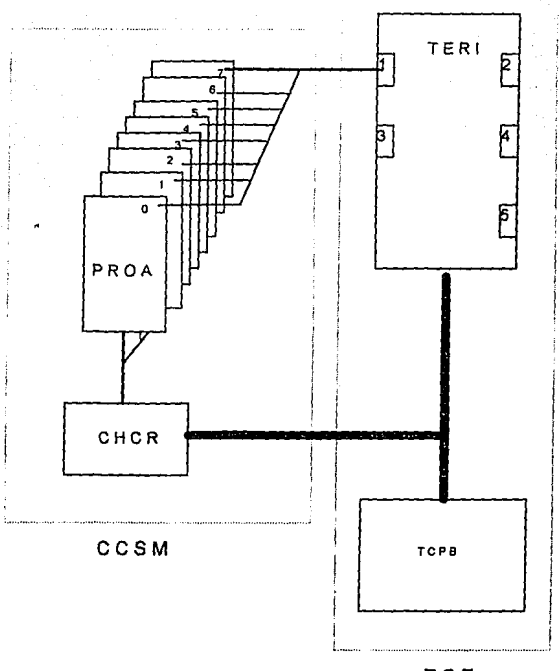

**TCE** 

SALIR DE LA GISLIOTICA

#### Figura 3.14. Módulo de Señalización por Canal Común

#### **3.4.1. Elomento de Control (CE)**

El sistema 12 está formado por varios módulos conectados a una red de conmutación digital. Dichos módulos contienen un Elemento de Control (CE, Control Element), y una parte terminal llamada "cluster". La función del cluster es<br>conectar los puertos 1 y 3 de la tarjeta TERI con cualquier módulo del sistema 12.<br>Un elemento de control puede estar dentro de dos catego figuras 3.15.a *y* 3.15.b.

79 **ESTA FESIS NO BEBE** 

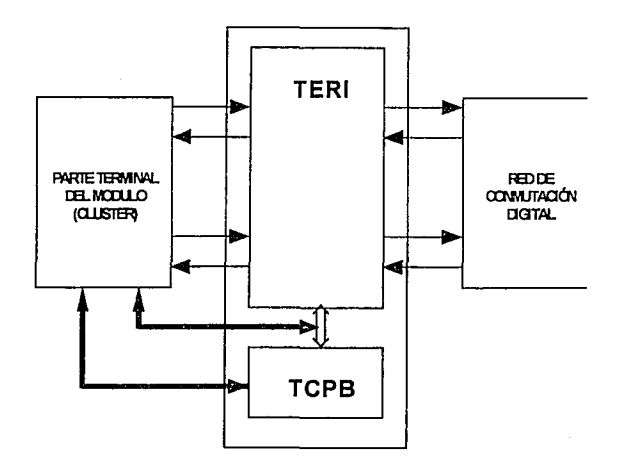

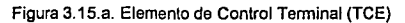

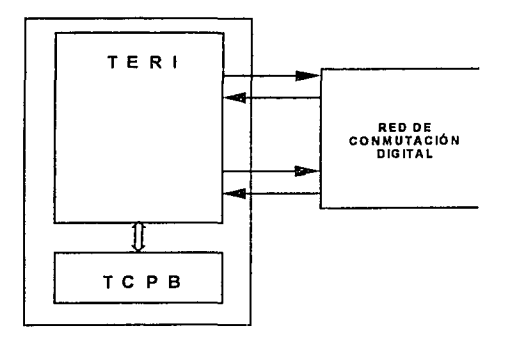

Figura 3.15.b. Elemento de Control Auxiliar (ACE)

- 1) El TCE está constituido por un Procesador de Control Terminal "B"<br>
(TCPB, Terminal Control Processer "8"), su TERI (Terminal Interface) y sus<br>
conexiones del "cluster".
- 2) El ACE está constituido por un Procesador de Control Terminal "B" (TCPB) y su TERI.

Al conjunto de un TERI y un TCPB, sin marcar diferencia alguna entre un ACE y un TCE, se le conoce como Elemento de Control.

En la figura 3.16 se muestra un diagrama a bloques de la comunicación entre TERI yTCPB.

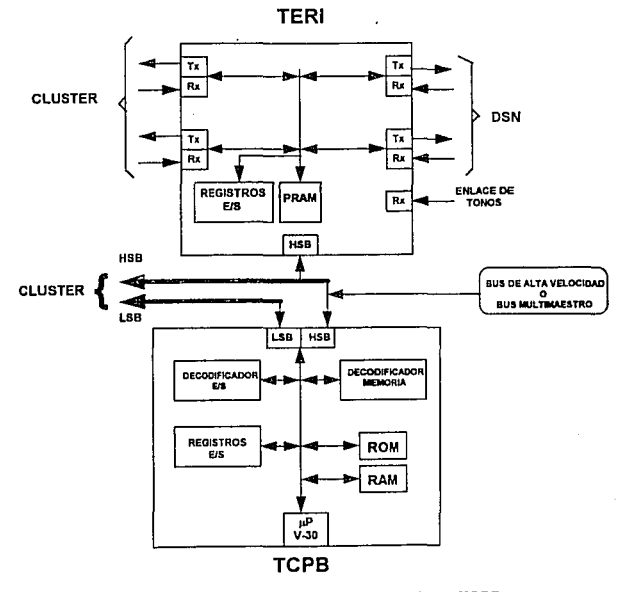

Figura 3.16. Comunicación entre el TERI y el TCPB

81

El TCPB contiene un procesador 70116 (V-30), el cual es básicamente una versión mejorada del procesador de lntel 8086, y tiene las siguientes **características:** 

- ? Puede direccionar un Mbyte de memoria.
- $\div$  Tiene un bus multiusuario (*multiuser bus*), que puede ser usado como interfaz hacia otros procesadores si el módulo lo solicita o requiere.
- ? Controla el bus de alta velocidad ( HSB, High Speed Bus), que es el enlace de comunicación entre el TERI *<sup>y</sup>*el TCPB.
- ? Se puede comunicar con la parte cluster a través del bus de alta o de baja velocidad.
- ? También se comunica a la DSN a través de un bus de alta velocidad.
- $\div$  Tiene un decodificador de entrada / salida .
- ? Un decodificador de memoria .
- ? Sus registros de entrada I salida .
- ? Su memoria ROM .
- ? Y su memoria RAM .

La TERI es la encargada de pasar la información serie proveniente del cluster hacia la red y/o viceversa.

Además contiene una memoria RAM (conocida como RAM de paquetes =PRAM), en donde el TCPB puede leer/escribir para comunicarse con otros módulos a través de la DSN o también con su hardware asociado.

La conexión paralela con el TCPB es a través del HSB, ya mencionado anteriormente.

La TERI contiene 5 puertos los cuales están definidos como sigue:

!<J Cuatro puertos bidireccionales de transmisión *y* recepción (TxlRx) donde :

<sup>~</sup>Los puertos 1 *y* 3 están conectados hacia la parte cluster *y* 

<sup>~</sup>Los puertos 2 y 4 estén conectados hacia la DSN

- $S$  El puerto 5 unidireccional de recepción (Rx)
- !<J También contiene sus registros de entrada *y* salida (E/S)

# 3.4.2. Clrcuiterla de Protocolo (PROA)

Esta circuitería realiza una parte considerable de los procesos necesarios para realizar las funciones de enlace de señalización número 7, *y* consta de un conjunto de tarjetas de protocolo, cada una de las cuales está provista con dos Circuitos de Protocolo, para manejar 2 enlaces.

El número máximo de tarjetas de protocolo que puede contener un CCSM es de 8, por lo que puede manejar un máximo de 16 enlaces.

Existen dos tipos de tarjetas de protocolo, las cuales son: la Tarjeta de Protocolo A {PROA) *y* la Tarjeta de Protocolo B (PROB). La diferencia entre ambas consiste en que los dos enlaces de la PROA solamente se pueden manejar de una sola forma, ya sea vía modem o vla TERI, mientras que la PROB ofrece la posibilidad de manejar uno de sus enlaces vía TERI *y* el otro vía modem.

# 3.4.3. Circuitería Común (CHCR)

Un circuilo común maneja las funciones del conjunto de las tarjetas, *y* está conectado directamente al TCE a través de un bus de alta velocidad. Este circuito común recibe el nombre de Controlador de Canal {CHCR: Channel Contro//er).

Las funciones principales del Controlador de Canal son:

- v Transferir *y* encolar los datos de señalización desde o hacia las Memorias de Puerto Doble locales *y* a la Memoria de Puerto Doble común a través del Bus Multimaestro.
- *4* Transferir órdenes a los procesadores de enlaces de señalización.
- *4* Recolectar resultados de los procesadores anteriores.
- *4* Controlar las atenciones de canal *y* el restablecimiento lógico de los procesadores de enlaces de señalización.
- *4* Recolectar información de mediciones de estos mismos procesadores.
- v Realizar rutinas *y* pruebas de diagnóstico.

#### 3.5. Estructura de la Red de Conmutación Digital (DSN)

La unidad funcional básica de la DSN es una tarjeta impresa que recibe el<br>nombre de Elemento de Conmutación Digital (DSE, *Digital Switching Element*), la<br>cual contiene 16 puertos de conmutación, como se ve en la figura 3.

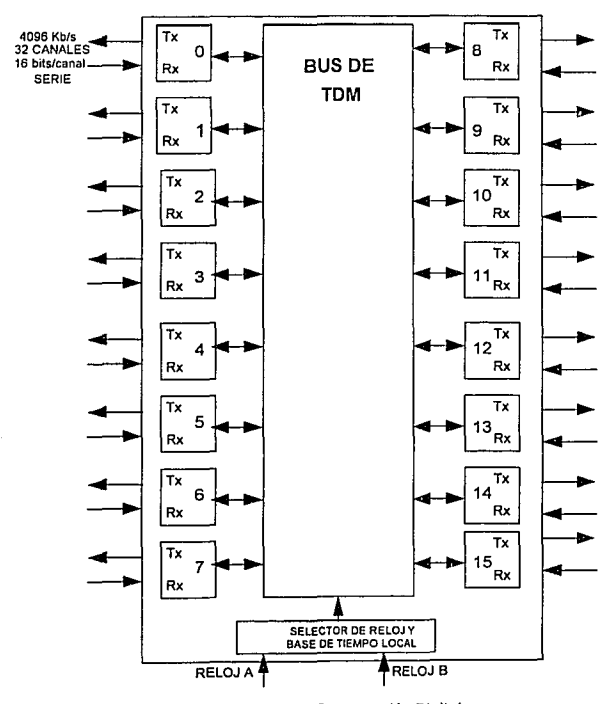

Figura 3.17. Elemenlo de Conmutación Digilal

La comunicación entre los puertos del DSE y los demás elementos externos a la red, se efectúa de manera digital. El tipo de señales que se manejan son señales moduladas por codificación de pulsos (PCM)

Cada puerto del DSE está dividido en un lado de recepción y un lado de<br>transmisión, por lo que se emplea un enlace PCM bidireccional, el cual consta de<br>tramas de 32 canales, de 16 bits por canal, con lo que se tienen 512 b trama, y dado que se transmiten 8000 tramas por segundo, se tiene una velocidad<br>de transmisión de 512 bits/trama x 8000 tramas/s = 4 096 kbits/s. Lo anterior se<br>muestra en la figura 3.18.

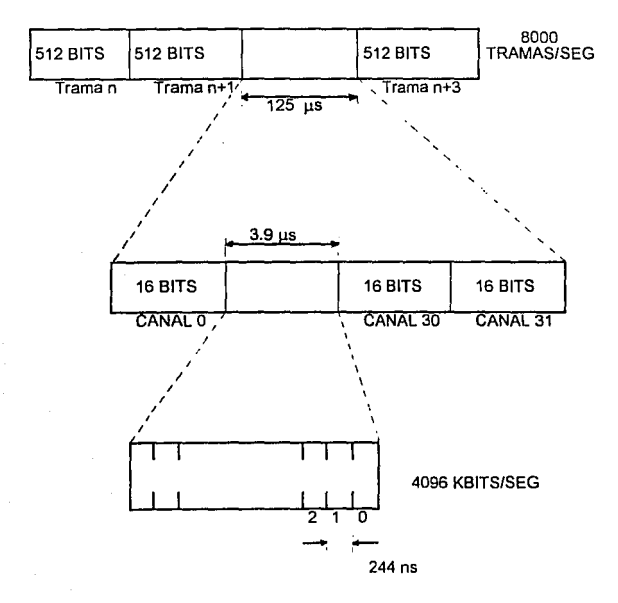

Figura 3.18. Enlace PCM bidireccional

Las funciones básicas de una tarjeta OSE son:

1) Hacer una conexión.

2) Mantener esa conexión para ta transferencia de datos.

3) Liberar esa conexión.

Debido a que no existe un procesador dentro de ta DSN, et control de una trayectoria es llevado a cabo exclusivamente por lógica hardware. Cada puerto de recepción está continuamente revisando los primeros dos bits de la cadena de bits de cada canal entrante. Estos bits son conocidos como bits de protocolo, los cuales le dirán al puerto de recepción qué hacer con el contenido del canal en cuestión. Los cuatro formatos posibles son los siguientes:

1) Para hacer una conexión:

01= SELECT

2i Para mantener esa conexión:

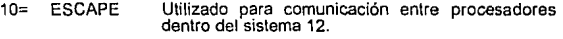

11= SPATA Utilizado para voz y datos en el manejo de llamada.

3) Para liberar esa conexión:

- 00=  $\text{IDLE} \Leftrightarrow \text{Dos veces para liberar la conexión.}$ <br> $\Leftrightarrow \text{Es enviado continuamente en los canales libres.}$ 
	-

La estructura de la DSN está basada en conjuntos de 8 tarjetas OSE, a cada uno de estos conjuntos se le conoce como Grupo y un conjunto de Grupos forman una Etapa. Como máximo se pueden tener 4 etapas, las dos primeras constan de 16 Grupos y las dos últimas de 8 Grupos.

Para permitir más tráfico, parte de la red ha sido ampliada después de Ja etapa de Jos conmutadores de acceso. Para esto se agrupan 3 etapas formando Jo que se conoce como Plano. Todos los planos son idénticos.

Por razones de seguridad se equipan al menos dos planos. La DSN completamente equipada contiene 4 etapas y 4 planos. Esto es suficiente para 100 000 abonados ó 60 000 troncales, y aún se mantiene una alta capacidad de tráfico.

Esta división nos será útil para desarrollar los siguientes apartados.

# **3.5.1. Conmutadores** de Acceso

Un conmulador de acceso AS (Acces Switching: Conmulador de acceso) es un OSE de 16 puertos, de los cuales cuatro puertos están asignados para conexiones con los grupos de conmutación (puertos 6-11 ). Los 12 puertos restantes pueden ser asignados a módulos.

Todas las terminales (ASM (líneas de abonados), DTM (troncales), SCM (circuitos de servicio), etc.) tienen acceso a la DSN vía un TERI que está conectado a un par de "Conmutadores de Acceso".

La conexión de los conmutadores de acceso se muestra en la figura 3.19.

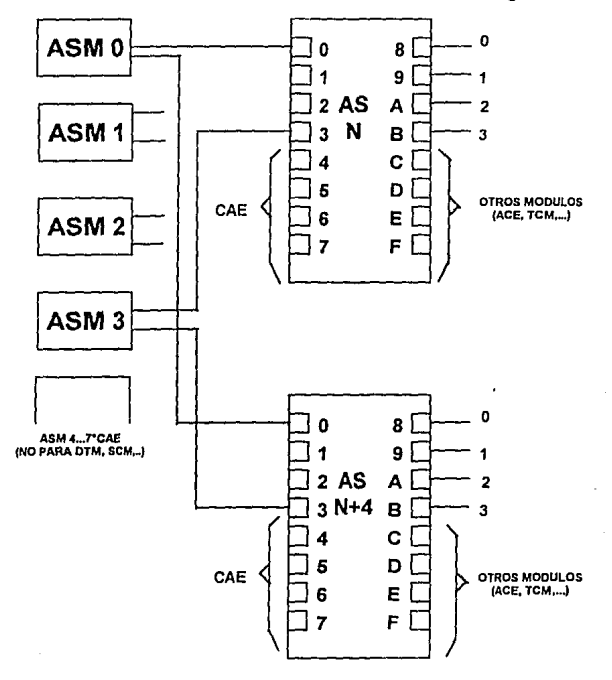

Figura 3.19. Conexión de los conmutadores de acceso

#### 3.5.2. Grupo de Conmutación

El propósito del Grupo de Conmutación es que dentro de la central, un módulo cualquiera puede accesar a otro módulo cualquiera vía la DSN.

El Grupo de Conmutación es una red modular de conmutación mu/ti-plano, en la cual cada plano puede tener desde una hasta tres etapas de conmutación.

El grupo de conmutación tiene dos variables, las cuales son:

- -> Variación del número de planos. Si fuera necesario, el número de planos podría ser de dos, tres *y* has/a cuatro, dependiendo del tráfico soportado por las terminales (módulos).
- -> Variación del número de e/apas. El número de etapas por plano *y* el número de elementos de conmutación equipado en cada etapa es<br>determinado por el número de terminales conectadas.

En un plano, cada uno de los enlaces PCM entrantes tiene acceso a todos /os posibles enlaces PCM de salida, ya sea por medio de una conexión de una, de dos o de tres etapas.

Para ir de un módulo A a un módulo B, deberá existir una trayectoria que entre<br>a la DSN desde el módulo A y salga de la DSN por el módulo B, y al punto donde<br>la trayectoria regresa se le conoce como punto de reflexión. En la trayectoria regresa se le conoce como punto de reflexión. En el conmutador de acceso, este punto de reflexión puede estar en la etapa 1, etapa *<sup>2</sup>*ó etapa 3 dependiendo del módulo que se quiera accesar.

Cuando se procesa una llamada intervienen varios módulos, de acuerdo a las funciones requeridas. El intercambio de información entre los módulos se realiza usando la misma red de conmutación digital, tal como se usa para establecer una conversación.

La filosofia del procesamiento distribuido implica la existencia de cierta lógica en cada módulo. La función de esta lógica varía de acuerdo al módulo, en el cual se ha incluido un microprocesador para proporcionar la lógica necesaria. Para asegurar un acceso estándar a /a circuitería de soporte, todos los módulos se construyen colocando el procesador cerca de la red de conmutación. Estos circuitos forman una terminación hacia la red *y* son llamados Elementos de Control Terminal(TCE). El hardware del TCE se construye de igual manera para todos /os módulos: este controla el módulo *y* posee una interfaz estándar hacia la red de conmutación digital.

Dado que el TCE usa esta interfaz estándar, se pueden agregar nuevos módulos, usar nuevos tipos de terminales *y* modificar módulos ya existentes, pero evitando trastornos de operación en la red o en otros módulos.

Los módulos se pueden conectar entre sí formando diferentes ambientes, con lo que se habilita a la central para trabajar en una diversidad de situaciones.

#### 3.6. **Módulo** de Troncales Digitales (DTM)

Un Módulo de Troncales Digitales (DTM) conecta 2 centrales digitales mediante un enlace PCM; cada DTM maneja 30 troncales.

Como se observa en la figura 3.20, dos centrales digitales se conectan a través de sus DTM's mediante un enlace PCM.

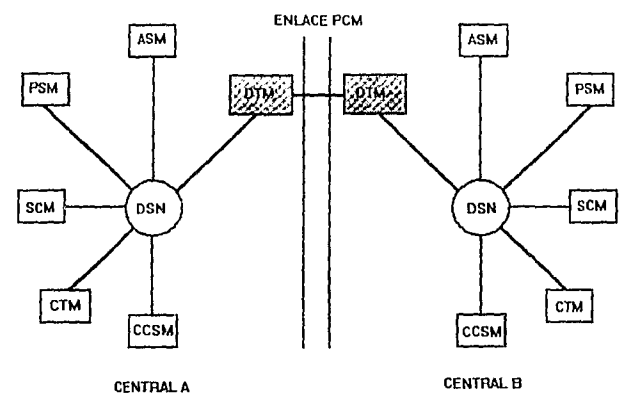

Figura 3.20. Conexión de dos centrales digitales por sus DTM's mediante un enlace PCM

Un canal PCM en el DTM se puede usar para:

- a) Una conexión de voz directa a través de la Red Digital de Conmutación (DSN) y dirigida al DTM para una llamada de salida.
- b) Manejo de voz para una llamada de tránsito.
- e) Tonos de señalización que vienen o van al módulo de circuitos de servicio (SCM).
- d) Paquetes de datos que vienen o van al módulo de conmutación de paquetes (PSM) donde se incluyen protocolos *y* señalización de paquetes.
- f) Mensajes de señalización por canal común, generados por el CCSM, el cual, en su momento, recibe las peticiones de señalización de los usuarios a través de la DSN.

# **3.7. Software** del Sistema 12

la estructura del software en el sistema 12 fue diseñada en base a un análisis de sus necesidades funcionales, desde las más generales hasta las más particulares.

En el software para el sistema 12 se ha puesto una atención especial en lo siguiente:

? Mantener una gran modularidad en su estructura

? Procurar tanta independencia del hardware como sea posible

En base a las anteriores consideraciones, se ha obtenido una estructura dividida en los siguientes subsistemas funcionales independienles:

- $\Diamond$  Sistema operativo
- $\triangle$ : Subsistema de administración de la base de datos
- v Subsistema de control de la llamada
- v Subsistema de servicios de llamada
- ? Subsistema de interfaces de línea *y* de troncal
- ? Subsistema de tarifación
- ? Subsistema de administración de los recursos telefónicos
- v Subsistema de administración
- ·:- Subsistema de mantenimiento

Estos subsistemas están ordenados de acuerdo a una jerarquización de 4 niveles , como se muestra en la figura 3.21.

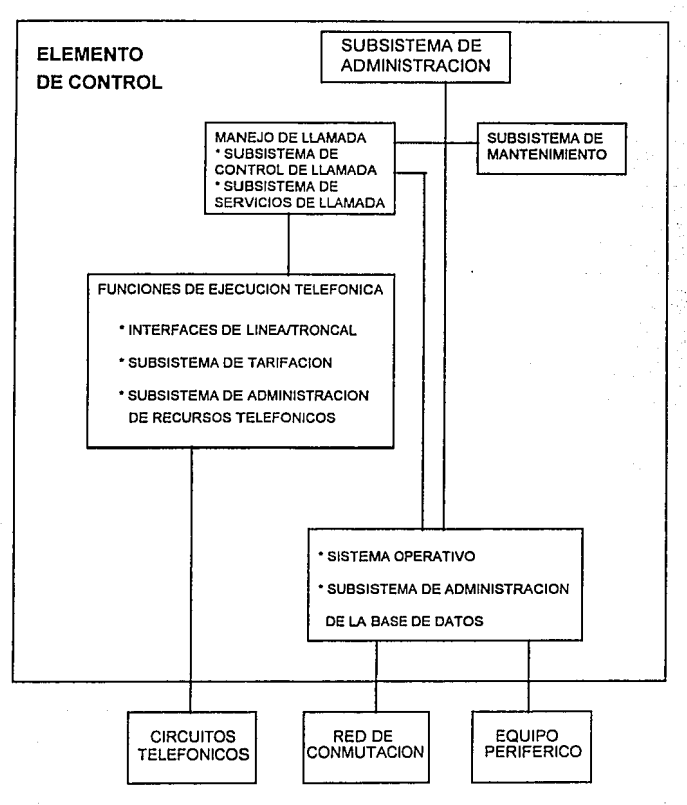

Figura 3.21. Jerarquización de Subsistemas.

#### 3. 7.1. Sistema Operativo

El sistema operativo es el único subsistema que no forma parte del software de aplicaciones. Sus funciones principales son la de establecer un control sobre la carga *y* secuencia del trabajo *y* realizar funciones de apoyo al software de aplicaciones.

#### 3.7.2. Subsistema de Administración de la Base de Datos (DBMS)

Este Subsistema de Administración de la Base de Datos (DBMS, Data Base Management Subsystem). administra toda la información de la base de datos *y* controla el acceso a esta última.

El DBMS se divide en las siguientes partes:

- v Núcleo del Sistema de Control de la Base de Datos (DBCSN}
- v Sistema de Seguridad de la Base de Datos (DBSS}
- v Sistema de Organización de la Base de Datos (DBOS)

El DBCSN (Data Base Control System Nuc/eus) funciona como interfaz entre la información almacenada en la base de datos del sistema 12 *y* los programas de aplicación que necesitan dicha información.

Los diferentes procesadores poseen versiones del DBCSN, las cuales difieren en sus capacidades de trabajo, dependiendo del tipo de procesador del que se trate. Sin embargo, su función básica es siempre la misma: aceptar las peticiones de acceso a la información provenientes de un programa de aplicación *y* darle una respuesta apropiada.

El DBSS (Data Base Security System) garantiza la consistencia de los datos al mantener un archivo de seguridad. Cuando se realiza una modificación en Ja base de datos, ésta es grabada en un archivo de seguridad.

Por otra parte, el propósito del DBOS (Data Base Organization System) es auxiliar al sistema de control de la base de datos . asignando áreas secundarias, reorganizando las áreas primarias y secundarias y permitiendo al operador consultar información acerca del estado de la base de datos.

# 3.7.3. Subsistema de Control de la Llamada

Este subsistema controla el establecimiento *y* liberación de todos los tipos de llamada. No permanece activo en llamadas que se encuentran en fase de timbrado o en fase de conversación.

### 3.7.4. Subsistema de Servicios de Llamada

Este subsistema realiza funciones de soporte para otros subsistemas de **software, como son:** 

- $\triangle$  Análisis de Prefijo. Por ejemplo de un número telefónico (655 0946), los tres primeros digitos son conocidos como el prefijo ó serie de la central a la cual pertenece el abonado *y* los siguientes cuatro dígitos pertenecen al abonado.
- ? Análisis de cuando la llamada debe ser interrumpida *y* la razón para ello.

El Subsistema de Servicios de Llamada se divide en dos partes, que son:

- ? Análisis del Prefijo *y* Definición de Elementos de Tarea (PATEO, Prefix Analysis and Task Elements Definition)
- ? Identificación de Abonado Local (LSIF, Local Subscriber ldentification)

La parte correspondiente a PATEO se encarga de analizar el prefijo. El resultado es enviado al usuario como una Definición de Elementos de Tarea (TED, Task Elements Definition), la cual especifica qué tareas deben ser ejecutadas por el usuario. La TED también puede especificar que la llamada debe ser interrumpida.

La parte correspondiente a LSIF se encarga de realizar la Traducción de Linea, la cual consiste en ver a qué dirección física del equipo está conectado el abonado.

#### 3.7.5. Subsistema de lnteñaces de Linea *y* de Troncal

Este subsistema realiza las siguientes tareas:

? Convertir las señales telefónicas lógicas, recibidas del Subsistema de Conlrol de la Llamada, en comandos para la operación de los circuitos telefónicos (equipo de linea de abonado, troncales, receptores, transmisores). En algunos **casos las operaciones pueden ser realizadas sin haberse recibido ninguna**  orden previa del Subsistema de Control de la Llamada.

- -> Los reportes de estado de los circuitos telefónicos son recolectados a intervalos regulares, y los cambios de estado son reportados al Subsistema de Control de la Llamada como señales telefónicas lógicas
- $\triangle$  Control de temporizaciones para las señalizaciones de línea y de registro.
- -> Aislar al hardware del resto del software.
- -> La realización de labores de apoyo, permitiendo al Subsistema de Mantenimiento el acceso a los circuitos telefónicos para la ejecución de pruebas.

# 3.7.6. Subsistema de Tarifación

Este subsistema realiza las funciones relacionadas con la tarifación do las llamadas y de los servicios.

El software de tarifación del sistema 12 está distribuido en diferentes elementos de control.

El software de tarifación es llamado por el Subsistema de Control de la Llamada una o varias veces durante el establecimiento de la llamada. Es responsable de avisar al Subsistema de Control de la Llamada si la llamada debe ser tarifada o no, y de entregar toda la información necesaria para tarifarla correctamente, sea cual fuere el tipo de la llamada.

El software de tarifación actualiza diferentes contadores en los TCEs para los diferentes tipos de tasación. Los contadores se encuentran replicados en otro TCE asociado y en disco duro, y se actualizan periódicamente. Los contadores de tarifación detallada se almacenan en el TCE y posteriormente son transferidos a archivos en disco o directamente a cinta magnética; esto se efectúa cuando lo solicita el sistema operativo o el operador de la central.

A la hora correcta, el software de tarifación automáticamente cambia las tarifas que se aplican a las llamadas, y aplica tarifas especiales, en fines de semana, días de asueto y dlas especiales, de acuerdo con la información contenida en las tablas correspondientes de la base de datos.

Además, el software de tarifación posee una lista de '1arifaciones de media noche", en la cual se incluyen abonados que han tenido facilidades y servicios especiales activos durante las últimas 24 horas. A la media noche transfiere toda **la información relativa a larifaciones de media noche a los contadores**  acumulativos en la base de datos.

#### 3.7.7. Subsistema de Administración de Recursos Telefónicos

Su finalidad es registrar Ja disponibilidad de todos los recursos telefónicos (troncales, receptores, etc.) *y* proporcionar recursos libres a usuarios que los requieran.

#### 3. 7.8. Subsistema de Administración

Este subsistema tiene como objetivo auxiliar al personal que opera la central. Las funciones del subsislema incluyen:

- *<-* Tomar mediciones *y* almacenar dalos estadísticos.
- ? Desplegar e imprimir Jos resultados de las mediciones *y* esladisticas.
- ? Hacer cambios a los datos semipermanentes.
- ? Manejar las ampliaciones a la central, tanto de hardware como de software.
- ? Supervisar la configuración del software.
- ? Desarrollar el Lenguaje de Descripción de la Adminislración.
- ? Supervisar la red.
- ? Administración de Ja tarifación (almacenamiento, procesamiento e impresión).

## 3.7.9. Subsistema de Mantenimiento

Este subsistema realiza las funciones necesarias a fin de mantener a la central en un alto grado de servicio bajo cualquier condición.

### 3.8. Mantenimiento del Equipo del Sistema 12

La filosofía de mantenimienlo del sistema 12 está basada en auto-supervisión. Los procedimientos de supervisión detectan, identifican, localizan y aíslan las fallas; configuran *y* generan alarmas y entregan reportes impresos detallados de las fallas, mientras que sólo una minima parte de el tráfico existente se *ve* afectado. La intervención humana se vuelve necesaria sólo en el caso de reemplazar equipo que ha fallado, comúnmente PBAs. El sistema de manlenimiento idenlifica estas partes *y* entrega un reporte mediante Ja **comunicación hombre-máquina junto con alarmas visuales.** 

Para comprender mejor los procedimientos de mantenimienlo es necesario revisar los siguientes dos conceptos fundamentales:

# 3.8.1. Bloque de Seguridad (SBL, Security Block)

La división de un sistema en unidades funcionales relacionadas al tratamiento de llamada no siempre era aplicable a los propósitos de mantenimiento

Otra división, basada precisamente en requerimientos de mantenimiento, derivó en el concepto de bloques de seguridad.

Un bloque de seguridad es un grupo de hardware *y* sortware asociado que en conjunto proporciona un grupo de funciones de tal forma que si una de las funciones falla, las funciones restantes ya no son útiles al sistema, por lo que el SBL correspondiente se saca de servicio.

Los SBLs están arreglados en una estructura jerárquica del mismo modo que las unidades funcionales. Si un SBL que es responsable de varios SBLs de bajo nivel es sacado de servicio, entonces aulomáticamente los de bajo nivel salen de servicio también.

#### 3.8.2. Elemento Reemplazable (RIT, Rep/aceable lntegrated Element)

Cada SBL consiste de RITs o partes de un RIT (PBAs ó unidades de conexión).

Un bloque de reparación está definido como el número mínimo de bloques de seguridad que deben salir de servicio durante el período en que un RIT es reemplazado.

Además el mantenimiento del Sistema 12 está dividido básicamenle en seis funciones:

1.- Supervisión del sistema.

 $\div$  El mantenimiento del Sistema 12 es supervisado por, cuando menos, uno de los cinco métodos de detección de fallas que mencionamos a continuación:

 $\div$  Supervisión de alarmas: Es la supervisión continua de las funciones que se repiten periódicamente, y de los voltajes de punto de prueba.

<sup>~</sup>Supervisión operacional: Se supervisa la correcta operación de la interfaz entre bloques de seguridad por medio de chequeo de paridad, posibles señales de prueba. etc.

 $\div$  Pruebas de rutina: Estas comienzan en forma manual automáticamente y son para funciones que no pueden ser supervisadas por otros métodos.

<> Pruebas de software: Eslas son pruebas internas contra la programación del sistema y la base de datos, por ejemplo intentos de escritura en memoria protegida, intentos de acceso a localidades de memoria no mapeada, etc.

<> Pruebas de consistencia: Consisten en verificar que los datos que se encuentran en diferentes localidades y que deberían ser iguales, realmente sean iguales.

<> Si una falla funcional es detectada por uno de los métodos anteriores, inmediatamente se efectúa un análisis para confirmar la falla y para identificar el SBL

#### 2.- Protección contra propagación de fallas

<> Cuando se verifica una falla, se cuenta con un SBL de respaldo el cual está disponible, por lo tanto es puesto en servicio y se hace una reconfiguración del sistema para que trabaje bajo las nuevas condiciones, mientras se arregla la falla.

3. - Prueba de diagnóstica

<> Una prueba de diagnóstico se hace cuando se sospecha de que un SBL esté fallando, se verifica y si es el caso, se localiza el RIT que está fallando.

<> Si no se encuentran fallas, entonces el SBL se regresa a operación normal. Para evitar el caso de que un SBL esté saliendo y/o entrando continuamente de servicio, se lleva un registro que nos permita detectar esa situación.

### 4.- Generación de alarmas *y* de reporte de falla

Se tienen los siguientes tipos de alarmas:

<> Indicadores primarios: Advierten al personal de mantenimiento. Son alarmas del tipo audible y visualizadas en el tablero principal.

<> Indicadores secundarios: Entregan información más detallada como la clasificación de las alarmas, el tipo y la ubicación del RIT, etc. En este método tenemos impresoras, información desplegada en el monitor de la PC, alarmas en el gabinete, etc.

 $\lozenge$  Indicadores terciarios: Tales como los indicadores de falla de fusibles, consistentes en LEDs que dan información de la falla al personal de mantenimiento.

5.- Reemplazos de RIT

? El reemplazo se inicia con el envio de comandos a través de la comunicación hombre-máquina, que ponen fuera de servicio al bloque de reparación correspondiente. Si es necesario, se da un tiempo para poder liberar la carga de trabajo de los SBLs que están trabajando normalmente y que están involucrados. El comando se verifica con un reporte impreso y entonces se lleva a cabo el cambio del RIT.

## 6. - Puesta en servicio del nuevo RIT

? Después del reemplazo, una orden de "fin de reparación" se da por medio de la comunicación hombre-máquina. El sistema de mantenimiento pone al bloque de reparación en servicio nuevamente y se comienzan los diagnósticos de rutina que se mencionaron en el punto 3. Si todo se encuentra bien, entonces el bloque de reparación entra en linea nuevamente, si no, se procede nuevamente con las acciones mencionadas en el punto 4.

#### **3.9.Comentarios**

En este capitulo hemos hecho una descripción general del sistema 12, en donde mencionamos sus características funcionales, la distribución del equipo en la sala de una central (filas, gabinetes, tarjetas), las facilidades que presta a los abonados telefónicos, la arquitectura del sistema, y la forma en que está conformado el software.

Es importante mencionar que hablamos en forma general del sistema 12, debido a que el objetivo primordial de este trabajo es obtener una secuencia lógica para el establecimiento de un enlace de señalización por Canal Común No. 7 entre dos centrales digitales, y no el hacer una descripción detallada del sistema 12, por lo tanto nos hemos preocupado principalmente por los módulos que intervienen en el establecimiento del enlace de señalización.

Ahora que ya tenemos las bases de lo que es la señalización No. 7 y el sistema 12, en el siguiente capitulo nos ocuparemos de la forma en que se realiza la comunicación hombre-máquina y de los pasos necesarios para establecer el **enlace de señalización.** 

# **CAPITULO**

# ESTABLECIMIENTO DE ENLACES DE SEÑALIZACION POR CANAL COMUN No. 7

# **4.1.** Introducción

Una vez que hemos visto los fundamentos teóricos de la señalización No. 7 en el capitulo 3, que<br>el capitulo 2, y la estructura de una central telefónica digital en el capítulo 3, que<br>para nuestro caso ha sido el sistema 12 desarrollo de los procedimientos necesarios para el establecimiento del enlace de señalización por canal común No. 7, primero entre dos centrales telefónicas de prueba (maquetas) y posteriormente entre dos centrales telefó

El procedimiento necesario para el establecimiento de los enlaces lo podemos No. 7, y la preparación de rutas y grupos de troncales por las cuales se cursan llamadas telefónicas.

#### **4.2.** Verificación del Hardware

En el capítulo anterior hemos visto las características del sistema 12. Además<br>de contar con los gabinetes, es necesario también equipo adicional para poder<br>interactuar con el Sistema 12 (comunicación hombre-máquina), como microcomputadora PC y una impresora donde podemos obtener una impresión del<br>estado en que se encuentra la central, por medio de reportes.

Para trabajar con la comunicación hombre-máquina requerimos de una microcomputadora PC o compatible, configurada de la siguiente manera:

- 640 kbytes de memoria principal
- 1 manejador para disco flexible
- 1 manejador para disco duro de 20 Mbytes
- 1 Puerto serie RS232 para el canal de comunicación Hombre-Máquina
- Monitor a color o monocromático
- Sistema Operativo DOS (versión 3.3 como mínimo)

Uno de los puntos importantes para realizar un enlace de señalización es revisar el equipamiento de los módulos de señalización No. <sup>7</sup>y de troncales digitales.

Para esto debemos revisar que se tenga instalado el equipo siguiente:

- a) Para el Módulo de Señalización por Canal Común (CCSM), como mínimo debemos tener:
	- -1 Tarjeta PROA
	- -1 Tarjeta CHCR

-1 Tarjeta TERI

-1 Tarjeta TCPB

Para el CCSM se tiene un módulo de respaldo, el cual contiene las mismas tarjetas. La forma en que están distribuidas las tarjetas de ambos módulos en la repisa es la que se muestra en la siguiente figura:

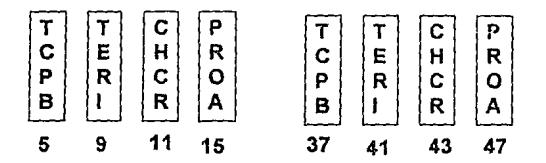

Figura 4.1. Posición de las tarjetas en el CCSM

La posición está dada por el número que se encuentra debajo de cada tarjeta en la repisa.

b) Para el Módulo de Troncales Digitales (DTM) debemos tener lo siguiente:

- -1 Tarjeta TERI
- 1 Tarjeta TCPB
- 1 Tarjeta DTRE

En la figura 4.2 se muestra la posición de las tarjelas del módulo de troncales digitales.

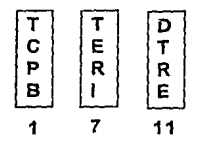

Figura 4.2. Posición de las tarjetas en el DTM
Para el caso del CCSM debemos hacer algunas consideraciones:

- La primer tarjeta PROA que se equipe en el CCSM (la cual maneja los enlaces número 15 y 16) debe colocarse contiguamente a la tarjeta CHCR.<br>Para los módulos de la figura 4.1., las tarjetas PROA correspondientes ocupan<br>las enlace, ya que si se equipan mas tarjetas PROA, se deben ir colocando contiguamente a la primera, hasta tener 8 tarjetas.
- Es importante el verificar la posición de los conectores que se mencionan a continuación, ya que la falta de ellos o su ubicación errónea puede impedir el<br>funcionamiento de los enlaces que se manejen.
- Los conectores de 33 x 2 terminales colocados detrás de la primer tarieta PROA deben tener el código y posición siguientes:

Código: Posición: 211 27915 AADA xx : yyAA01 211 27915 MEA xx. yyBA01

Donde:

xx es la repisa en que están los módulos

yy es el número de ranura en donde se encuentra la tarieta PROA

Es necesario revisar que estén conectados tos conectores de 2 x 2 terminales, Jos cuales tienen internamente unos puentes, como se muestra a continuación en Ja figura 4.3.

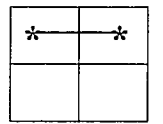

Figura 4.3. Puente preparado dentro del conector

Estos conectores se localizan en la parte posterior de la repisa donde está contenido el CCSM, ocupando la ranura intermedia entre las tarjetas TCPB y TERI. Refiriéndonos a la figura 4.1, dichos conectores ocupan las ranur AA20 *y* AB20, así como también entre las terminales AA26 y AB26.

# 4.3. Requerimientos de Software

Actualmente existen diferentes programas aplicables a los periféricos de sistema 12, entre los que se cuenta a TERM.

TERM es un Programa Emulador de Terminales para trabajar con la comunicación Hombre-Máquina del Sistema 12 (MMC, *Man Machine*<br>Communication), cuyo desarrollo y funcionamiento se efectúa bajo el ambiente de<br>una Computadora Personal (PC, Personal Comp*uter*), lo cual permite disponer de grandes facilidades, ya que simplemente con la adición de código en el programa se puede lograr que la terminal esté siempre actualizada de acuerdo a los requerimientos del usuario.

TERM actualmente cuenta can·

1) Comunicación Hombre-Máquina S-12 (MMC)

- 2) Ayuda en Linea
- 3) Diccionario de Errores en Linea
- 4) Monitor de diálogo MMC
- 5) Repetición de Comandos
- 6) Edición de Comandos

Una característica importante de TERM es que posibilita el incremento en la calidad de las tareas de Operación y Mantenimiento por medio de las ayudas y los procesos de verificación inherenles al sistema.

A continuación veremos las facilidades con que cuenta TERM :

1) Comunicación Hombre-Máquina Sistema 12 (MMC), la cual proporciona :

- Establecimiento y cancelación del diálogo con MMC

- Envío de comandos direclamente tecleados por el operador hacia MMC.
- Envio de comandos a MMC, mediante teclas asignadas, las cuales pueden contener el comando editado directamente o cargado desde disco flexible en éstas.
- Repetición de comandos ya sea por medio de las teclas asignadas o desde la opción del monitor de MMC.
- Almacenamiento del diálogo MMC.

 $\sim 10^7$ 

2) Ayuda en Linea. Esta se presenta desde el inicio de la sesión y en cada una de las opciones seleccionadas por medio de la visualización de las funciones disponibles, así como su uso.

Esto permite al usuario operar la terminal prácticamente sin consultar el manual de operación.

3) Diccionario de Errores en Linea. Se encuentra disponible en disco rígido. Este diccionario nos permite consultar las causas que dan origen a los errores que se presentan.

4) Monitor del Diálogo MMC. Nos proporciona:

- Funciones de modificación ( Edición de comandos registrados o su creación).
- Marcaje y envio de bloques de datos a MMC (repetición de comandos).
- Visualización de acciones efectuadas, asi como la obtención de resultados.

5) Repetición de comandos. Se logra mediante dos formas :

- Por medio de las teclas asignadas
- Mediante el marcaje y envio de bloques de datos a MMC

6) Edición de comandos. Para la edición de comandos se cuenta con:

- Edición de hasta ocho comandos MMC, cada uno de los cuales puede tener un máximo de 141 caracteres y la asignación de una tecla.
- Almacenamiento de comandos MMC en disco flexible y duro. Para discos de 3 1/2 pulgadas (720 KB) se pueden almacenar hasta 610 archivos, aproximadamente 4800 comandos.
- Despliegue de directorio de archivos de comandos. El directorio nos permite<br>mostrar bloques de hasta 100 diferentes archivos grabados en disco flexible y<br>en el caso de que éstos excedan dicho límite, aparece un aviso des **acción a ejecutar para visualizar el resto.**
- Selección de archivos de comandos MMC a través del directorio. La selección de archivos del directorio se efectúa en una forma sencilla mediante el uso de las teclas de cursor.

Dicha selección nos permite las opciones de ·

- a) Facilidad de contar con la ventana de edición de comandos.
- b) Borrado de archivos MMC, para efectuar una depuración en el disco flexible.
- c) Renombrar archivo de MMC, para lograr una consistencia entre el nombre del archivo e información contenida.

# 4.4. Compatibilidad con Diferentes Versiones de Sistema 12

TERM permite la compatibilidad con las versiones existentes de Sistema12, inclusive con centrales que son totalmente digitales.

Pasos para entrar al programa TERM :

**Estando en el directorio raíz, se introducen las siguientes instrucciones:** 

C:\>CD TERM (ENTER)

C: \TERM>#TERM (ENTER)

*y* aparece la siguiente pantalla:

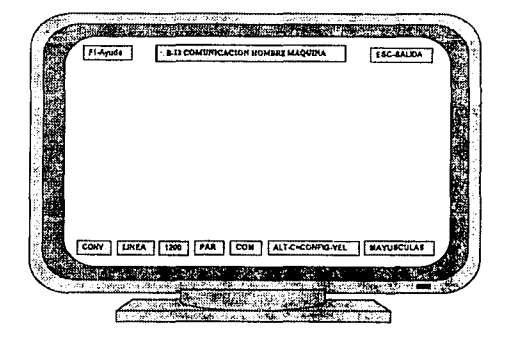

**Para comunicarse con el sistema se oprimen las teclas:** 

#### CONTROL + B

Con lo cual aparece la siguiente pantalla:

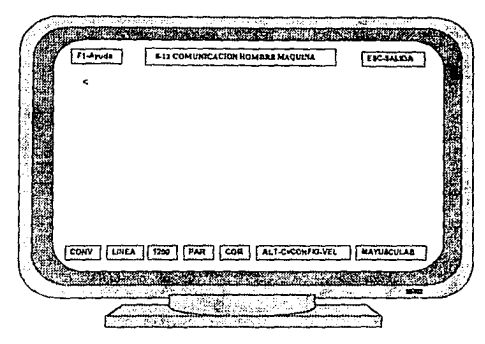

Ahora ya estamos en disponibilidad de introducir los comandos necesarios para el establecimiento del ambiente No. 7, y la preparación de rutas y grupos de troncales por donde se cursarán llamadas telefónicas. Este procedimiento se empleará dos veces, primero para crear el enlace de señalización entre maquetas, y posteriormente para crear el enlace entre centrales telefónicas.

#### 4.5. Establecimiento del Enlace de Señalización Número 7 entre Centra/es Telefónicas do Prueba (Maquetas)

Es en esta parte donde propiamente describimos el establecimiento del enlace de señalización número siete, e/ cual requiere básicamente de dos cosas, las cuales son:

- Definir los puntos de señalización y,
- Definir la trayectoria del enlace.

Para explicar con claridad lo que es la trayectoria del enlace, nos referiremos a la figura 4.4.

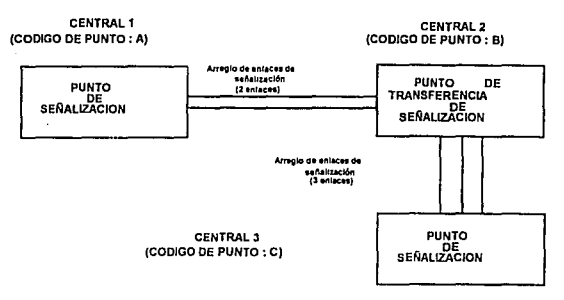

Figura 4.4. Puntos de Señalización

En la figura observamos tres centrales interconectadas, cada una de las cuales<br>se identifica por medio de un código de punto de señalización. Este código<br>permite discriminar los mensaies que llegan a una central y con ello deben ser procesados o no.

De acuerdo a lo anterior, cuando procedemos a crear el enlace de señalización, lo primero que debemos hacer es dar de alta los códigos de punto de señalización de origen que maneje la central, lo cual se logra con el comando:

**c:::MODIFY-N7PARM:OPCN=A&WXYZ,NEWNAME="Nombre"** 

Donde:

- A: es un dígito que puede tener uno de dos valores: 1 ó 0. Si es 1, la central es<br>TANDEM, CALD ó punto de transferencia de señalización. Si es 0, entonces<br>la central es local.
- WXYZ: representa la clave lada y el número de serie que maneja la central, en<br>el caso de que ésta sea local. Por el caso de que ésta seriral no es local<br>entonces el dígito W puede tener el valor 4, para puntos de transfere para TANDEMS *y* CALD's; los dígitos restantes los asigna TELMEX a través de su plan de numeración.

Nombre: es el nombre con el que identificaremos a la central propia.

Por lo tanto, introduciremos nuestro comando de la siguiente manera:

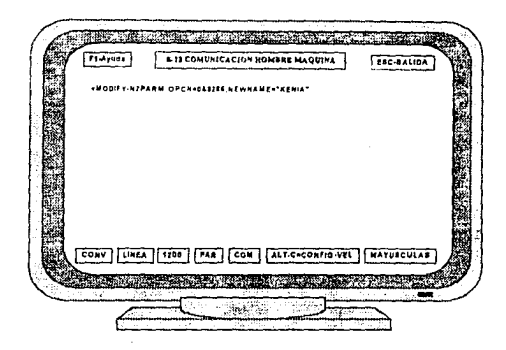

A continuación, lo que necesitamos conocer son los parámetros pertenecientes<br>a la central que usamos como punto de partida para establecer el enlace. Por este<br>motivo requerimos un desplegado del sistema, el cual presente l propios de nuestra central.

Para obtener el desplegado introducimos el siguiente comando:

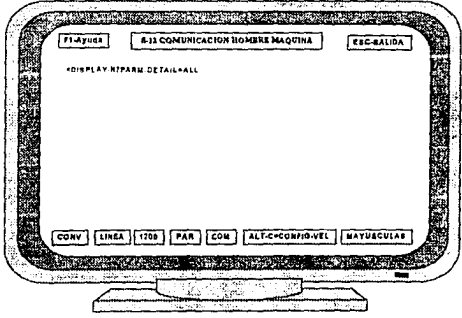

y el desplegado resultante lo tenemos a continuación:

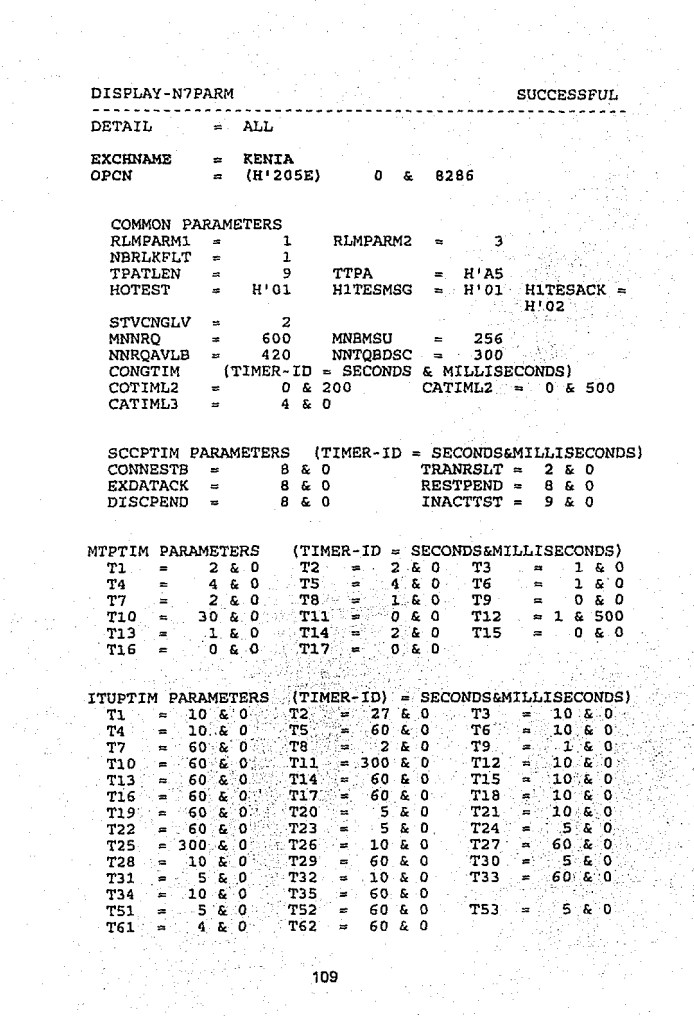

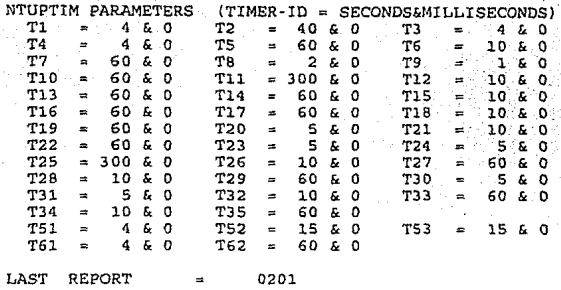

En la primera parte del reporte anterior, podemos comprobar que ha sido dado de alta el OPCN (Originanting Point Code National, Código de Punto de Origen de alta el OPCN ( Originanling Point Code Nalional, Código de Punto de Origen Nacional) que introducimos con el comando. Los dalos restantes básicamente son temporizadores.

A continuación debemos verificar qué módulos de señalización están declarados dentro del sistema *y* además cuáles se encuentran activos, para lo cual es necesario eíecutar el siguiente comando:

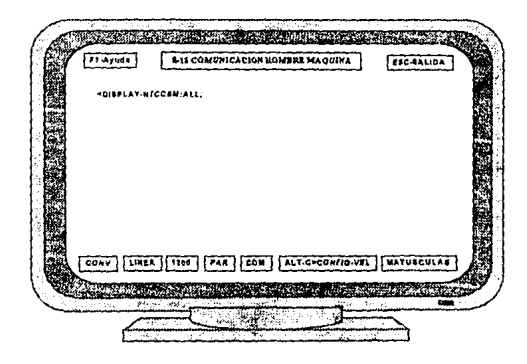

y el resultado es el siguiente:

# DISPLAY-N7CCSM SUCCESSFUL<br>RESULT PART 001

LCE PCE **H <sup>1</sup> 03CO H <sup>1</sup> 0010**  CCSM<sup>2</sup> CCSMTYP = DTMSWBL CCSM STATE CCSM-ACTIVE

CCSM (CONTROLING SIDE)<br>(CONTROLLING SIDE) (CONTROLLING SIDE)<br>LCE & PCE & TRISTATUS LCE & PCE & TN STATUSB ACTING H'03CO&H'0010& 13 EXTERNAL<br>ACTING H'03CO&H'0010& 15 EXTERNAL<br>ACTING H'03CO&H'0010& 16 EXTERNAL ACTING 16 EXTERNAL

 $REPORT$  FOLLOWS =  $0208$ 

SEQ=l041.920831 0208 AREA=SERVICE CCT ADMIN DISPLAY-N7CCSM

**SUCCESSFUL** FINAL RESULT 002

LCE PCE<br>
CCSM = H'00<br>
CCSMTYP = DTMSWBL<br>
CCSM STATE = CCSM-ACTIVE = H'03E0 H'0011<br>= DTMSWBL<br>= CCSM-ACTIVE

LKSTATE (CONTROLLING SIDE) LCE & PCE & TN STATUS CCSMB LCE & PCE & TN STATUSB UCP-CNEX H'03E0&H'0011& 14 EXTERNAL UCP-CNEX H'03E0&H'0011& 14 EXTERNAL<br>DIS-OPRQ H'03E0&H'0011& 15 EXTERNAL<br>ACTING H'03E0&H'0011& 16 EXTERNAL CCSM

LAST REPORT = 0208

111

El reporte anterior nos muestra los módulos de señalización existentes, para cada uno de los cuales se presenta un resultado parcial.

Cada resultado parcial se divide en dos partes:

- a) La primera parte nos muestra el estado del módulo de señalización. En ésta se indica la dirección de red del módulo (CCSM); el tipo de conexión del módulo (CCSMTYP), que es a través de un módulo de troncales digitales DTMSWBL; y por ultimo el estado del módulo, que en este caso es activo (CCSM-ACTIVE).
- b) La segunda parte muestra los enlaces asociados a el módulo y el estado de cada uno. Si no existen enlaces en la central, la parte del desplegado correspondiente al estado del enlace aparece vacía.

Los mnemónicos que se presentan para el estado de los enlaces del desplegado anterior son:

- UCP-CNEX: No existe la conexión software o trayectoria de usuario entre el módulo de troncales y el módulo de señalización. Lo más probable es que alguno de los módulos esté en falta.
- DIS-OPRQ: Enlace deshabilitado por petición del operador. Lo anterior se logra con el comando "CHANGE-N7LINK-STATUS".
- ACTING: El enlace está listo para entrar en servicio, pero por alguna razón dicho enlace no puede activarse.

ACTIVE: El enlace está en servicio y puede cursar tráfico.

EXTERNAL: Es un parámetro que nos indica que el enlace se encuentra entre el módulo de señalización y el módulo de troncales. Puede existir el parámetro /NTERNAL indicando que el enlace se realiza entre dos terminales del mismo módulo de señalización, pero hasta el momento este caso no se usa en México.

Para poner en tráfico al módulo de señalización No. 7 empleamos el siguiente comando:

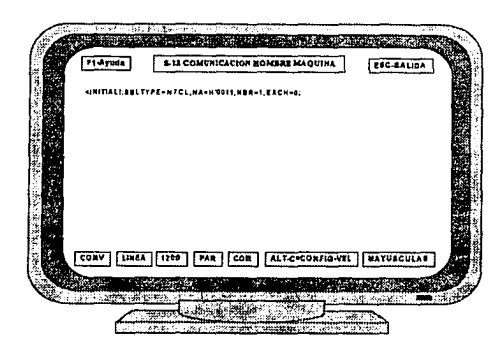

Donde:

SBLTYPE : es el tipo de SBL a habilitar

NA : es la dirección física donde se encuentra el módulo CCSM

NBR : es el número de prioridad de ese módulo

EXCH : es para indicar el tipo de central

# 4.5.1. Declaración de la Central Destino

Es necesario declarar la central a la cual vamos a enlazarnos directamente, que en nuestro caso corresponde a la central denominada "TANIA". El comando que se utiliza para declarar a nuestra central destino es el siguiente:

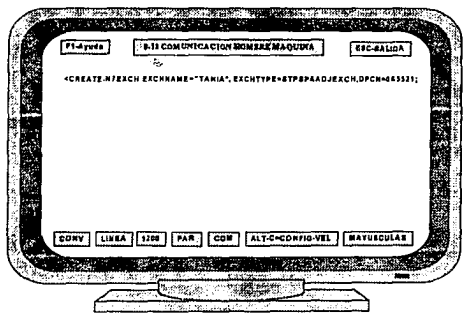

Donde los parámetros que se dan en este comando son los siguientes:

EXCHNAME: Es el nombre de la central destino a la cual se conectará nuestra central.

- EXCHTYPE: Este parámetro se forma con dos argumentos, los cuales indican si la central es un punto de transferencia de señalización (un tándem para señalización) o simplemente un punto de señalización (origen y/o destino de las señales) o una combinación de ambas funciones: STP, SP y STPSP respectivamente. El otro parámetro nos indica si la central dislante estará directamente conectada a nuestra central (ADJEXCH, adyacente) o si la alcanzará a través de otra central que funcione como punto de transferencia (NADJEXCH, no adyacente.).
- DPCN: Es el código que identifica a la central distante y se forma de la misma<br>manera que el OPC, en este caso la N indica que este punto de señalización<br>pertenece a una red nacional, puede derse el caso de que se pertenez pertenece a una red nacional, puede darse el caso de que se pertenezca a una red local o a una red internacional, en cuyo caso los mnemónicos correspondientes serán DPCL y DPCI respectivamente.

El resultado del comando anterior se presenta a continuación.

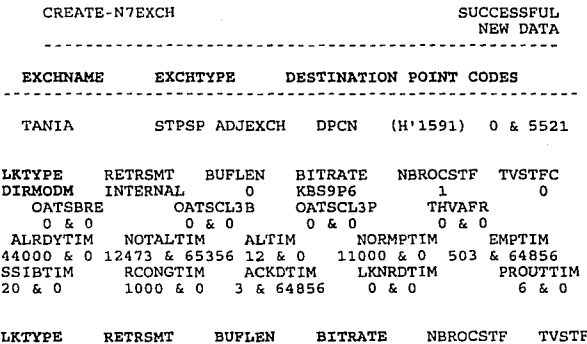

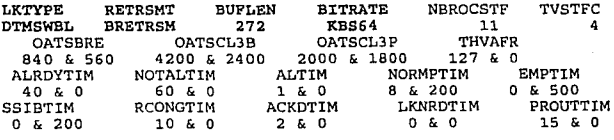

 $\text{LAST REPORT}$  = 0204

El reporte resultante podemos verlo dividido en tres partes: la primera nos tercera contienen detalles de los parámetros, pero una de ellas (la segunda parte) muestra las características del enlace cuando se conecta a través de modem.

La tercera parte es la que nos ocupa, ya que muestra las características del enlace cuando se conecta a través de un módulo de troncales digitales (DTMSWBL, Digital Trunk Module Switchable).

Y los parámetros a los que más atención debemos de poner son:

- LKTYPE: tipo de enlace, ya sea conectado a modem o a través de troncales digitales (o sea DTMSWBL, Digital Trunk Module Switchable) que es el que nos interesa.
- RETRSMT: tipo de retransmisión, debe ser básica (BRETRSM).
- BUFLEN : Longitud del buffer de mensajes (272 bytes).
- BITRATE: velocidad de señalización, debe ser la que maneja el PCM, 64000 bits/seg.

Como verificación, queremos conocer el nombre de las centrales destino existentes y además el tipo de función que realizan. El comando que nos permite ver estos datos es el siguiente:

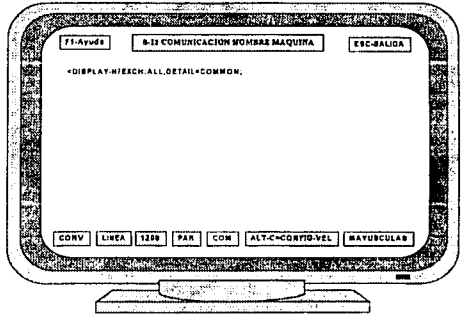

Y en el desplegado resultante podemos ver las centrales con las que tenemos **conexión:** 

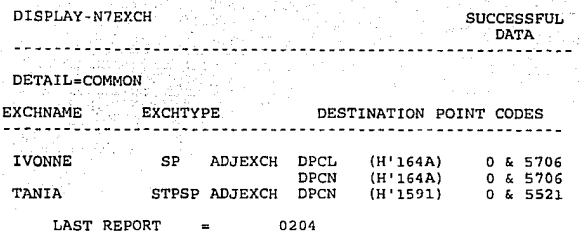

En el reporte anterior vemos por ejemplo, que la central "IVONNE" funciona como punto de señalización (SP), es adyacente (tiene enlace directo con nuestra central) y maneja dos códigos de punto de señalización, uno de ellos es local<br>(DPCL) y el otro de ellos es nacional (DPCN).

#### **4.5.2. Creación de un Grupo de Enlaces**

Una vez que hemos definido la central destino, nuestro siguiente paso consiste<br>en crear un grupo de enlaces. Pero antes de ejecutar el comando<br>correspondiente, es necesario definir los siguientes conceptos (referidos a la<br>

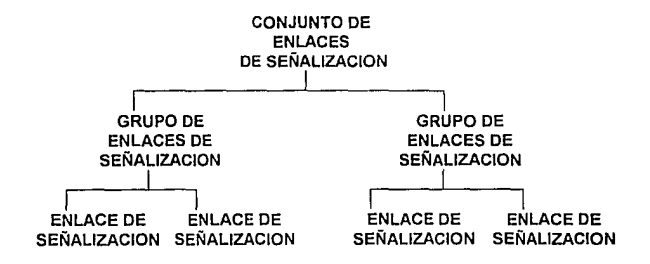

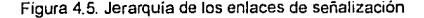

Conjunto de enlaces de señalización (LINKSET}: Es el conjunto de enlaces de señalización que conectan a dos puntos de señalización.

Grupo de enlaces de señalización (UNKGROUP}: Dentro de un linkset existirán enlaces dedicados a una tarea especifica, ya sea para establecer llamadas, para transportar archivas de tarifación, para enviar comandos a una central distante, etc...; lo anterior nos obliga a agrupar los enlaces que se dedican a una actividad específica con el objeto de organizar mejor nuestra red y evitar que hava enlaces saturados.

Dentro del sistema 12, los grupos de enlaces se diferencian por números, así que debemos saber cuál grupo de enlaces (LKGRP) vamos a utilizar. Para el caso de nuestro ejemplo vamos a utilizar el número 4. El comando para crear un grupo de enlaces es el siguiente:

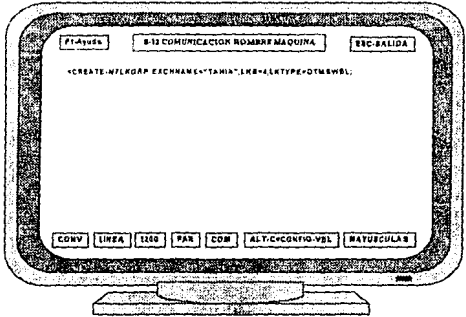

En el comando podemos observar que los parámetros que se proporcionan son el nombre de la central a la cual vamos a conectarnos (EXCHNAME}. El tipo de enlace, ya sea a través de MODEM (DIRMODM) a de PCM {DTMSWBL}. El Linkset (LKS) junio con el nombre de la central, nos indican hacia qué punto de señalización se tienden tos enlaces. No podemos emplear un linksel para dos destinos diferentes. A continuación tenemos el resultado:

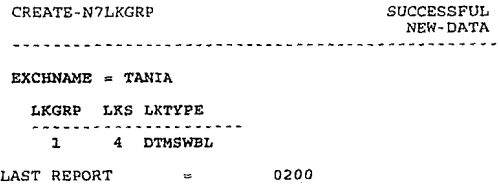

## 4.5.3. Extensión de un Grupo de Enlaces

Una vez que ya hemos definido nuestro grupo de enlaces, a continuación debemos extenderlo, es decir, definir la conexión entre la troncal que llevará la señalización en el módulo de troncales y la terminal del módulo de señalización que controlará el enlace de señalización. Para ello requerimos que la troncal que vaya a funcionar como enlace tenga el estado "READY", y para forzarla a adoptar dicho estado se emplea el parámetro FSZE. Esto se logra con el comando:

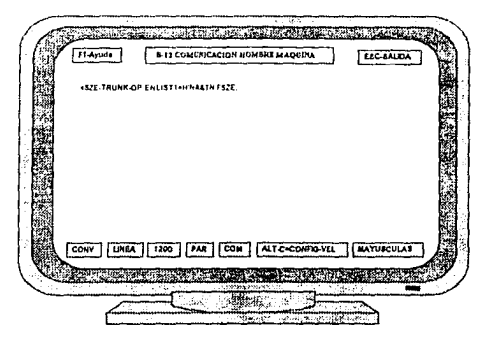

Para colocar la troncal en el estado "READY", debemos proporcionar en el comando la dirección de red del módulo, que es H'0021, y el número de la troncal que empleamos. la cual es la número 16, por lo que el comando anterior queda de la siguiente manera:

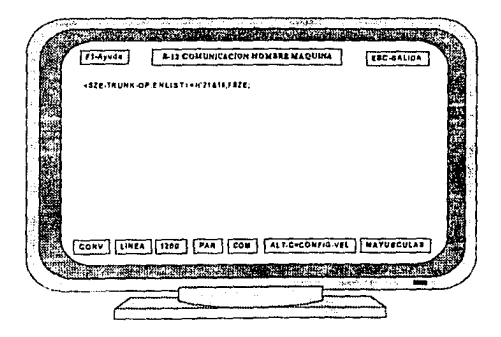

Después de que la troncal que vamos a emplear ya está lista, podemos extender el grupo de enlaces, por medio del siguiente comando:

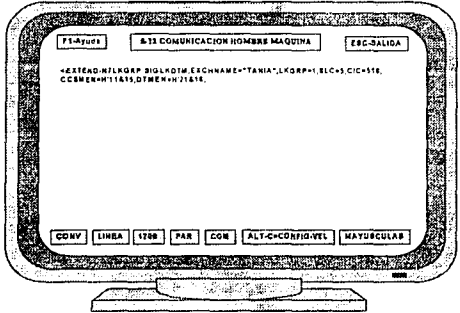

Donde:

SIGLKDTM: indica que el enlace se realizará a través de un módulo de troncales digitales.

EXCHNAME: es el nombre de la central a la cual deseamos conectarnos.

- LKGRP: es el grupo de enlaces que queremos extender.
- SLC: es el código que identificará al enlace que vamos a crear.
- CIC: es el código de identificación de circuito. La manera en cómo se forma es la siguiente: los dos últimos dígitos indican qué canal del PCM lleva la<br>señalización y los primeros tres (de 0 a 127) què sistema PCM transporta este<br>enlace, en algunos casos coincide con el SLC.
- CCSMEN: es el número de equipo del módulo de señalización (dirección de red y número de terminal).
- DTMEN: es el número de equipo del módulo de troncales (dirección de red y número de troncal).

El reporte resultante lo tenemos a continuación:

# EXTEND-N7LKGRP SUCCESSFUL

 $REQUEST. = MARK$  DTM SWITCHABLE SIGNALLING LINK (SIGLKDTM) EXCHNAME = TANIA

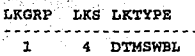

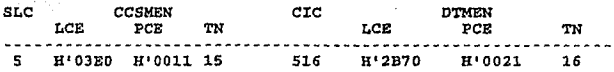

la primera parte de este reporte nos indica dentro de qué linkset {LKS) y en qué linkgroup (LKGRP) se aloja el enlace que se *va* a crear.

la segunda y última parte de este reporte nos dice la dirección de red y la identidad lógica del módulo de señalización (CCSMEN). además del número de terminal que se emplea para establecer el enlace. Indica lambién la identidad lógica, la dirección de red y la !roncal del módulo de troncales empleada en el establecimiento del enlace (DTMEN). Nos indica el código de identificación de circuito (CIC) de dicha troncal y además el código de enlace con el cual se identifica el enlace denlro del linkgroup.

#### 4.5.4. Creación de Rutas de Señalización Número 7

Mientras que con el comando anterior hemos creado una trayectoria que conecta al módulo de !roncales con el módulo de señalización, con el siguiente

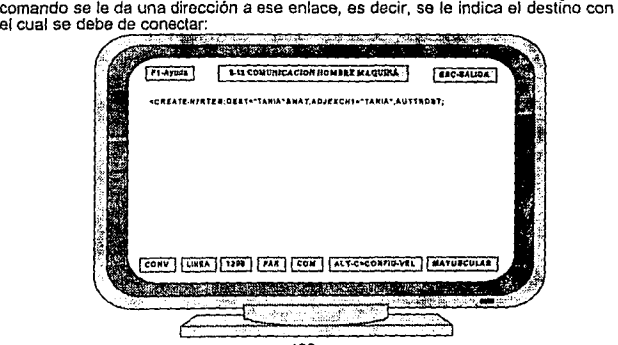

Donde:

- DEST: este parámetro se compone de dos argumentos: el primero nos indica el nombre de Ja central destino y el segundo nos dice el tipo de tráfico que cursará ese enlace, que en este caso es nacional (NAT).
- ADJEXCH1: este parámetro nos pide que le indiquemos al sistema que Ja comunicación con la central destino será directa, en cuyo caso debemos proporcionar el nombre de la central destino. De otra manera si la conexión no es directa, entonces debemos de indicar el nombre de la central intermedia por Ja cual se pasará la información generada entre los puntos de origen y destino.

AUTTRDST: este parámetro indica que la distribución de tráfico entre los enlaces que se dirigen a la central destino será en forma alternada, es decir, el primer<br>intento de llamada lo manejará un enlace, el segundo intento lo manejará un intento de Īlamada lo manejará un enlace, el segundo intento lo manejará un<br>enlace diferente al primero, y si por ejemplo sólo existen dos enlaces, el<br>siguiente intento de llamada lo manejará el primer enlace.

El reporte resullante lo tenemos a continuación.

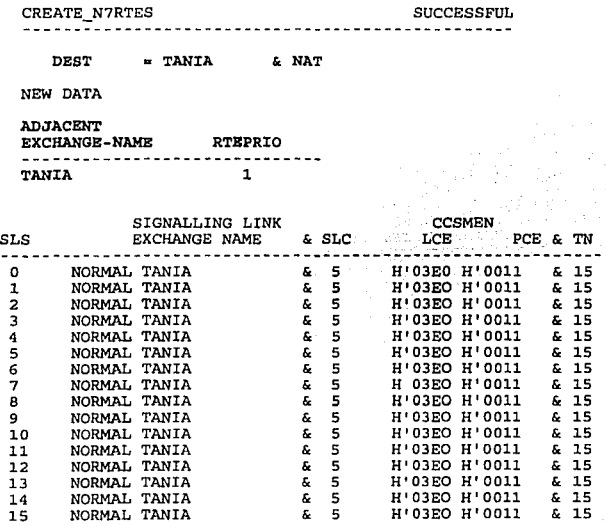

La primera parte del reporte nos dice el nombre de la central destino, que es TANIA y el tipo de tráfico que maneja, que en este caso es nacional (NAT).

La información que se deriva de la segunda parte del reporte es la referente al nombre de la central adyacente, es decir la central que cursa el tráfico hacia la central destino. Cuando las centrales están conecladas directamente, el nombre de la central adyacente es el mismo que el de la central destino, por lo que aparece el nombre de TANIA.

El parámetro RTEPRIO nos indica la prioridad de la ruta. Los valores posibles para este parámetro son:

O Ruta de reserva

1 Ruta con tráfico normal

2 Ruta altema

3 Administración de la red

La tercera parte del desplegado nos muestra la distribución de carga de los enlaces de señalización contemplados dentro de una ruta. El parámetro SLS (Signalling Unk Selector, Selector de enlace de señalización) nos representa las troncales de voz de la siguiente manera: las troncales 1 y 17 se representan por el SLS = 0, las troncales  $\tilde{Z}$  y 18 por el SLS = 1, las troncales 3 y 19 por el SLS = 2, etc.

El argumento NORMAL, indica que el SLS debe ser señalizado normalmente por el enlace que a continuación se menciona en ese renglón. Sin embargo, cuando en lugar del elemento NORMAL se tiene el argumento PRESENT, esto nos indica que el SLS está siendo señalizado temporalmente por un enlace diferente al que le corresponde normalmente.

Así por ejemplo, en et último renglón del desplegado vemos que para las troncales 15 y 31 (SLS = 15), el enlace que debe señalizar los intentos de llamadas para estas troncales es el 5 (SLC = 5) y nos recuerda que el enlace<br>utiliza la terminal 15 del módulo de señalización H'11, con identidad lógica H'3EO.<br>En ese rengión también se indica el nombre de la central TANI cual se conecta la propia .

Ahora es preciso liberar la troncal utilizada para establecer el enlace, para lo cual utilizamos el comando siguiente:

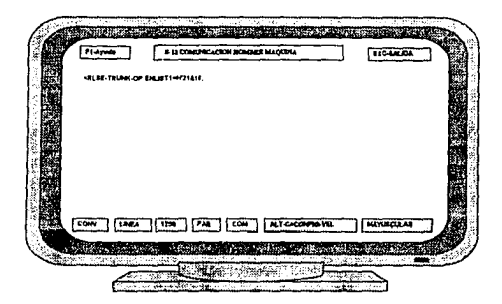

Con lo que tenemos los siguientes resultados:

RLSE-TRUNK-OP SUCCESSFUL RESENT SUCCESSFUL PREVIOUS FEATURES +-- TRUNKS MARKED \* ARE IN PCM-ALARM TRALLWD-+  $\ddot{\phantom{a}}$ TCE TN/ TKGID TKSEQ SEQ LCE-ID PCE-ID TS STATE T V ----------  $\bullet$ H'2B70 H'0021 16 **UNA.VRDY** F CCS-LK REPORT FOLLOWS  $= 0.098$ ROUTING ADMINISTRATION RLSE-TRUNK-OP<br>TRUNKS RELEASED SUCCESSFUL<br>BER = 2 TRUNKS RELEASED REPORT NUMBER 2 TRUNKS MARKED \* ARE IN PCM-ALARM  $\cdot$ TRALLWD-+  $\cdot$  $\cdot$  :  $\mathbf{r}$  $\begin{array}{lllllll} \text{TCB} & \text{TN} & \text{TN} & \text{N} \\ \text{1. TKG} & \text{1. TGC} & \text{1. TGC} & \text{1. TGC} & \text{1. TGC} & \text{T} \\ \text{V} & \text{1. TGC} & \text{1. TGC} & \text{1. TGC} & \text{1. TGC} & \text{1. TGC} & \text{1. TGC} \\ \end{array}$  $\mathbf{r}$  $H'$  2B70 H'0021 16 RELEASED T CCS-LK  $$ 

En la primera parte del reporte el estado de la troncal es UNAVRDY (aún no está lista); y debemos observar también que las características del enlace son CCS-LK, es decir, enlace de señalización por canal común.

En la segunda parte del reporte, podemos comprobar que la troncal ha sido liberada (RELEASED)

# 4.5.5. Activación del Enlace

**Lo último que nos resta para que funcione el enlace** *y* **empiece a cursar mensajes es que se active, lo cual se logra con el comando siguiente** 

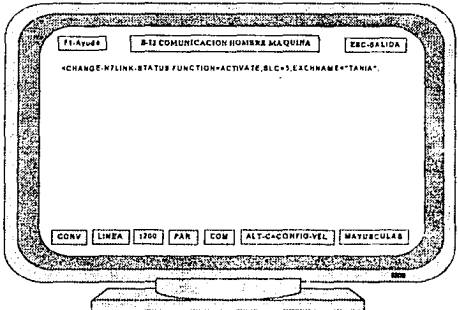

A continuación presentamos los resultados:

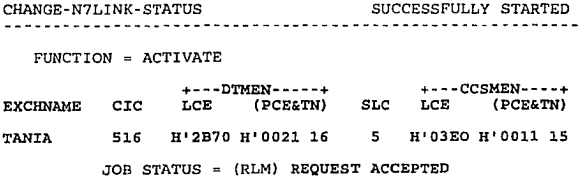

CHANGE-N7LINK-STATUS TERMINATED

FUNCTION ACTIVATE

EXCHNAME CIC TANIA 516 +---DTMEN-----+ +---CCSMEN----+ LCE (PCE&TN) SLC LCE (PCE&TN) **H<sup>1</sup> 2B70 H'0021 16 H'03EO H'OOll 15**  JOB STATUS = (RLM) SIGNALLING LINK ACTIVE

LAST REPORT - 0203

En la primera parte del reporte se observa que la solicitud de activación del<br>enlace ha sido aceptada y también nos indica el número de equipo de los<br>dispositivos involucrados en dicha conexión.

La siguiente parte del reporte nos muestra la misma información que la parte anterior, sólo que al final nos indica cuál es el estado actual del enlace, que en este caso es Activado.

Con nuestro enlace de señalización activado, ahora nos resta preparar el enrutamiento y los grupos de troncales.

### 4.5.6. Enrutamiento

Lo primero que debemos crear son dos rutas, una para entrada y otra para salida.

Para crear la primera rula, a la que llamaremos "EJER1", empleamos el siguienle comando:

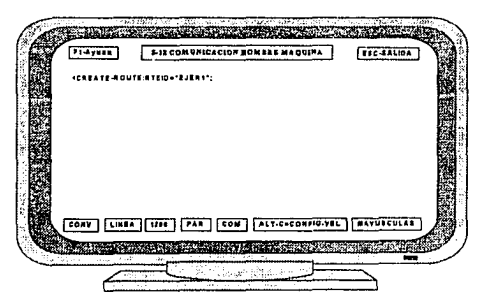

A continuación tenemos los resultados:

MEX. ISDN HOST SEQ=0095.910406 0100 FUNCTIONAL AREA=ROUTING ADMINISTRATION COMMAND = CREATE-ROUTE SUCCESSFUL<br>FINAL RESULT ------------------------ $HISTORY = ACTUAL FERTURES$ DETAIL = FEATURES RTEID  $=$  EJER1 RTESTATE = INS<br>MLC = NAC' NACT  $LAST REPORT = 100$ 

Para crear la segunda ruta, a la que llamaremos "EJER2", procedemos de la **misma manera:** 

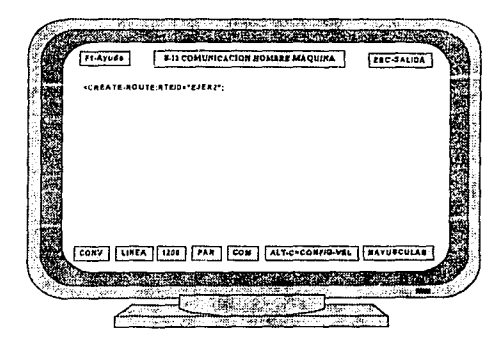

Y los resultados son los siguientes:

MEX. ISDN HOST SEO=0097.910406 0100 FUNCTIONAL AREA=ROUTING ADMINISTRATION  $COMMAND = CREATE-ROUTE$ ericcpeepin FINAL RESULT --------------- $HISTORY =$ **ACTUAL FRATURES**  $DEFALI<sub>1</sub> =$ **FEATURES** RTEID EJER2  $\blacksquare$ RTESTATE= **TNS** MLC<sup>1</sup> **NACT** LAST REPORT 100

Una vez que ya hemos creado las dos rutas, procedemos a crear los grupos de troncales "TKGs", uno de salida y uno de entrada.

Primero creamos el TKG de salida:

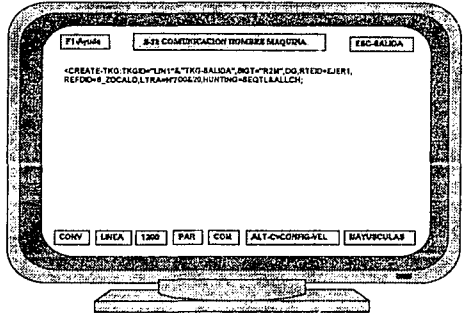

Y el resultado es el siguiente:

MEX. ISDN HOST SEO=0097.910406  $0097$ ROUTING ADMINISTRATION

**CREATE-TKG PECIILT PINAL** TKGID=LIN1 TKG-SALIDA **ACTUAL FEATURES** nte.  $\alpha$ NBR OF ALLOCATED TRKS SIGT.  $R2M$ RTEID  $=$  EJER1 EXCHTYPE = LOCAL KANBRRLS  $= 20$ **KAAHT**  $(5)$  $20$ OGIDF (NBR OF DIGITS CUT OFF)  $\Omega$ LTRA (LCE & NBR OF RESERVED TRKS) =  $H'0700820$ LOAD (TRAFFIC  $($  ERLANG) & HOLDTIME  $(S)$ ) = 80 & 116 HUNTING = SEOTL & ALLCH (PROPERTY)  $\overline{\phantom{x}}$ : NOSATEL OWNBC  $=$  SPEECH

LAST REPORT 0097

Ahora procedemos a crear el TKG de entrada:

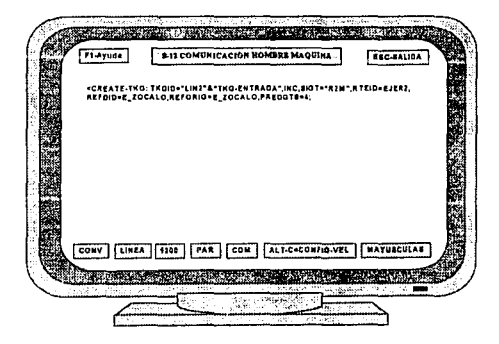

Y el listado es el siguiente:

MEX. ISDN HOST SEO=0098.910406 0097 ROUTING ADMINISTRATION CREATE-TKG FTNAT. **RESULT** <u>----------</u>-TKGID=LIN2 TKG-ENTRADA **ACTUAL FEATURES** DIR :  $=$  TNC. NBR OF ALLOCATED TRKS  $SIGT =$  $R2M$ RTEID  $=$  EJER2 **EXCHTYPE**  $=$  LOCAL **KANBRRLS**  $= 20$ KAAHT (S) 20 INCIDF = COMPL (PROPERTY) : NOSATEL PREDGTS =  $4$ LAST REPORT 0097

n

A continuación debemos asignar troncales a los TKGs. Dichas troncales se tomarán del módulo H'20&21, para lo cual lo primero que haremos es colocarlas en el estado READY por medio del comando SZE-TRUNK-OP, como se muestra a continuación:

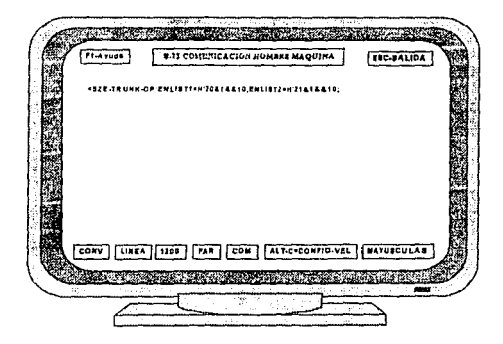

Los resultados se presentan en seguida:

MEX. ISDN HOST<br>SEQ=0099.910406 0098<br>ROUTING ADMINISTRATION

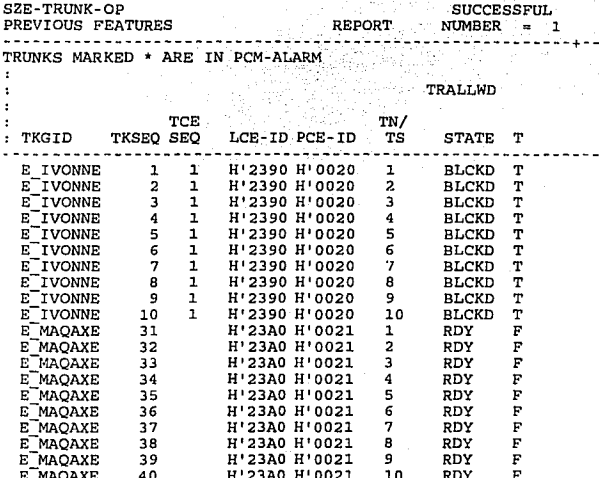

REPORT FOLLOWS = 0098

130

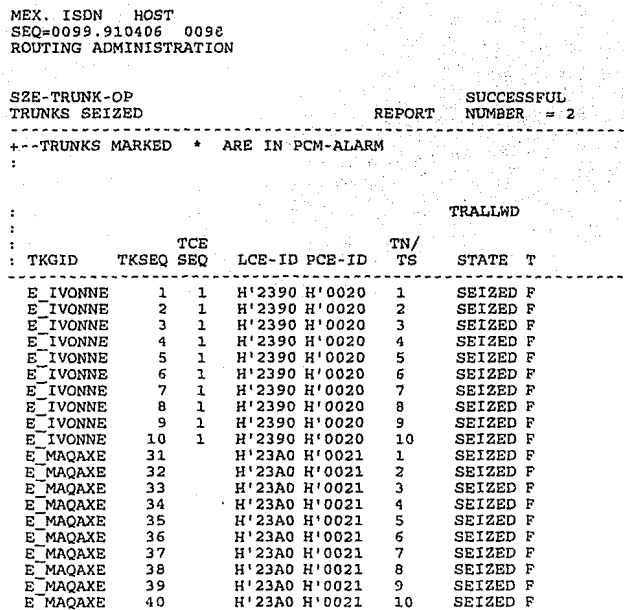

a la provincia<br>La provincia del

REPORT FOLLOWS = 0098

 $\mathbb{R}^2$ 

Ahora debemos reducir los TKGs que contienen las troncales deseadas, para lo cual empleamos el comando REDUCE-TKG.

Primero la haremos con el módulo H'20:

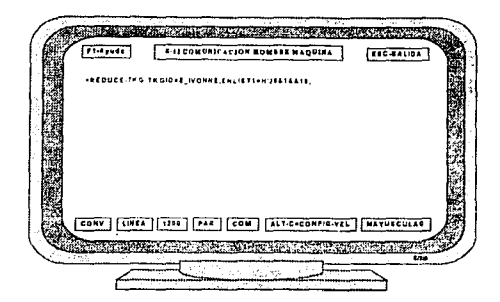

A continuación tenemos los resultados:

**MEX. ISDN HOST**   $SEO=0094.910406$ **ROUTING ADMINISTRATION** 

REDUCE-TKG<br>TEST PERFORMED. PLEASE CONFIRM = REPORT NUMBER = 1 TEST PERFORMED, PLEASE CONFIRM<br>-----------------------------------**-+--TRUNKS MARKED \* ARE IN PCM-ALARM**   $\cdot$ TRALLWD ÷  $\cdot$  $\bullet$ TCE TO TN/<br>TKGID TKSEQ SEQ LCE-ID PCE-ID TS STATE T ----------------------------------------------------------------- - **E\_IVONÑE** 1 **H' 2390 H' 0020** 1 RDY F E IVONNE 2 **H'2390** H'0020. 2 RDY F **E-IVONNE** 3 **H1 <sup>2390</sup>H' 0020** <sup>3</sup>RDY F E-IVONNE 4 **H' 2390 H 1 0020** 4 RDY F -E **IVONNE** 5 **H1 2390 H' 0020** 5 RDY F - **E\_IVONNE 6 1 H'2390 H'0020 6 RDY F<br>E\_IVONNE 7 1 H'2390 H'0020 7 RDY F<br>E\_IVONNE 8 1 H'2390 H'0020 8 RDY F<br>E\_IVONNE 9 1 H'2390 H'0020 9 RDY F<br>E\_IVONNE 10 1 H'2390 H'0020 10 RDY F** 

REPORT FOLLOWS = 0098

Debemos confirmar el comando anterior:

132

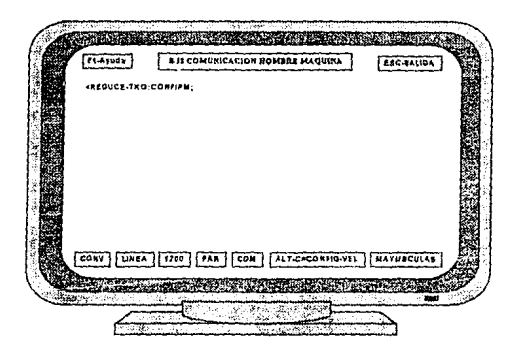

Una vez confirmado el comando, los resultados definitivos son los siguientes:

MEX. ISDN HOST<br>SEQ=0099.910406 0098<br>ROUTING ADMINISTRATION REDUCE-TKG TKG REDUCED +--TRUNKS MARKED = ARE IN PCM-ALARM ' TN/ : TKGID TCE TKSEQ SEQ LCE-ID PCE-ID TS STATE T SUCCESSFUL<br>REPORT NUMBER = 2 TRALLWD 1.12390 H'0020 1 RDY FFREETERM<br>H'2390 H'0020 2 RDY FFREETERM H'2390 H'0020 2 RDY F FREETERM 1!'2390 H'0020 3 RDY F FREETERM H'2390 H'0020 4 RDY F FREETERM<br>H'2390 H'0020 5 RDY F FREETERM H'2390 H'0020 5 RDY F FREETERM 1!'2390 H'0020 6 RDY F FREETERM H'2390 H'0020 7 RDY F FREETERM H' 2390 H'0020 9 RDY F FREETERM H'2390 H'0020 9 RDY FFREETERM<br>H'2390 H'0020 10 RDY FFREETERM H'2390 H'0020

 $LIST$  REPORT  $= 0098$ 

Ahora, aplicaremos el mismo procedimiento al módulo H'21:

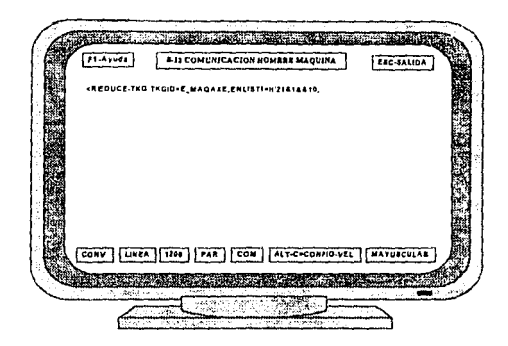

Obtenemos los resultados:

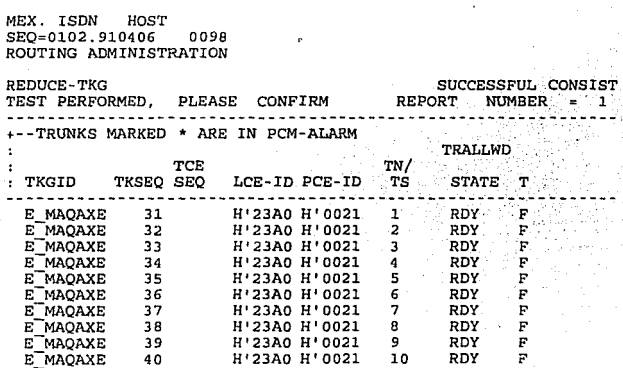

REPORT FOLLOWS = 0098

Nuevamente, debemos confirmar el comando:

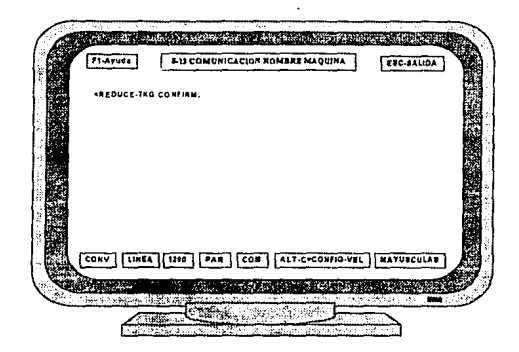

Y finalmente:

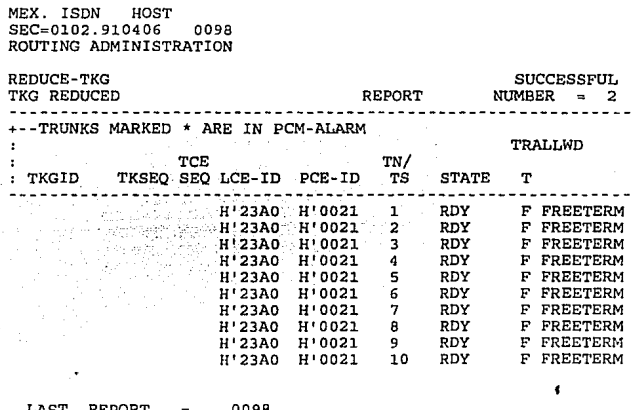

Como podemos ver en los anteriores desplegados, ya se redujo a los TKGs que contenían las troncales deseadas. Ahora debemos asignarlas a los TKGs que ya creamos mediante el comando EXTEND-TKG.

Primero haremos la asignación para el TKG de salida:

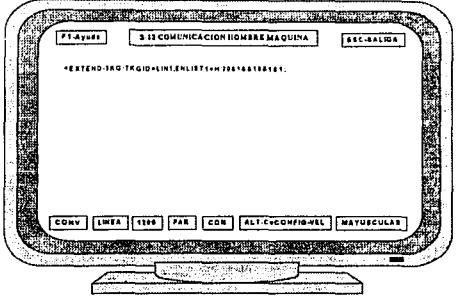

Con lo que resulta:

MEX. ISDN HOST<br>SEQ=0105.910406 0098<br>ROUTING ADMINISTRATION

EXTEND-TKG SUCCESSFUL CONSIST TEST PERFORMED, PLEASE CONFIRM REPORT NUMBER = 1

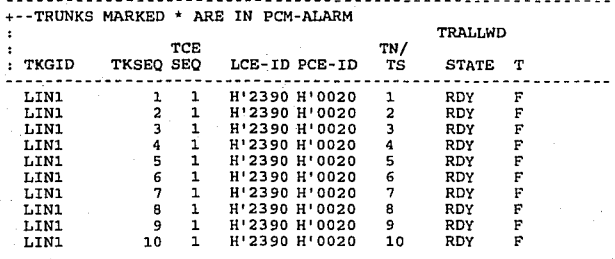

REPORT FOLLOWS = 0098

Debemos confirmar el comando:

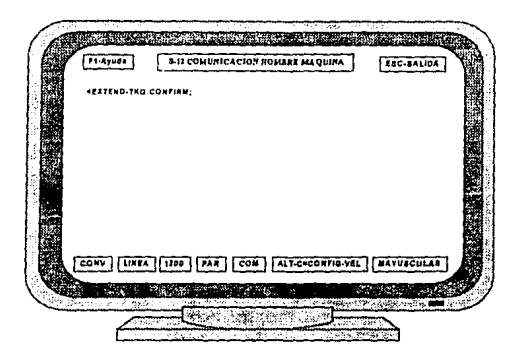

Y finalmente tenemos:

MEX. ISDN HOST SEQ=0105.910406 0098 ROUTING ADMINISTRATION EXTEND-TKG **SUCCESSFUL** TKG EXTENDED **REPORT**  $MIMRFR =$  $\mathbf{z}$ . . . **. .** . . . **. . . .** . . +--TRUNKS MARKED \* ARE IN PCM-ALARM TRALLWD  $\cdot$ **TCE** TN/ : TKGID TKSEO SEQ LCE-ID PCE-ID TS **STATE** T H'2390 H'0020 1 RDY F LIN1  $2 \quad 1$ 2 1 H'2390 H'0020 2 RDY P LIN1 LIN1  $3 \quad 1$ H 2390 H 0020  $\overline{3}$ **RDY** F LIN1  $\begin{array}{cc} 4 & 1 \\ 5 & 1 \end{array}$ **B12390 H10020**  $\overline{a}$ **RDY** F H'2390 H'0020 5 **RDY** F LIN1 6 F LIN1  $\mathbf{1}$  $H'2390 H'0020 = 6$ RDY  $\frac{1}{2}$  $T_1 T N T$  $\mathbf{1}$  $H'2390 H'0020$  7 RDY Þ RDY F LIN1 °B.  $1 H'2390 H'0020 8$ β.,  $\bar{F}$ LINI  $\mathbf{1}$ 9 0000 H 0020 P RDY 10 1 H'2390 H'0020 10 RDY  $\mathbf{F}$ LIN1  $REPORT = 0098$ **LAST** 

Y ahora, para el TKG de entrada:
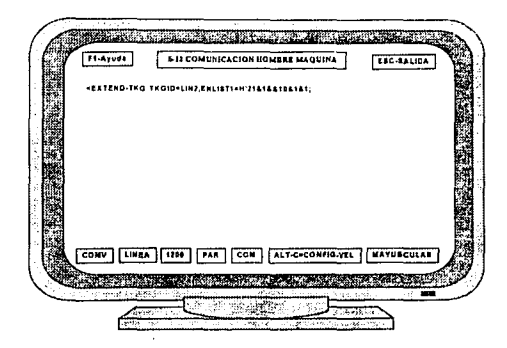

Con lo que resulta:

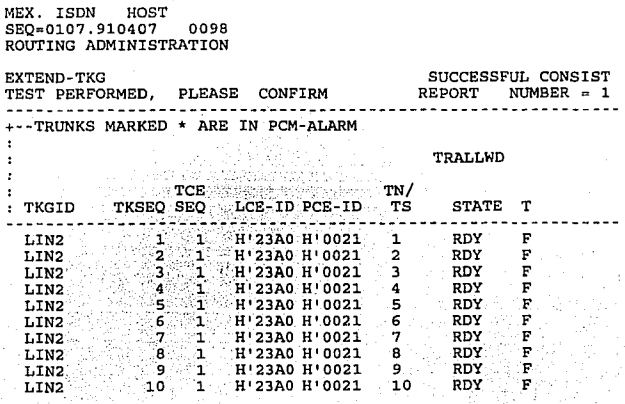

REPORT FOLLOWS = 0098

Debemos confirmar el comando:

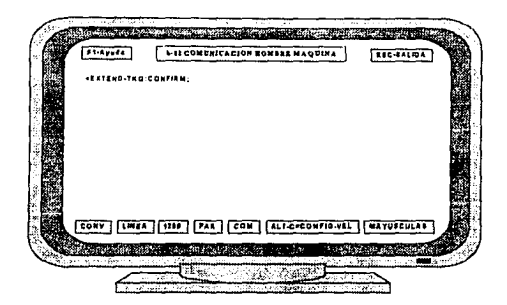

Y nuestros resultados son los siguientes:

MEX. ISDN HOST<br>SEQ=0107.910406 0098<br>ROUTING ADMINISTRATION

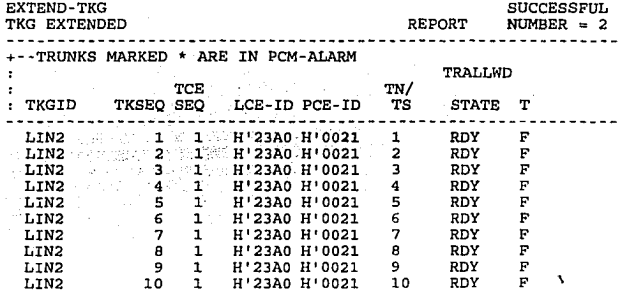

REPORT FOLLOWS = 0098

Los TKGs *ya* tienen troncales pero no están disponibles para tráfico, *ya* que se encuentran en et estado READY, por lo cual deben ser liberadas para tráfico por medio del siguiente comando:

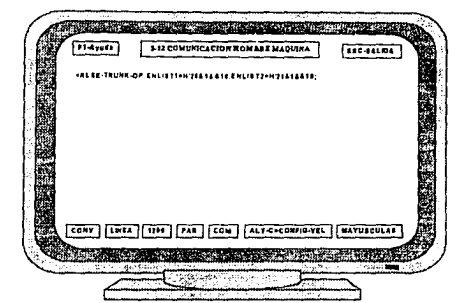

A continuación tenemos los resultados:

MEX. ISDN HOST SEQ=0109+910406 0098 ROUTING ADMINISTRATION

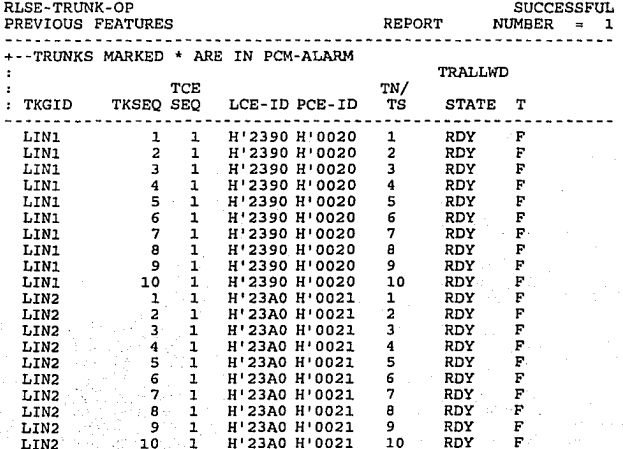

REPORT FOLLOWS = 0098

MEX. ISDN HOST SEO=0109.910406 0098 ROUTING ADMINISTRATION

RLSE-TRUNK-OP **SUCCESSE** TRUNKS RELEASED **REPORT** NUMBER +--TRUNKS MARKED \* ARE IN PCM-ALARM TRALLWD TCE TN/ : TKGID TKSEQ SEQ LCE-ID PCE-ID TS **STATE** т -------------- $1 \leq i$ H'2390 H'0020  $\mathbf{1}$ **RELEASED** LIN1  $\mathbf{1}$ T  $2<$ LIN1  $\mathbf{1}$  $H$ ! 2390 H'0020  $\overline{a}$ **RELEASED** T  $\begin{array}{ccccc} 3 & 1 & 1 & 2390 & H & 0020 \\ 4 & 1 & 1 & 1 & 2390 & H & 0020 \\ \end{array} \quad \begin{array}{ccccc} & 3 & & 3 \\ 3 & 1 & 2 & 3 & 1 \\ 3 & 1 & 2 & 3 & 2 \\ \end{array}$ LIN1 **RELEASED** T **RELEASED** LIN1 T  $5$   $1$   $H'$  2390  $H'$  0020 5 LIN1 **RELEASED** T 6 1 H'2390 H'0020 LIN1  $-6$ **RELEASED** T  $7.71$  H<sup>1</sup>2390 H<sup>1</sup>0020  $7<sup>7</sup>$ **RELEASED** T LIN1 8 1 H'2390 H'0020<br>9 1 H'2390 H'0020 8 RELEASED LIN1 T 9 T LIN1 RELEASED  $\begin{array}{cccc}\n10 & 1 & H' 2390 & H' 0020 \\
1 & 1 & H' 23A0 & H' 0021 \\
2 & 1 & H' 23A0 & H' 0021\n\end{array}$ LIN1  $10$ **RELEASED** T  $\mathbf{1}$ **RELEASED** T LIN2  $\overline{a}$ **RELEASED** T LIN2 3 1 Н'23А0 Н'0021 LIN<sub>2</sub>  $\overline{3}$ **RELEASED** T 4 1 H'23A0 H'0021<br>5 1 H'23A0 H'0021<br>6 1 H'23A0 H'0021 LIN2- $\overline{4}$ **RELEASED** T  $5 -$ LIN2 **RELEASED** т  $6<sup>6</sup>$ LIN2 **RELEASED** T  $\overline{7}$ 7 1 H'23A0 H'0021 **RELEASED** T LIN2  $8<sup>2</sup>$  $\mathbf{1}$ H'23A0 H'0021  $\overline{8}$ **RELEASED** T LIN2  $\overline{9}$  $\mathbf{1}$ H'23A0 H'0021 9 **RELEASED** T LIN2 10 H'23A0 H'0021  $10$ RELEASED T LIN2  $\mathbf{1}$ **REPORT** 0098 LAST

Ahora los TKGs ya pueden cursar tráfico. Lo que nos falta por crear es el bloque de rutas:

141

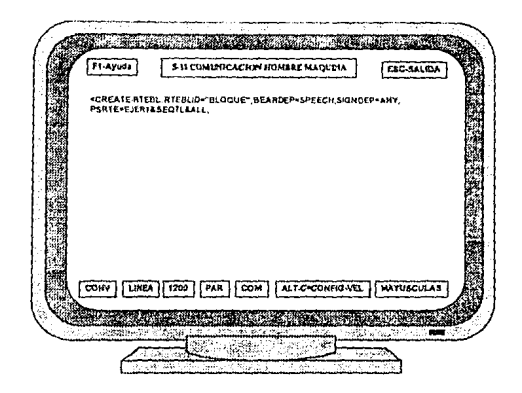

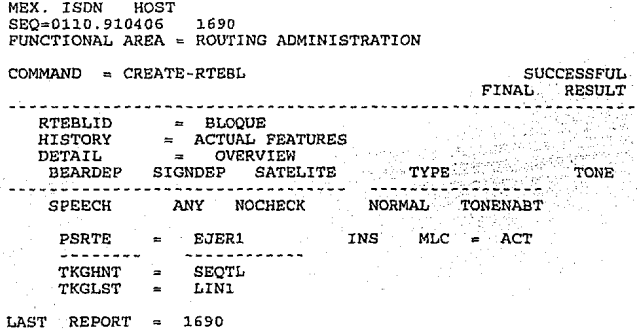

Ya se ha creado el bloque, pero para poder asignarle un prefijo se le debe crear un "DESACC" por medio del comando:

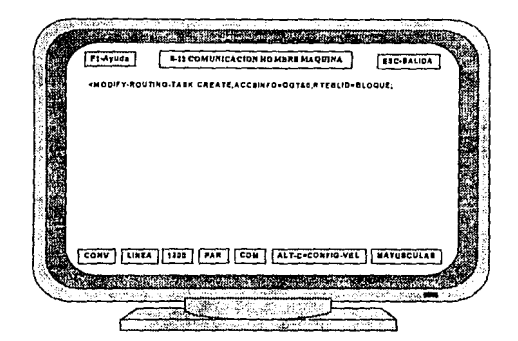

Y obtenemos los siguientes resultados:

MEX. ISDN HOST SEQ=0111.910406 7460 AREA=ROUTING ADMINISTRATION MODIFY ROUTING TASK **SUCCESSFUL** FINAL RESULT. **ACCESS NEW** DESACC STATE  $\sim$  -> UU = UNUSED U = UNIQUE  $NU = NOT UNIQUE$ **DES** OR TOC ACCSINFO DEP TYPE  $ACC$  and  $C$ **DEP** SPECIFICATION & in 141 UU ALL ALL OGT (NBRET) 0 RTEBLID= BLOQUE 7460 LAST REPORT  $\blacksquare$ 

Como podemos ver en el desplegado anterior, el sistema asigna un número de "DESACC", que es el 141.

Ahora se debe elegir el prefijo que se desea manejar (en este caso PFX=K'995) en esta ruta, para lo cual primero debemos realizar un desplegado de las tareas de destino de dicho prefijo, con lo cual sabremos si existe o no.

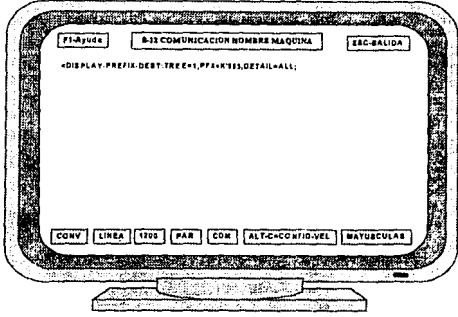

**Y** a continuación tenemos el desplegado que necesitamos:

```
MEX.ISDN HOST<br>SEQ=0113.910406 0742<br>ROUTING ADMINISTRATION
 DISPLAY PREFIX DEST SUCCESSFUL
-INPUT 
-TREE = 1 PFX = 995
                              DEST SUCCESSFUL
 DSCLT CPX RFI LDPOS DIGREQ DESACT CHGFAIL DGTL BEARCAP 
DESRES DESACC DESCHG DESSIG DESPRIO DESDID DESNUM DESCTL 
NMDGTS 
DESTDC DESSLCT DESEMERG IDFIND DESDBO DESRTP IDENTRFI DESCNTRX 
  &
```
DISPLAY -TREE = 1 PFX = 99<br>DSCLT CPX RFI LDPOS DIGREQ DESACT CHGFAIL DGTL BEARCAP<br>CPX 2 UNI **DESRES DESACC DESCHG DESSIG DESPRIO DESDID DESNUM DESCTL NMDGTS**<br>CONT 78 8 0TD-001 9 1 DESTDC DESSLCT DESEMERG IDFIND DESDBO DESRTP IDENTRFI DESCNTRX<br>E B RALSE  $\alpha$  5 3 3 3 3 3 3  $\alpha$  FALSE -TREE = 1 PFX = 990 TO F DSCLT CPX RFI LDPOS DIGREQ DESACT CHGFAIL DGTL BEARCAP **OESRES DESACC DESCHG DESSIG OESPRIO OESOIO DESNUM DESCTL NMDGTS DESTDC DESSLCT DESEMERG IDFIND DESDBO DESRTP IOENTRFI DESCNTRX**  &<br>RRROR : PREFIX DOES NOT EXIST  $LAST$  REPORT = 0742

Como podemos apreciar en el desplegado anterior, existe el prefijo 99, pero el prefijo 995 que es el que nos interesa no existe en el sistema, por lo cual se debe crear a partir del prefijo 99 (al cual se le denomina "padre"), como se muestra a **continuación.** 

Como para crear nuestro prefijo necesitamos conocer el valor del parámetro TREE, solicitamos un desplegado detallado:

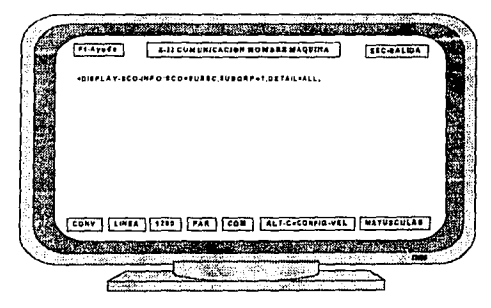

Y obtenemos el siguiente desplegado:

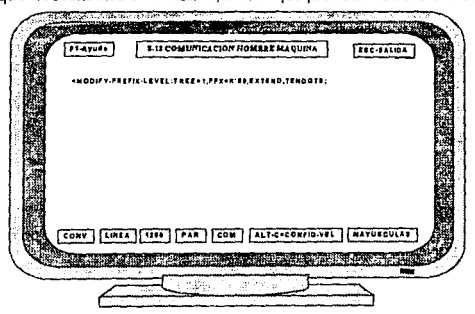

El valor que necesitamos es TREE=1, con lo que procedemos a crear el prefilo:

LAST REPORT **Contract Contract** 0732

MEX. ISDN HOST SEO=0115.910406 0732 ROUTING ADMINISTRATION

DISPLAY SCO TNEO - INP NTRADDR SWTCHG CNTRXCAL SCO SUBGRP TKGID 3000 GMAZ  $SUBSC:1$ TREE ORACC ORNUM ORSIG ORCIL ORSLCT ORPRIO OREMERG CHGIND ORCHG ORACT PRESEL ORLD ORTRAF ORDBO ORRTP . . . . . . . . . . . . **NTRADDR SWTCHG CNTRXCAL SCO** SUBGRP TKGID<br>
RLL CS FRLSE SUBSC - 1 TREE ORACC ORNUM ORSIG ORCTL ORSLCT ORPRIO OREMERG **DO DO**  $\sim 1$  .  $\begin{array}{ccc} & & & \circ & & \circ \end{array}$  $\overline{\phantom{a}}$ CHGIND ORCHG ORACT PRESEL ORLD ORTRAF ORDBO ORRTP 1 0 2 NOLDMAN 0  $\overline{\mathbf{0}}$ **NTRADDR SWTCHG** CNTRXCAL  $SCO$ **SUBGRP** TKGID FALSE SUBSC **ALL DO** TREE ORACC ORNUM ORSIG ORCTL ORSLCT ORPRIO OREMERG  $\alpha$  $\overline{a}$  $\mathbf{a}$  $\overline{a}$  $\Omega$   $\Omega$  $\sim$   $\sim$ CHGIND **ORCHG** ORACT PRESEL ORLD ORTRAF ORDBO ORRTP  $\overline{\mathbf{0}}$ 2 NOLDMAN 0  $\mathbf{o}$  $\overline{\mathbf{0}}$  $\circ$ 

146

MEX, ISDN HOST SEQ~Oll6+910406 0742 ROUTING ADMINISTRATION SUCCESSFUL. MODIFY PREFIX LEVEL (EXTEND) RESULT PART 1 + INPUT <u>. . . . . . . . . **. . .** .</u> -TREE ..  $\mathbf{1}$  and  $\mathbf{1}$ PFX .. 99 DSCLT CPX RFI LDPOS DIGREQ DESACT CHGFAIL DGTL BEARCAP DESRES DESACC DESCHG DESSIG DESPRIO OESDID DESNUM DESCTL NMDGTS DESTOC DESSLCT DESEMERG IDFIND DESDBO DESRTP IDENTRFI DE CNTRX c. OLD -TREE • PFX•99 DSCLT CPX RFI LDPOS DIGREQ DESACT CHGFAIL DGTL BEARCAP  $2 \text{ UNT}$ DESRES DESACC DESCHG DESSIG DESPRIO DESDID DESNUM DESCTL NMDGTS<br>CONT 78 8 1 1 CONT 78 8 DID-001 9 1 OESTOC DESSLCT DESEMERG IDFIND DESDBO<br>6 5 3 FALSE DESRTP IDENTRFI DESCNTRX  $\overline{\mathbf{3}}$ REPORT FOLLOWS = 0742 MEX. ISDN HOST SEQu0116. 910406 0742 ROUTING ADMINISTRATIOH SUCCESSFUL MODIFY PREFIX LEVEL (EXTEND) FINAL RESULT 2 -NEW  $-TREE = 1$  PFX = 99 TENDGTS DSCLT CPX RFI LDPOS OIGREO DESACT CHGFAIL DGTL BEARCAP REQDG 1 OESRES DESACC DESCHG OESSIG DESPRIO OESOID OESNUM DESCTL NMDGTS DESTDC DESSLCT OESEMERG IDFIND DESDBO DESRTP IDENTRFI DESCNTRX л. -TREE • PFX•990 TO 9 DSCLT CPX RFI LDPOS DIGREQ DESACT CHGFAIL OGTL BEARCAP CPX 2 DESRES DESACC DESCHG OESSIG DESPRIO DESDID OESNUM OESCTL NMDGTS DESTDC DESSLCT DESEMERG IDFIND DESDBO DESRTP IDENTRFI DESCNTRX **G** 

 $LAST$  REPORT  $=$  0742

Como podemos observar en el desplegado anterior, se crearon Jos prefijos 990 al 999, pero sólo nos interesa el prefijo 995, por Jo cual a Jos demás prefijos se les debe dar una razón de impedimento modificando las caraclerísticas de destino del orefijo 995.

music contract the contract of the F1-Ayuda S 12 CONTROCACTON HOMERE MADUPLE ESC-SALIDA **cDISPLAY-PREFIX-DEST.TREE+1.PFX+K'995.DETAIL+ALL:**  $\overline{\text{conv}}$ LINEA 1920 PAR COM **DI LONGO MAYUSCULAS** 

Ahora desplegaremos las características de destino del prefijo 995:

**MEX. ISDN HOST SEQ=Oll 7. 910406 9002 ROUTING ADMINISTRATION** 

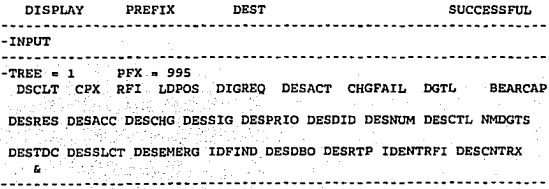

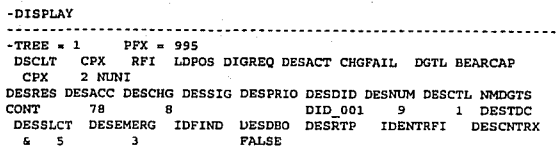

LAST REPORT = 0742

Como se puede apreciar en el anterior desplegado, el DESACC tiene el valor 78 *y* a la ruta creada se le asignó el DESACC= 141, por lo cual se debe modificar:

 $\sim$ 

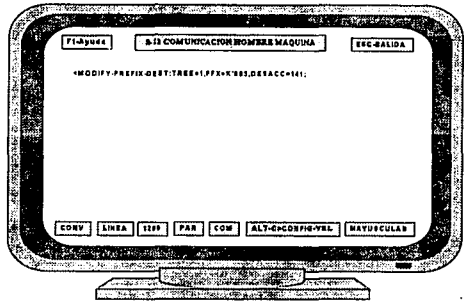

MEX. ISDN HOST SEQ•0118+910406 0742 ROUTING ADMINISTRATION

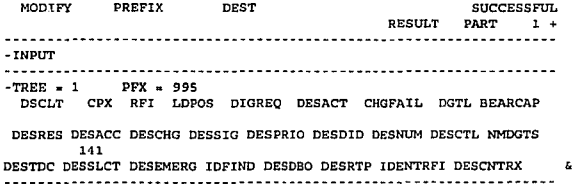

-OLD<br>------*--*---- $-$ TREE = 1 PFX = 995 DSCLT CPX RFI LDPOS DIGREQ DESACT CHGFAIL DGTL BEARCAP 2 NUNI DESRES DESACC DESCHG DESSIG DESPRIO DESDID DESNUM OESCTL UMDGTS DID 001 9 1 DESTDC DESSLCT DESEMERG IDFIND DESDBO DESRTP IDENTRFI DESCNTRX 3 FALSE REPORT FOLLOWS 0742 MEX. ISDN HOST SEQ=OllB, 910406 0742 ROUTING ADMINISTRATION MODIFY PREFIX DEST SUCCESSFUL<br>FINAL BESULT 2 -FINAL -------------------------:·rnw . . . . . . . . . . . . . . . . . . . .  $-$ TREE  $= 1$  PFX = 995 OSCLT CPX RFI LDPOS DIGREQ DESACT CHGFAIL OGTL BEARCAP CPX 104 NUNI DESRES DESACC DESCHG DESSIG DESPRIO DESDID DESNUM DESCIL NMDGTS<br>CNT 141 8 001 9 1. DESTDC CONT 141 8 DID\_001 9<br>DESSLCT DESEMERG IDFIND DESDBO DESRTP IDENTRFI DESSLCT DESEMERG IDFIND DESDBO DESRTP lDENTRFI DESCNTRX 5 FALSE  $LAST$  REPORT  $=$  0742

En el resultado final del desplegado anterior podemos confirmar que el DESACC tiene el valor 141.

El parámetro DESDID=DID 001 nos indica las tareas de intertrabajo de los dispositivos y para et caso de tareas de llamadas de salida se debe emplear el DID \_099, por lo cual se debe modificar con el comando:

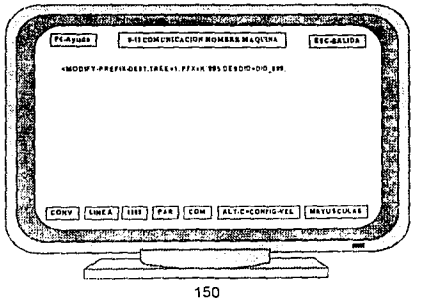

Y resulta el siguiente listado:

MEX. ISDN HOST SEO=0119+910406 0742 ROUTING ADMINISTRATION MODIFY PREFIX DEST SUCCESSEUL. RESULT PART 1 +  $-$  TNDIFF  $\sim$ TREE = 1 PFX  $-995$ DSCLT CPX RFI LDPOS DIGREO DESACT CHGFAIL DGTL BEARCAP DESRES DESACC DESCHG DESSIG DESPRIO DESDID DESNUM DESCTL NADGTS **DIS 099** DESTOC DESSLCT DESEMERG IDFIND DESDBO DESRTP IDENTRFI DESCNTRX £.  $\sim$  $-010$ -TREE =  $1$  PFX = 995 DSCLT CPX RFI LDPOS DIGREQ DESACT CHGFAIL DGTL BEARCAP 104 UNI CPX DESRES DESACC DESCHG DESSIG DESPRIO DESDID DESNUM DESCTL NADGTS  $_{COMT}$ 141 a DID 001 9 1 DESTDC DESSCLT DESEMERG IDFIND DESDBO DESRTP IDENTRFI DESCNTRX  $65$   $3$ **FALSE** REPORT FOLLOWS = 0742 MEX. ISDN HOST SE0=0119.910406 0742 ROUTING ADMINISTRATION MODIFY PREFIX DEST **SUCCESSFUL** FINAL RESULT 2 --NEW  $-$ TREE a 1 PFX a 995 DSCLT CPX RFI LDPOS DIGREO DESACT CHGFAIL DGTL BEARCAP 104 UNI CPX DESRES DESACC DESCHG DESSIG DESPRIO DESDID DESNUM DESCTL NMDGTS DID 099 9 1 DESTDC CONT 141 B DESSLCT DESEMERG IDFIND DESDBO DESRTP IDENTRFI DESCNTRX  $E = 5$ FALSE  $\overline{\mathbf{3}}$  $IAST REPORT = 0742$ 

Ahora debemos hacer un desplegado del DID en combinación con el TKG creado y un origen específico:

151

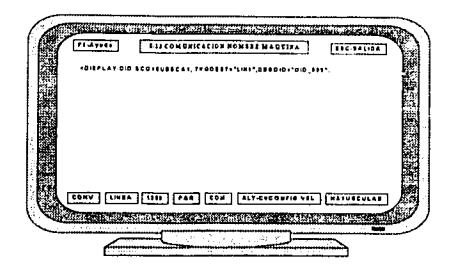

MEX.ISDN HOST SE0=0120.910406 0101 ROUTING ADMINISTRATION

DISPLAY-DID

REPORT FOLLOWS **ACTUAL FEATURES:** 

OUTGOING SIGNALLING TASKS: RCOS  $=$ **FALSE ASWTREA** SSMASW  $\equiv$ HWSZ (TYPE & APPLP) NORML & 7  $\equiv$ **DGTFWS**  $\equiv$  $0.111$ PAD (RX 6 TX) (DB)  $= 200$  6 -200 **DSTTYPE**  $=$ **LOCAL** 

CACO TASKS: RETIVA (TYPE) 11≑. **REANSTO** THROON BW (SIG & APPLP) =  $AC$  & 0<br>THROON BW (SIG & APPLP) =  $AC$  & 0 THRCON FW (SIG & APPLP) = AC & 0 LOSS ORIG (RX & TX) (DB) = -200 & -200  $TRUE$ **ETARIFAN** ie. CDINF ÷'= **ANTRUE**  $\mathcal{L}_{\text{max}}$ PANSTO ANSTO

KEY PARAMETERS :

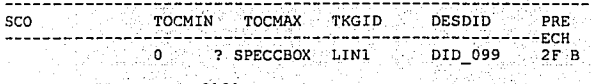

LAST REPORT 0101 **SUCCESSFUL** 

#### REPORT NUMBER  $=$

Los parámetros más importantes en et desplegado anterior son:

HWSZ=NORM&7, lo que nos indica que la asignación de circuito se realiza en la séptima cifra y de manera normal.

DGTFWS=O nos indica que lodos los digitos marcados serán enviados a la siguiente central.

Pero en nuestro caso sólo debemos enviar a la siguiente central el prefijo y la identificación del abonado por lo cual si se tiene una numeración de: 995+PREFIJO+IDENTIDAD DE ABONADO se debe suprimir el 995 por medio del parámetro DGTFWS=3, lo que indica que las tres primeras cifras se suprimirán. La modificación la realizamos mediante el siguiente comando:

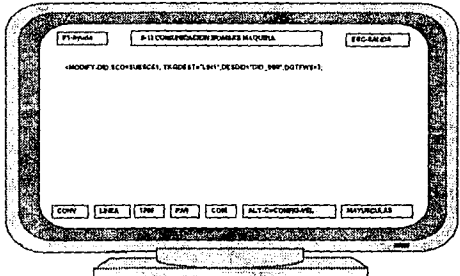

MEX. I SON HOST SEQ=0120.910406 0101 ROUTING AOMINISTRATION

MOOIFY-OIO

SUCCESSFUL.

REPORT FOLLOWS PREVIOUS FEATURES: REPORT NUMBER= 1

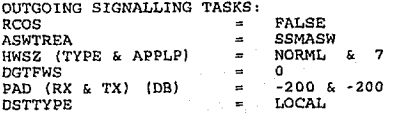

CACO TASKS: = REANSTO RETIVA (TYPE) TNRCON FW (SIG & APPLP) =  $AC & 0$ TNRCON BW (SIG & APPLP) = AC & 0 LOSS ORIG (RX & TX) (DB) = -200 & -200 ETARIFAN TRUE  $\blacksquare$ **CDTNF**  $\sim$ **TRUE** PANSTO  $\tilde{\phantom{a}}$ **ANSTO** KEY PARAMETERS : en artistika SUBSC 1 0 ? SPECCBOX LIN1 DID\_099 2F B  $REPORT$  FOLLOWS = 0101 MEX. ISDN HOST SEQ=0121.910406 0101 ROUTING ADMINISTRATION MODIFY-DID SUCCESSFUL. REPORT FOLLOWS REPORT NUMBER = 2 **ACTUAL FEATURES :** OUTGOING SIGNALLING TASKS: RCOS = FALSE **ASWTREA**  $=$  SSMASW HWSZ (TYPE & APPLP)  $=$  NORML & 7 **DGTFWS**  $\overline{\mathbf{3}}$ PAD (RX & TX) (DB) = -200 & -200 DSTTYPE  $=$  LOCAL CACO TASKS: = REANSTO RETIVA (TYPE) THRCON FW (SIG & APPLP) = AC & 0 THRCON BW (SIG & APPLP) = AC & 0 LOSS ORIG (RX & TX) (DB) = -200 & -200 ETARIFAN  $=$  TRUE CDINF  $=$  TRUE **PANSTO**  $=$  ANSTO KEY PARAMETERS : . . . . . **. . . .** . . . **. . . . .** . SCO TOCMIN TOCMAX TKGID DESDID PRE SUBSC 1 0 ? SPECCBOX LIN1 DID\_099 2F 28 LAST REPORT =  $0101$ 

El parámetro DESNUM=9 es un código para conocer el plan de numeración mediante el siguiente comando:

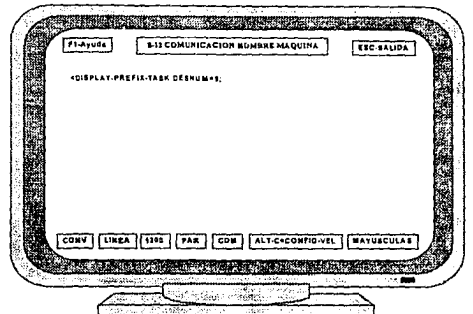

MEX. ISDN HOST<br>SEO=0122.910406 0740 ROUTING AOMINISTRATION

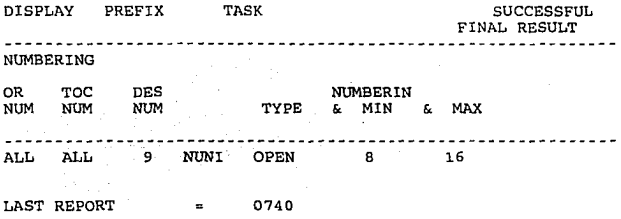

De acuerdo al desplegado anterior el tipo de numeración es abierta, con un número mínimo de dígitos de 8 *y* un máximo de 16. Pero la numeración que se requiere es de: 995+PREFIX(70B)+IDENTIDAD DE ABONAD0(1234). lo que da un total de 10 cifras, razón por la cual se debe modificar el parámetro DESNUM=9 mediante la siguiente forma:

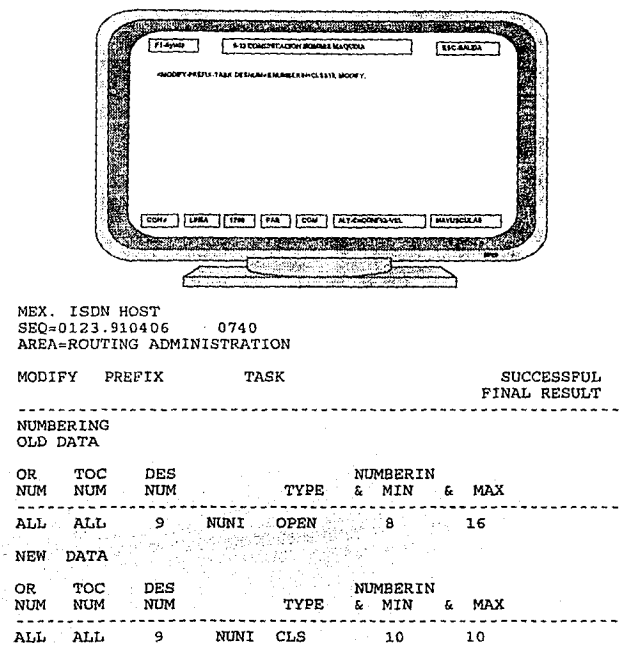

LAST REPORT 0740  $\approx$ 

 $\overline{a}$ 

Ahora ya se pueden cursar llamadas por nuestra ruta, con lo que queda complelado el establecimiento del enlace de señalización.

## 4.6 Establecimiento del Enlace de Señalización Número 7 entre Centrales Telefónicas

Una vez que ya hemos establecido el enlace de señalización número 7 entre<br>las maquetas, ahora procedemos a establecerlo entre dos centrales telefónicas:<br>VALLEJO y ROMA, empleando el mismo procedimiento que en el caso anter

Así, para comenzar vamos a conocer los parámetros pertenecientes a nuestra central, por lo cual introducimos el siguiente comando :

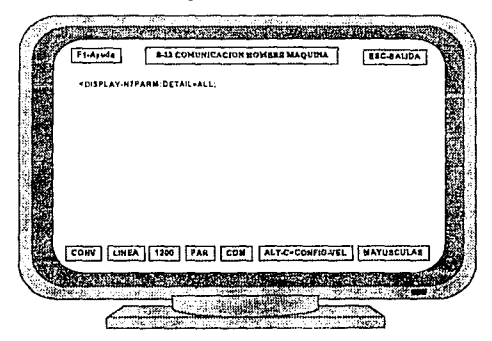

y el desplegado resultante es:

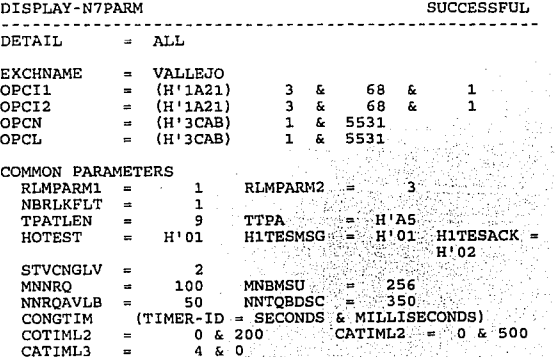

157

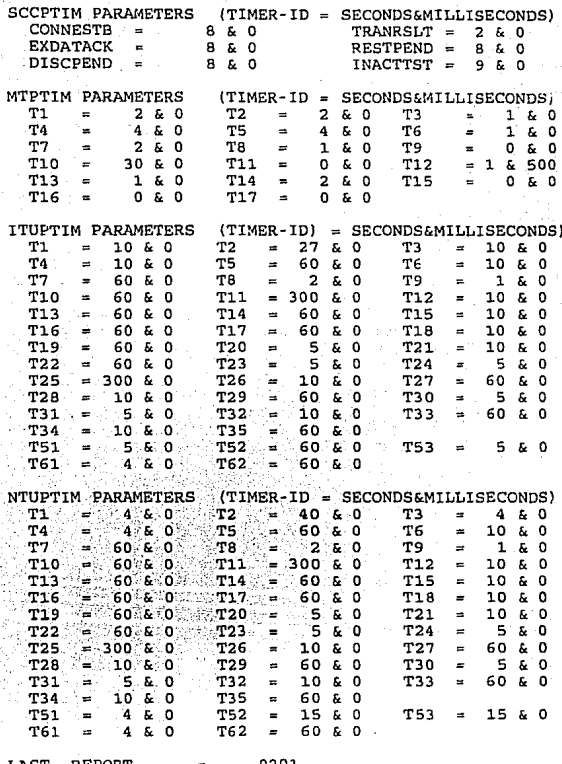

En el desplegado anterior, podemos observar que la central VALLEJO se identifica con los códigos de señalización OPCI, OPCN y OPCL, los cuales son: código de punto de origen internacional, código de punto de origen nacional y código de punto de origen local respectivamente. Los datos restantes básicamente son temporizadores.

A continuación debemos verificar qué módulos de señalización están declarados dentro del sistema y además cuáles se encuentran activos, para lo cual es necesario ejecutar el siguiente comando:

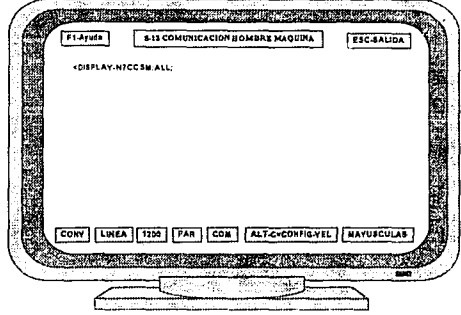

y el desplegado es el siguiente:

J,

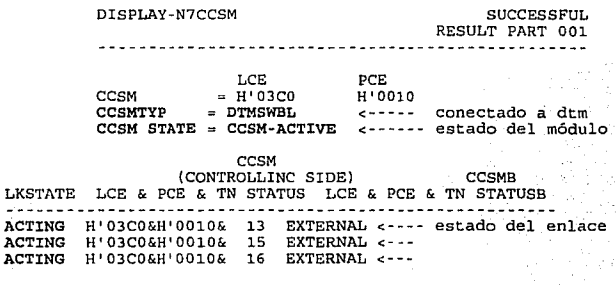

0208 REPORT FOLLOWS  $\overline{a}$ 

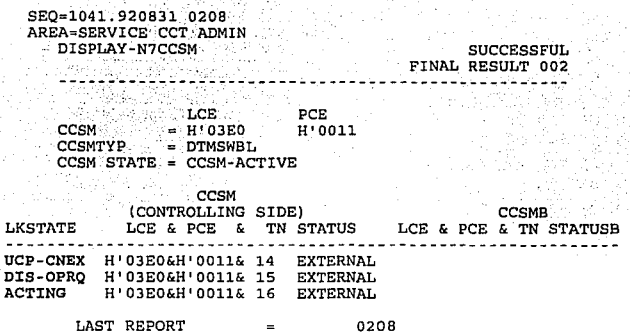

Al igual que como procedimos anteriormente, para poner en tráfico al móduto de señalización No. 7 empleamos el siguiente comando:

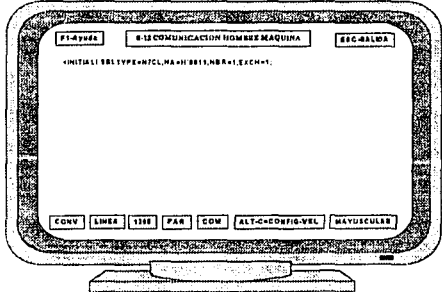

donde:

SBLTYPE : es el tipo de SBL a habilitar<br>NA : es la dirección física donde se encuentra el módulo CCSM NBR : es el número de terminal de ese módulo EXCH : es para indicar el tipo de central.

Ahora procedemos a declarar nuestra central destino.

# 4.6.1. Declaración de la Central Destino

En este caso, la cenlral a la que nos vamos a enlazar es ROMA, misma que debemos declarar mediante el siguiente comando:

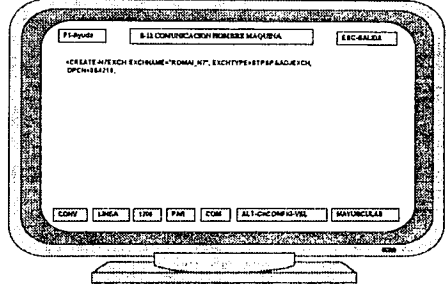

El resultado del comando anterior se presenta a continuación.

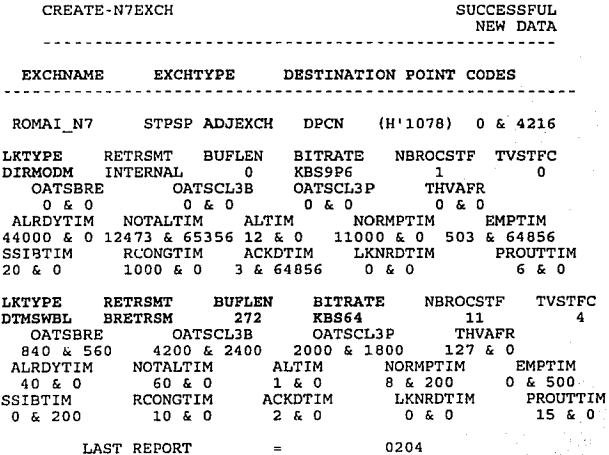

El reporte resultante podemos verlo dividido en tres partes. La tercera parte es **la que nos muestra las caracteristicas del enlace cuando se conecta a través de**  un módulo de troncales digitales (DTMSWBL, Digital Trunk Module Switchable).

**Como verificación, queremos conocer el nombre de las centrales destino**  existentes y ademas el tipo de función que realizan. El comando que nos permite **ver estos dalos es el siguiente:** 

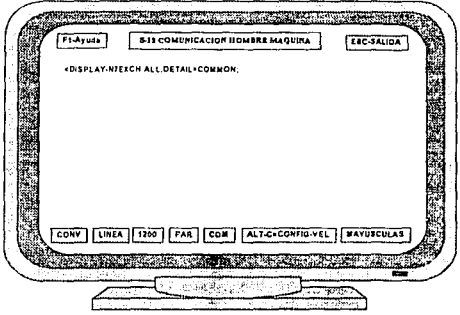

Y en el desplegado resultante podemos ver las centrales con las que tenemos **conexión:** 

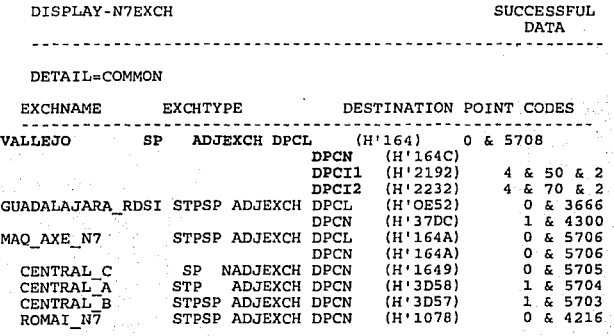

 $LAST$  REPORT = 0204

Veamos del reporte anterior un ejemplo, así tenemos la central "VALLEJO", la cual funciona como punto de señalización (SP), es adyacenle (tiene enlace directo con nuestra central) *y* maneja cuatro códigos de punto de señalización, uno de ellos es local (DPCL) el cual se usa para tramitar funciones flDSI, otro de ellos es nacional (DPCN) y se usa para tramitar llamadas normales, los otros dos códigos son para tráfico internacional (DPCl1 y DPC12).

El que el DPCL se use para RDSI no quiere decir que sea especifico para ello, simplemente la administración definió así su uso, así como también los otros tres<br>códigos.

Ahora procederemos a crear un grupo de enlaces.

## 4.6.2. Creación de un Grupo de Enlaces

Una vez que hemos definido el punto de señalización (la central distante) al cual conectaremos el enlace de señalización, debemos definir cuál grupo de enlaces (LKGRP) se va a utilizar. El comando para crear un grupo de enlaces es el siguiente:

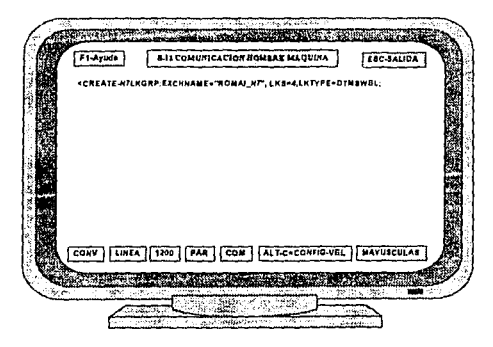

En el comando podemos observar que los parámetros que se proporcionan son el nombre de la central a la cual vamos a conectarnos (EXCHNAME). El tipo de enlace, que es PCM (DTMSWBL). El Linksel (LKS) junio con el nombre de la central, nos indican hacia qué punto de señalización se tienden los enlaces. No podemos emplear un linkset para dos destinos diferentes.

A continuación tenemos el resultada:

CREATE-N7LKGRP SUCCESSFUL NEW-DATA -------------EXCHNAME = ROMAI\_N7

LKGRP LKS LKTYPE J. 4 DTMSWBL

LAST REPORT = 0200

## 4.6.3. Extensión de un Grupo do Enlaces

Una vez que ya hemos definido nuestro grupo de enlaces, a continuación debemos extenderlo, es decir, definir la conexión entre la troncal que llevará la señalización en el módufo de troncales *y* la terminal del módulo de señalización que controlará el enlace de señalización.

Para ello requerimos que la troncal que vaya a funcionar como enlace tenga el estado "READY". Esto se logra con el comando:

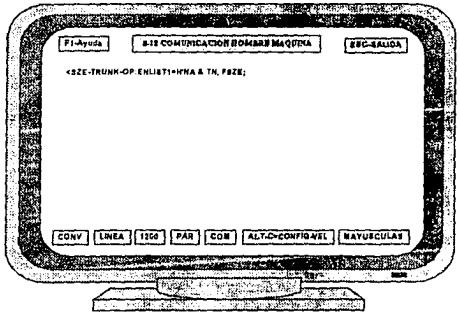

Para colocar la troncal en el estado "READY", debemos proporcionar en el<br>comando la dirección de red del módulo (H'0021) y el número de la troncal (16),<br>por lo que el comando anterior queda de la siguiente manera:

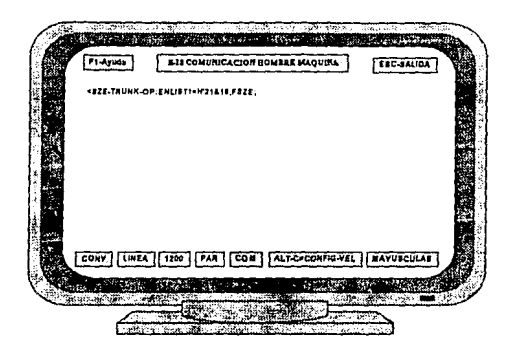

Después de que la troncal que vamos a emplear ya está lista, podemos extender el grupo de enlaces, por medio del siguiente comando:

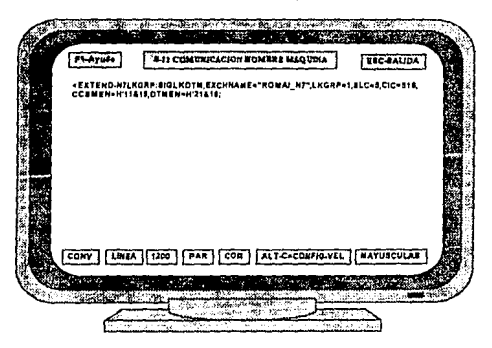

Donde:

- SIGLKDTM: indica que el enlace se realizará a través de un módulo de troncales digitales.
- EXCHNAME: es el nombre de la central a la cual deseamos conectarnos.
- LKGRP: es el grupo de enlaces que queremos extender.

SLC: es el código que identificará al enlace que vamos a crear.

CIC: es el código de identificación de circuito.

- CCSMEN: es el número de equipo del módulo de señalización (dirección de red *y* número de terminal).
- DTMEN: es el número de equipo del módulo de troncales (dirección de red *y* número de troncal).

A continuación tenemos los resultados:

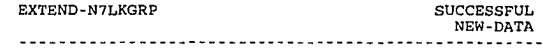

REQUEST = MAKE DTM SWITCHABLE SIGNALLING LINK (SIGLKDTM)<br>EXCHNAME = ROMAI\_N7

LKGRP LKS LKTYPE 1 4 DTMSWBL

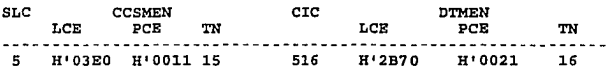

La primera parte de este reporte nos indica dentro de qué linkset (LKS) *y* qué linkgroup se aloja el enlace que se va a crear.

La segunda *y* última parte de este reporte nos dice la dirección de red *y* la identidad lógica del módulo de señalización (CCSMEN} además del número de terminal que se emplea para establecer el enlace. Indica también la idenlidad lógica, la dirección de red *y* la troncal del módulo de troncales empleada en el establecimiento del enlace (DTMEN}. Nos indica el código de identificación de circuito (CIC} de dicha troncal *<sup>y</sup>*además el código de enlace con el cual se identifica el enlace dentro del linkgroup.

## 4.6.4. Creación de Rutas do Señalización No. 7

Mientras que en el paso anterior se ha creado una trayectoria que concecta al<br>módulo de troncales con el módulo de señalización, con el siguiente comando se módulo de troncales con el módulo de señalización a ese enlace, es decir, se le indicará el destino con el cual se<br>debe de conectar

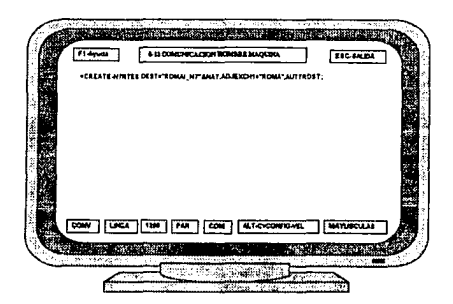

Donde:

- **DEST:** este parámetro se compone de dos argumentos: el primero nos indica el nombre de la central desimo y el segundo i
- ADJEXCH1: este parámetro nos pide que le indiquemos al sistema que la comunicación con la central destino será directa, en cuyo caso debemos proporcionar el nombre de la central destino.
- AUTIRDST: este parámetro indica que la distribución de tráfico entre los enlaces que se dirigen a la central destino será en forma alternada, es decir, el primer enlace diferente al primero, y si por ejemplo sólo existen dos enlaces, el siguiente intento de llamada lo manejará el primer enlace.

Y el resultado es el siguiente:

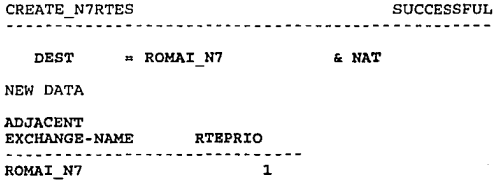

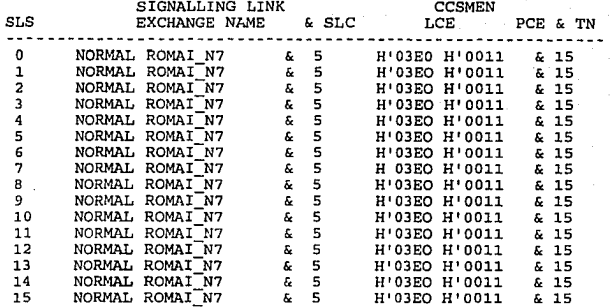

La primera parte del desplegado anterior nos dice el nombre de la central destino (ROMA)\_N7) y el tipo de tráfico que maneja, que en este caso es nacional (NAT).

La información que se deriva de la segunda parte del desplegado es la referente al nombre de la central advacente, es decir la central que cursa el tráfico hacia la central destino. En el caso de que las centrales estén conectadas directamente, el nombre de la central advacente es el mismo que el de la central destino

El parámetro RTEPRIO = 1 nos indica la prioridad de la ruta, que en este caso corresponde a ruta con tráfico normal.

La tercera parte del desplegado nos muestra la distribución de carga de los enlaces de señalización contemplados dentro de una ruta. El parámetro SLS (Signalling Link Selector, Selector de enlace de señalización) nos representa las troncates de voz de la siguiente manera; las troncales 1 y 17 se representan por el SLS = 0, las troncales  $2 v 18 p$ or el SLS = 1, las troncales 3 y 19 por el SLS = 2. etc.

El argumento NORMAL, indica que el SLS debe ser señalizado normalmente por el enlace que a continuación se menciona en ese renglón. Sin embargo, cuando en lugar del elemento NORMAL se tiene el argumento PRESENT, esto nos indica que el SLS está siendo señalizado temporalmente por un enlace diferente al que le corresponde normalmente.

Así por ejemplo, en el último renglón del desplegado vemos que para las troncales 15 y 31 (SLS = 15), el enlace que debe señalizar los intentos de liamadas para estas troncales es el 5 (SLC = 5) y nos recuerda que el enlace<br>utiliza la terminal 15 del módulo de señalización H'11, con identidad lógica H'3EO. En ese rengión también se indica el nombre de la central ROMAI N7, que es con la cual se conecta la propia.

Ahora es preciso liberar la troncal utilizada para establecer el enlace, utilizando el comando siguiente:

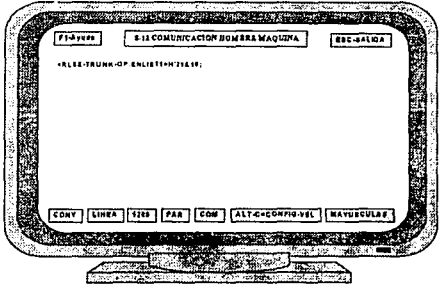

Con lo que tenemos los siguientes resultados:

RLSE-TRUNK-OP PREVIOUS FEATURES SUCCESSFUL REPORT NUMBER 1 -----------------------------+-- TRUNKS MARI<ED \* ARE IN PCM-ALARM  $\ddot{\phantom{a}}$ TRALLWD-+  $\mathbf{r}$  $\cdot$  $\bullet$ TCE TN/<br>TKGID TKSEQ SEQ LCE-ID PCE-ID TS STATE T ÷ : TKGID TKSEQ SEQ LCE-ID PCE-ID<br>V ---------- ----- --- ------ ------ $\frac{1}{2}$ ------H' 2870 H' 0021 16 UNAVRDY F CCS-LK REPORT FOLLOWS = 0098 ROUTING ADMINISTRATION RLSE-TRUNK-OP SUCCESSFUL  $REPORT NUMBER = 2$ +- - TRUNKS MARKED \* ARE IN PCM-ALARM  $\ddot{\cdot}$ TRALLWD-+  $\ddot{\phantom{a}}$ ÷  $\ddot{\phantom{a}}$ TCE TN/  $\ddot{\cdot}$  $\ddot{\phantom{a}}$ : TKGID TKSEQ SEQ LCE-ID PCE-ID TS STATE T V ----------- H'2B70 H'0021 16 RELEASED T CCS-LK LAST REPORT  $=$  0098

En la primera parte del reporte el estado de la troncal es UNAVRDY (aún no está lista); y debemos observar también que las características del enlace son CCS-LK, es decir, enlace de señalización por canal común.

En la segunda parte del reporte podemos comprobar que la troncal ha sido liberada (RELEASED).

#### 4.6.5. Activación del Enlace

Lo último que nos resta para que funcione el enlace y empiece a cursar mensajes es que se active, lo cual se logra con el comando siguiente:

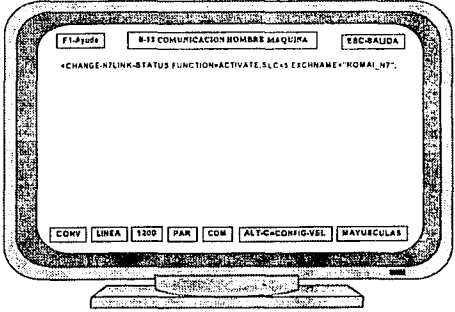

A continuación presentamos los resultados:

SUCCESSFULLY STARTED CHANGE-N7LINK-STATUS FUNCTION = ACTIVATE  $+\cdots$ -DTMEN-----+  $+ - - -$  CCSMEN----+  $_{\text{cyc}}$ LCE (PCE&TN) SLC LCE (PCE&TN) **EXCHNAME** ROMAI N7 516 H'2B70 H'0021 16 5 H'03EO H'0011 15 JOB STATUS = (RLM) REQUEST ACCEPTED

CHANGE-N7LINK-STATUS

TERMINATED

#### $FUNCTION =$ **ACTIVATE**

 $+ - -D$ TMEN-----+  $+ - - CCSMEN - - - +$ **EXCHNAME** CIC LCE . . . . (PCE&TN) SLC LCE (PCE&TN) ROMAI N7 516 H'2B70 H'0021 16 H'03EO H'0011 15 5 JOB STATUS = (RLM) SIGNALLING LINK ACTIVE

Como en el caso de las maquetas, aquí el enlace ya está activado, y sólo resta preparar el enrutamiento y los grupos de troncales, con el mismo procedimiento

## 4.6.6. Enrutamiento

Lo primero que debemos crear son dos rutas, una para entrada y otra para salida.

Para crear la primera ruta, a la que llamaremos "RUTAS", empleamos el siquiente comando:

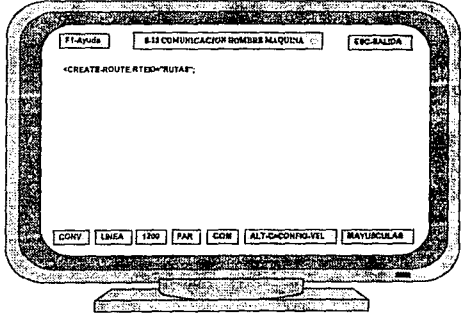

A continuación tenemos los resultados:

MEX. ISDN HOST SEQ=0095.910406 0100 FUNCTIONAL AREA=ROUTING ADMINISTRATION COMMAND = CREATE-ROUTE SUCCESSFUL<br>FINAL RESULT **RESULT** the company of the company of the company . . . . . . . . . . . . HISTORY = ACTUAL FEATURES<br>DETAIL = FEATURE<mark>S</mark> DETAIL = FEATURES RUTAS RTEID  $\blacksquare$ RTESTATE INS MLC  $=$  NACT

 $LAST$  REPORT = 100

Para crear la segunda ruta, a la que llamaremos "RUTAE", procedemos de la **misma manera:** 

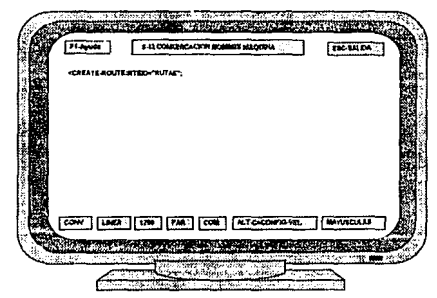

Y los resultados son los siguientes:

MEX. ISDN HOST<br>SEQ=0097.910406 0100<br>FUNCTIONAL AREA=ROUTING ADMINISTRATION COMMAND = CREATE-ROUTE HISTORY =<br>DETAIL =<br>BTEID = RTEID RTESTATE= MLC ACTUAL FEATURES FEATURES RUTAE  $=$  NACT INS

LAST REPORT 100

SUCCESSFUL<br>FINAL RESULT

Una vez que ya hemos creado las dos rutas, procedemos a crear los grupos de troncales "TKGs", uno de salida y uno de entrada.

Primero creamos el TKG de salida:

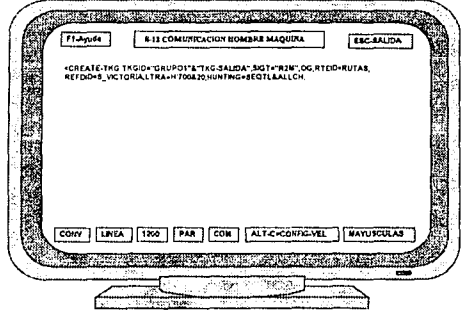

Y el resultado es el siguiente:

MEX. ISON HOST SEO=0097.910406 0097 ROUTING ADMINISTRATION

**CREATE-TKG** 

**SUCCESSFUL FINAL RESULT** 

-------------------TKGID=GRUPO1 **ACTUAL FEATURES** 

**TKG-SALIDA** 

NBR OF ALLOCATED TRKS = 0  $=$  OG DIR  $SIGT =$ R<sub>2</sub>M RTEID  $= RUTAS$ EXCHTYPE = LOCAL  $KANBRRLS = 20$ KAAHT $(S) =$ 20 OGIDF (NBR OF DIGITS CUT OFF)  $0$ LTRA (LCE & NBR OF RESERVED TRKS) =  $H'0700$  & 20 LOAD (TRAFFIC (% ERLANG) & HOLDTIME (S)) = 80 & 116  $HUNTING = SEQTL$  & ALLCH (PROPERTY) : NOSATEL  $OWNBC = SPECH$ 

LAST REPORT = 0097
Ahora procedemos a crear el TKG de entrada:

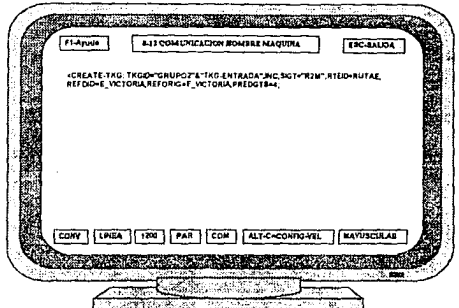

Y el listado es el siguienle:

MEX. ISDN HOST<br>SEQ=0098.910406 0097<br>ROUTING ADMINISTRATION

CREATE-TKG SUCCESSFUL SUCCESSFUL SUCCESSFUL SUCCESSFUL SUCCESSFUL SUCCESSFUL SUCCESSFUL SUCCESSFUL SUCCESSFUL

----

--------

TKGID=GRUP02 ACTUAL FEATURES TKG-ENTRADA

DIR = INC<br>SIGT = R2M<br>RTEID = RUTAE<br>EXCHTYPE = LOCAL<br>KANBRRLS = 20 INCIDF = COMPL<br>(PROPERTY) : NOSATEL<br>PREDGTS = 4 NBR OF ALLOCATED TRKS  $=$ KAAHT  $(S) = 20$ o

 $LAST$  REPORT = 0097

A continuación debemos asignar troncales a los TKGs. Dichas troncales se tomarán del módulo H'20&21, para lo cual lo primero que haremos es colocarlas en el estado READY por medio del comando SZE-TRUNK-OP como se muestra a continuación:

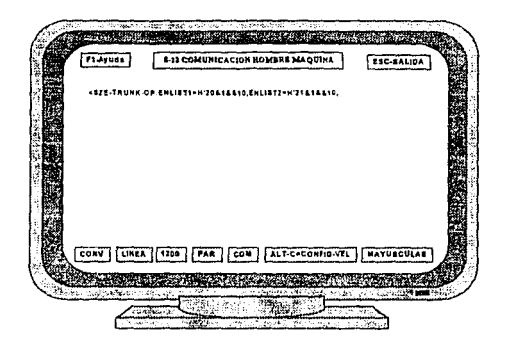

Los resultados se presentan en seguida:

TRALLWD  $\begin{minipage}{0.5\textwidth} \begin{tabular}{l} \bf TCE & \bf TCE & \bf TNSEQ & \bf STATE & \bf TNSEQ \\ \bf 1.75 & 1.75 & 1.75 & 1.75 & 1.75 \\ \bf 2.75 & 1.75 & 1.75 & 1.75 & 1.75 \\ \bf 3.75 & 1.75 & 1.75 & 1.75 & 1.75 \\ \bf 4.75 & 1.75 & 1.75 & 1.75 & 1.75 \\ \bf 5.75 & 1.75 & 1.75 & 1.75 & 1.75 \\ \bf 6.75 & 1$ E HALET 1 1 H'2390 H'0020 1 BLCKD T<br>
E HALET 2 1 H'2390 H'0020 2 BLCKD T<br>
E HALET 4 1 H'2390 H'0020 3 BLCKD T<br>
E HALET 4 1 H'2390 H'0020 4 BLCKD T<br>
E HALET 5 1 H'2390 H'0020 5 BLCKD T<br>
E HALET 7 1 H'2390 H'0020 6 BLCKD T<br> E-HALET 10 1 H'2390 H'0020 10 BLCKD T<br>E-CENT12 31 H'23AO H'0021 1 RDY F<br>E-CENT12 32 H'23AO H'0021 2 RDY F<br>E-CENT12 33 H'23AO H'0021 3 RDY F<br>E-CENT12 34 H'23AO H'0021 4 RDY F  $\begin{tabular}{lcccc} \texttt{E-CENT12} & 35 & & H^1 23A0 & H^1 0021 & 5 & RDY & F \\ \texttt{E-CENT12} & 36 & & H^1 23A0 & H^1 0021 & 6 & RDY & F \\ \texttt{E-CENT12} & 37 & & H^1 23A0 & H^1 0021 & 7 & RDY & F \\ \texttt{E-CENT12} & 38 & & H^1 23A0 & H^1 0021 & 8 & RDY & F \\ \texttt{E-CENT12} & 39 & & H^1 23A0 & H^1 0021 & 9 & RDY & F \\ \$ 

PREVIOUS FEATH AND INTERFERIOUS FEATHERS FULL SUCCESSFUL<br>PREVIOUS FEATURES REPORT SUCCESSFUL<br>PREVIOUS FEATURE SUCCESSFUL

TRUNKS MARKED \* ARE IN PCM-ALARM , AND A LARM , AND A LARM , AND A LARM , AND A LARM , AND A LARM , AND A LARM , AND A LARM , AND A LARM , AND A LARM , AND A LARM , AND A LARM , AND A LARM , AND A LARM , AND A LARM , AND A

 $NUMBER = 1$ 

REPORT FOLLOWS = 0098

MEX. ISDN HOST<br>SEQ=0099.910406 0098<br>ROUTING ADMINISTRATION

SZE-TRUNK-OP<br>PREVIOUS FEATURES

176

#### MEX. ISDN HOST SE0=0099.910406 0098 ROUTING ADMINISTRATION

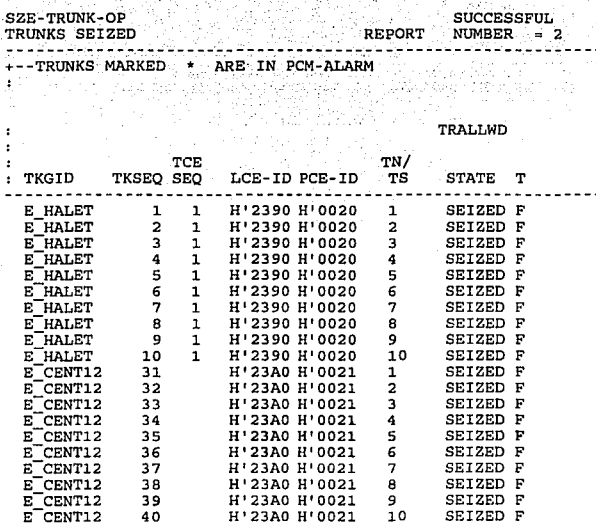

REPORT FOLLOWS = 0098

Ahora debemos reducir los TKGs que contienen las troncales deseadas, para lo cual empleamos el comando REDUCE-TKG.

 $H'23A0 H'0021 10$ 

SEIZED F

Primero lo haremos con el módulo H'20:

40

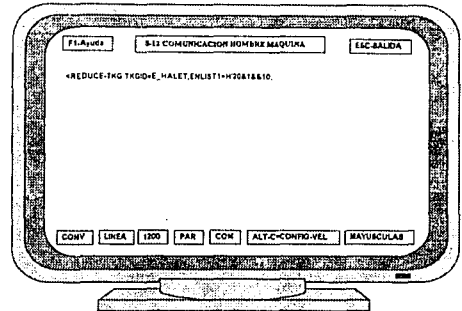

A continuación tenemos los resultados:

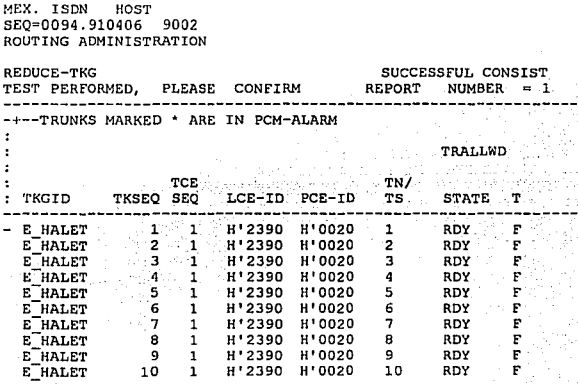

REPORT FOLLOWS = 0098

Debemos confirmar el comando anterior:

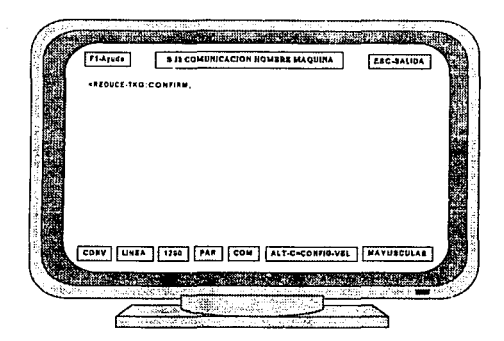

Una vez confirmado el comando, los resultados definitivos son los siguientes:

MEX. ISDN HOST<br>SEQ=0099.910406 0098<br>ROUTING ADMINISTRATION REDUCE-TKG SUCCESSFUL<br>REPORT NUMBER = TKG REDUCED  $\overline{2}$ +--TRUNKS MARKED = ARE IN PCM-ALARM TRALLWD:<br>TCE TN/ TKGID TKSEQ SEQ LCE-ID PCE-ID TS STATE T: H'2390 H'0020<br>H'2390 H'0020<br>H'2390 H'0020<br>H'2390 H'0020<br>H'2390 H'0020<br>H'2390 H'0020 1 RDY<br>2 RDY<br>3 RDY<br>4 RDY<br>5 G RDY<br>5 RDY<br>8 BDY<br>10 RDY F FREETERM<br>F FREETERM<br>F FREETERM<br>F FREETERM<br>F FREETERM<br>F FREETERM<br>F FREETERM<br>F FREETERM **H'2390 H'0020 H'2390 H'0020**  LAST REPORT = 0098

Ahora, aplicaremos el mismo procedimiento al módulo H'21:

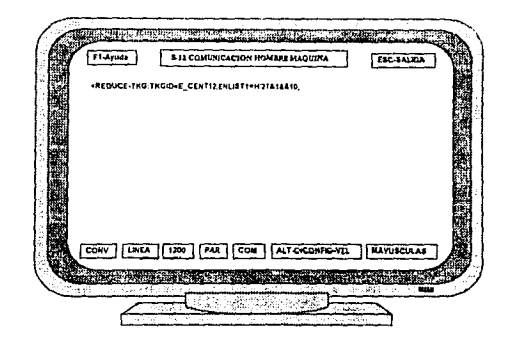

Obtenemos los resultados:

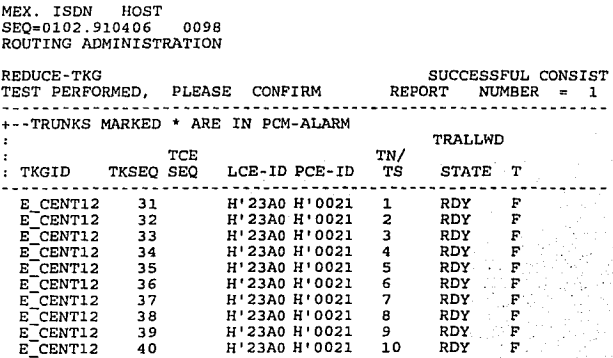

REPORT FOLLOWS = 0098

Nuevamente, debemos confirmar el comando:

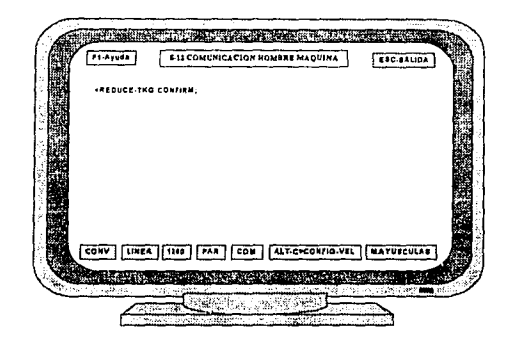

Y finalmente:

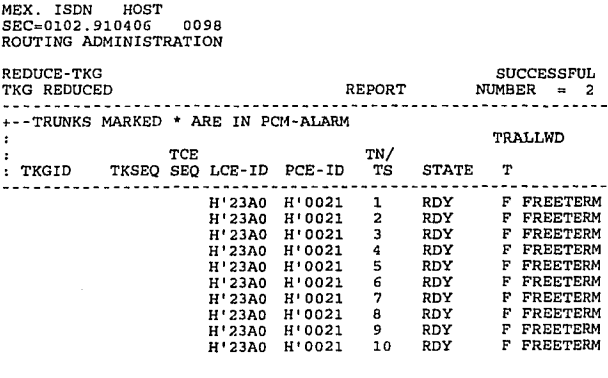

0098 LAST REPORT  $=$ 

Como podemos ver en los anteriores desplegados, ya se redujo a Jos TKGs que contenían las troncales deseadas. Ahora debemos asignarlas a Jos TKGs que ya creamos mediante el comando EXTEND-TKG.

**EXPERIENCE CONTRACTOR** 3.15 COMMERCIATION (FORMER MACHINES) **Taxa** n. Teg Teggyndians beat etter Massachus Liv CONV | LINE | ITHE | FAR | CON | ALT-C-CONVINAE **Family** 

Primero haremos la asignación para el TKG de salida:

Con Jo que resulta:

MEX. ISDN HOST<br>SEQ=0105.910406 0098<br>ROUTING ADMINISTRATION

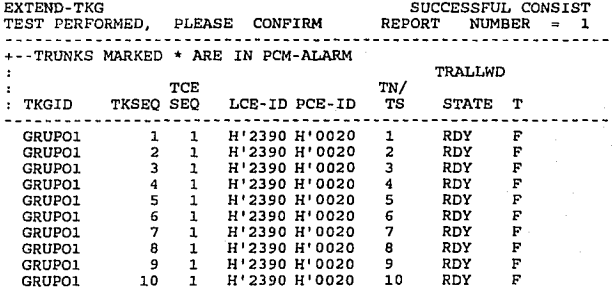

REPOR'f FOLLOWS = 0098

Debemos confirmar el comando:

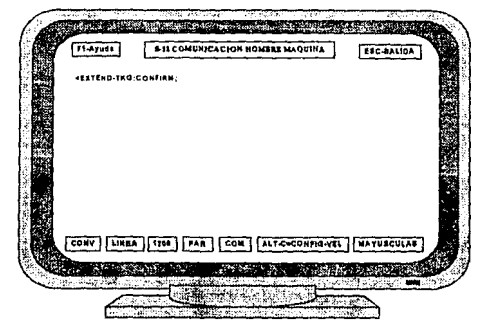

Y finalmente, tenemos:

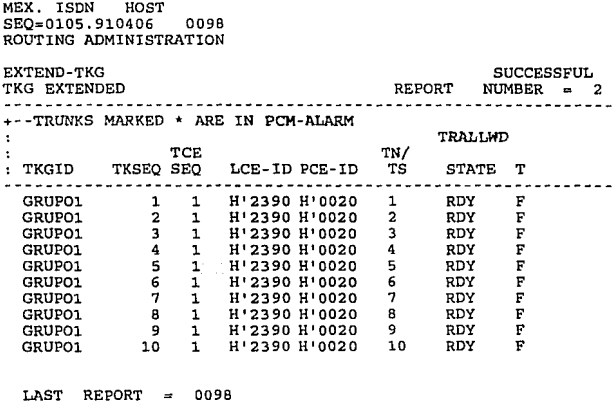

Y ahora, para el TKG de entrada:

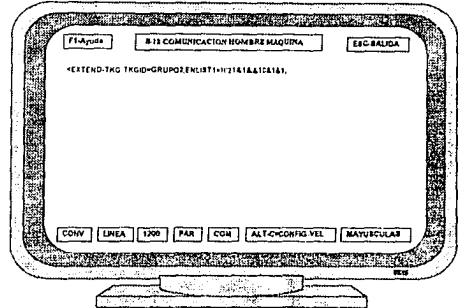

Con lo que resulta:

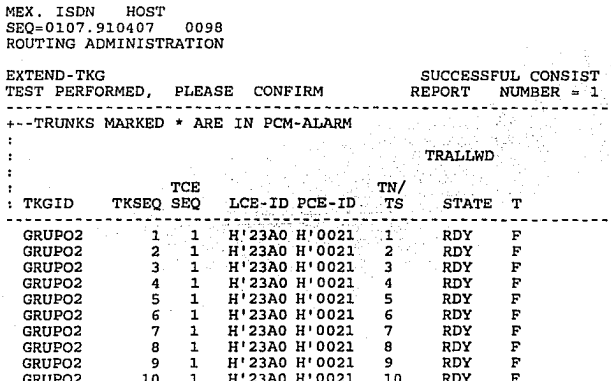

REPORT FOLLOWS = 0098

Debemos confirmar el comando:

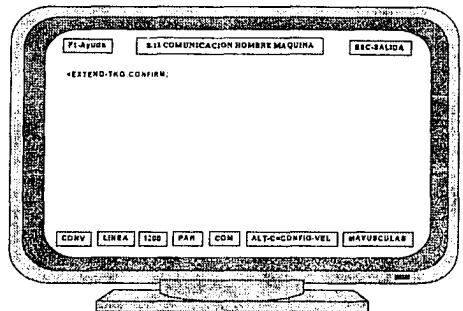

Y nueslros resullados son los siguienles:

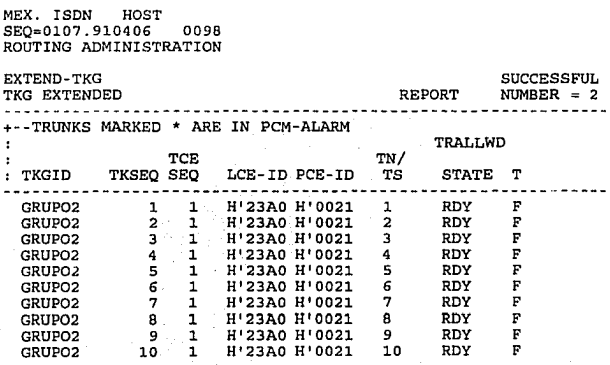

REPORT FOLLOWS = 0098

Los TKGs ya tienen troncales pero no están disponibles para tráfico, ya que se encuentran en el estado READY, por lo cual deben ser liberadas para tráfico por medio del siguiente comando:

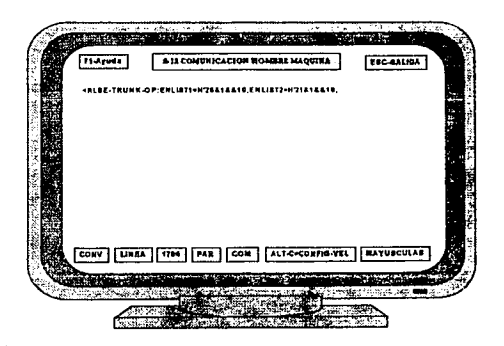

A continuación tenemos los resultados:

MEX. ISDN HOST SEQ=0109+910406 0098 ROUTING ADMINISTRATION

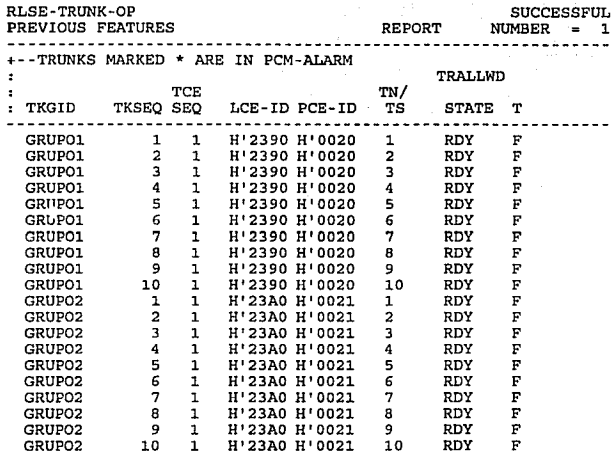

REPORT FOLLOWS = 0098

187

### MEX. ISDN HOST SEQ=0109.910406 0098<br>ROUTING ADMINISTRATION

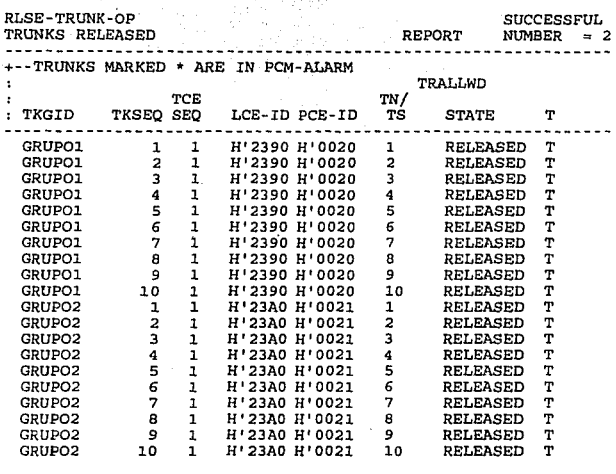

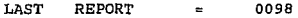

Ahora los TKGs ya pueden cursar tráfico. Lo que nos falta por crear es el bloque de rutas:

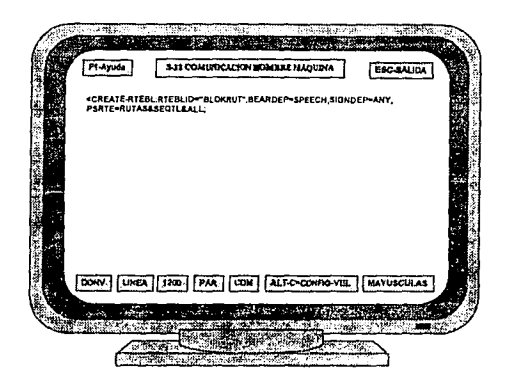

MEX. ISDN HOST SEQ=0110.910406 1690 FUNCTIONAL AREA = ROUTING ADMINISTRATION  $COMMAND = CREATE-RTEBL$ **SUCCESSFUL** RESULT. **FINAL**  $\frac{1}{2}$  and  $\frac{1}{2}$  and  $\frac{1}{2}$  and  $\frac{1}{2}$  and  $\frac{1}{2}$  and  $\frac{1}{2}$ RTEBLID **BLOKRUT**  $=$ **HISTORY** = ACTUAL FEATURES **DETAIL** OVERVIEW  $\sim$ BEARDEP SIGNDEP SATELITE TYPE TONE . . . . . . . . . . . . . **SPEECH** ANY NOCHECK **NORMAL TONENABT RUTAS**  $INS$   $MLC =$ ACT PSRTE  $\sim$  $\frac{1}{2}$ **TKGHNT SEOTL**  $\equiv$ **TKGLST** GRUPO1  $=$  $LAST$  REPORT = 1690

Ya se ha creado el bloque, pero para poder asignarle un prefijo se le debe crear un "DESACC" por medio del comando:

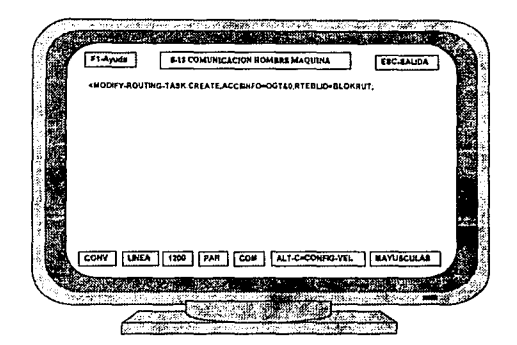

Y obtenemos los siguientes resultados:

MEX. ISDN HOST SEQ=0111.910406 7460 AREA=ROUTING ADMINISTRATION MODIFY ROUTING **TASK SUCCESSFUL** FINAL **RESULT ACCESS** NEW DESACC STATE  $--$  UU = UNUSED  $U = UNIQUE$ NU = NOT UNIQUE DES TOC ACCSINFO OR. ACC -DEP<sup>1</sup> DEP TYPE ٤. SPECIFICATION 141 UU ALL ALL OGT (NBRET) 0 RTEBLID= BLOKRUT LAST REPORT 7460

Como podemos ver en el desplegado anterior, el sistema asigna un número de "DESACC" que es el 141.

Ahora se debe elegir el prefijo que se desea manejar (en este caso PFX=K'995) en esta ruta, para lo cual primero debemos realizar un desplegado de las tareas de destino de dicho prefijo, con lo cual sabremos si existe o no.

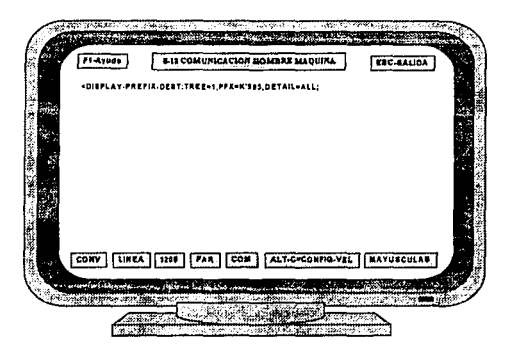

Y a continuación tenemos el desplegado que necesitamos:

```
MEX. ISDN HOST<br>SEQ=0113.910406 0742<br>ROUTING ADMINISTRATION
   DISPLAY PREFIX 
                                        DEST SUCCESSFUL
-INPUT 
                               ---------------
-TREE = 1 PFX = 995
  OSCLT CPX RFI LOPOS OIGREQ DESACT CHGFAIL OGTL BEARCAP 
OESRES DESACC OESCHG OESSIG DESPRIO OESOID OESNUM DESCTL NMOGTS 
OESTOC DESSLCT DESEMERG IOFINO DESDBO DESRTP IDENTRFI DESCNTRX 
   &
```
191

DISPLAY  $-$ TREE = 1<br>DSCLT CI<br>CPX 2 CPX PFX = 99<br>CPX RFI LDPOS DIGREQ DESACT CHGFAIL DGTL BEARCAP<br>2 UNI **DESRES DESACC DESCHG DESSIG DESPRIO DESDID DESNUM DESCTL NMDGTS**<br>CONT 78 8 0 0 0 0 0 0 0 1 0 DESTOC DESSLCT DESEMERG IDFIND DESDBO DESRTP IDENTRFI DESCNTRX & 5 3 FALSE -TREE = 1 PFX = 990 TO F DSCLT CPX RFI LDPOS DIGREQ DESACT CHGFAIL DGTL BEARCAP **OESRES OESACC DESCHG DESSIG DESPRIO DESDID DESNUM DESCTL NMDGTS DESTDC DESSLCT OESEMERG IDFIND DESOBO DESRTP IDENTRFI OESCNTRX**  &<br>ERROR PREFIX DOES NOT EXIST LAST REPORT  $=$  0742

Como podemos apreciar en el desplegado anterior, existe el prefijo 99, pero el prefijo 995 que es el que nos interesa no existe en el sistema, por lo cual se debe crear a partir del prefijo 99 (al cual se le denomina "padre"), como se muestra a continuación.

Como para crear nuestro prefijo necesitamos conocer el valor del parámetro TREE, solicitamos un desplegado detallado:

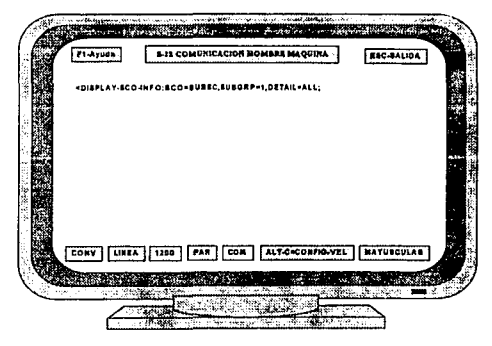

Y obtenemos el siguiente desplegado:

MEX. ISDN HOST SEQ=0115.910406 0732 ROUTING ADMINISTRATION

DISPLAY sco INFO **SUCCESSFUL**  $IMP$ NTRADDR SWTCHG CNTRXCAL SCO SUBGRP TKGID **SUBSC**  $\mathbf{1}$ TREE ORACC ORNUM ORSIG ORCTL ORSLCT **ORPRIO** OREMERG CHGIND ORCHG ORACT PRESEL ORLD ORTRAF ORDBO ORRTP NTRADDR SWTCHG CNTRXCAL SCO SUBGRP TKGID **SUBSC** ALL. CS. **FALSE**  $\mathbf{1}$ TREE ORACC ORNUM ORSIG ORCTL ORSLCT ORPRIO OREMERG  $\mathbf{a}$  $\overline{a}$  $\mathbf{a}$  $\mathbf{1}$  $\Omega$  $\sqrt{2}$ ORACT PRESEL ORLD ORTRAF ORDBO CHGIND **ORCHG** ORRTP 2 NOLDMAN  $\mathbf{1}$  $\Omega$  $^{\circ}$  $\Omega$  $\Omega$ <u>. . . . . . . . . . . . . . .</u> SUBGRP TKGID **NTRADDR SWTCHG** CNTRXCAL sco ALL **PS FALSE SUBSC** TREE ORACC ORNUM ORSIG ORCTL ORSLCT ORPRIO OREMERG  $\bullet$  $\overline{\mathbf{3}}$  $\Omega$  $\overline{a}$  $\circ$  $\bullet$  $\overline{a}$ ORCHG ORACT PRESEL ORLD ORTRAF ORDBO ORRTP CHGIND  $\bullet$  $\circ$ 2 NOLDMAN  $\circ$  $\mathbf{a}$  $\Omega$ 

LAST REPORT = 0732

El valor que necesitamos es TREE=1, con lo que procedemos a crear el prefijo:

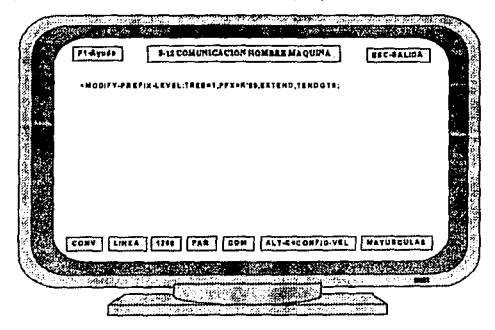

MEX. ISDN HOST SEQ=Oll6+910406 0742 ROUTING ADMINISTRATION MODIFY PREFIX LEVEL (EXTEND) **SUCCESSFUL** RESULT PART l + -INPUT  $-$ TREE = 1 PFX = 99 DSCLT CPX RFI LDPOS DIGREQ DESACT CHGFAIL DGTL BEARCAP DESRES DESACC DESCHG DESSIG DESPRIO DESDID DESNUM DESCTL NMDGTS DESTDC DESSLCT OESEHERG IDFIND DESDBO DESRTP IDENTRFI DESCNTRX -OLD  $-TREE = 1$  PFX=99 DSCLT CPX RFI LDPOS DIGREQ DESACT CHGFAIL DGTL BEARCAP CPX 2 UNI DESRES DESACC DESCHG DESSIG DESPRIO DESDID DESNUM DESCTL NMDGTS CONT 78 S DID-001 9 1 DESTDC DESSLCT DESEMERG IDFIND DESDBO<br>
& 5 3 PALSE DESRTP IDENTRFI DESCNTRX  $\sim$  3 REPORT FOLLOWS = 0742 MEX, ISDN HOST SEQ•Oll6, 910406 0742 ROUTING ADMINISTRATION **SUCCESSFUL** MODIFY PREFIX LEVEL (BXTEND) FINAL RESULT 2 - -NEW -TREE = 1 PFX = 99 TENDGTS DSCLT CPX RFI LDPOS DIGREQ DESACT CHGFAIL OGTL BEARCAP REQDG DESRES DESACC DESCHG DESSIG DESPRIO DESDID DESNUM DESCTL NMOGTS DESTDC DESSLCT DESEMERG IDFIND DESDBO DESRTP IDENTRFI DESCNTRX  $\mathbf{r}$ -TREE .. PFX=990 TO - 9 DSCLT CPX RFI LOPOS DIGREQ DESACT CHGFAIL DGTL BEARCAP  $CPX$ DESRES DESACC DESCHG DESSIG DESPRIO DESDID DESNUM DESCTL NMDGTS DESTDC DESSLCT DESEMERG IDFIND DESDBO DESRTP IDENTRFI DESCNTRX  $\mathbf{r}$ LAST REPORT = 0742

194

Como podemos observar en el desplegado anterior, se crearon los prefijos 990 al 999, pero sólo nos interesa el prefijo 995, por lo cual a los demás prefijos se les debe dar una razón de impedimento modificando las características de destino del prefijo 995.

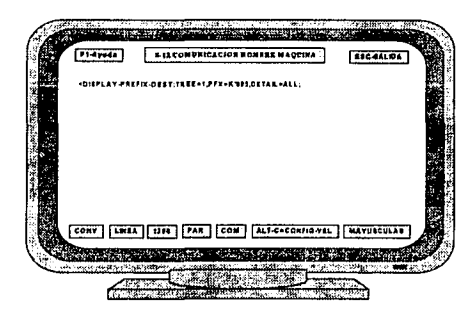

Ahora desplegaremos las características de destino del prefijo 995:

```
MEX, ISDN HOST 
SEQ .. 0117. 910406 9002 
ROUTING ADMINISTRATION
```
**DISPLAY PREFIX DEST SUCCESSFUL -INPUT**  ---------**-TREE • l PFX = 995 DSCLT CPX RFI LDPOS DIGREQ DESAC'l' CHGFAIL DGTL** BEARCAP **DESRES DESACC DESCHG DESSIG DESPRIO DESDID DESNUM DESCTL NMOOTS DESTDC DESSLCT DESEMERG IDFIND DESDBO DESRTP IDENTRFI OESCNTRX**  £. ------DISPLAY -----------------------.............................. **-TREE = 1 PFX = 995 DSCLT CPX RFI LDPOS DIGREQ DESACT CHGFAIL DGTL BEARCAP CPX 2 NUNI DESRES DESACC DESCHG DESSIG DESPRIO DESDID DESNUM OESCTL NMDGTS CONT 70 B DID\_OOl 9 l OESTDC DESSLCT DESEMERG IDFIND OESDBO DESRTP IOENTRFI DESCNTRX 5 3 FALSE**  c. **LAST REPORT 0742** 

Como se puede apreciar en el anterior desplegado, el DESACC tiene el valor 76 y a la ruta creada se le asignó el DESACC= 141, por lo cual se debe modificar:

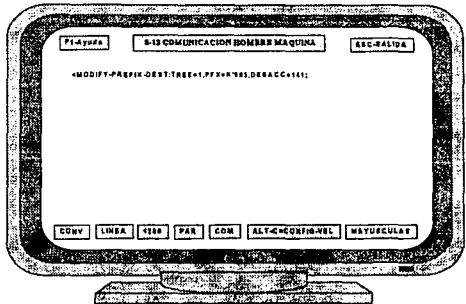

MEX. ISDN HQST SEQ=Ol18+910406 0742 ROUTING ADMINISTRATION

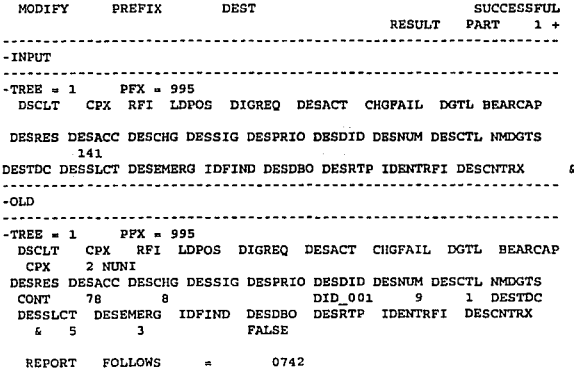

**MEX. ISDN HOST SEQ•OllB. 910406 0742 ROUTING ADMINISTRATION** 

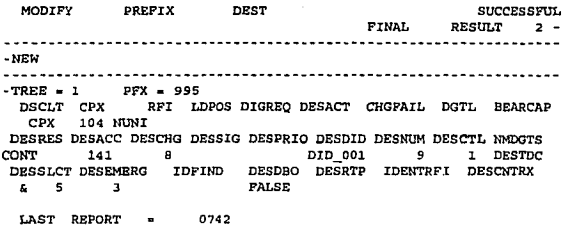

En el resu/lado final del desplegado anterior podemos confirmar que el OESACC tiene el valor 141.

El parámetro OESOtD=Ol0\_001 nos indica las tareas de intertrabajo de los dispositivos y para el caso de tareas de llamadas de salida se debe emplear el DID 099, por lo cual se debe modificar con el comando:

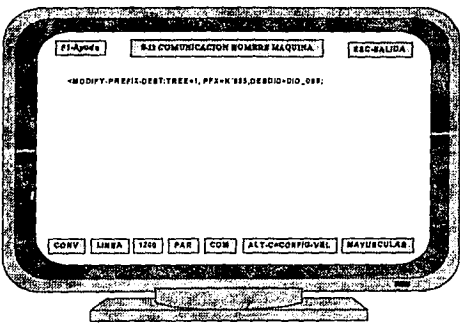

Y resulta el siguiente listado:

SEQ=0119+910406 0742 ROUTING ADMINISTRATION MODJFY PREFIX DEST SUCCESSFUL RESULT PART 1 + -INPUT -------------TREE = 1 PFX = 995 DSCLT CPX RFI LDPOS DlGREQ DESACT CHGFAIL DGTL BEARCAP DESRES DESACC DESCHG DESSIG DESPRIO DESOJO DESNUM DESCTL NMDGTS DIS 099 DESTDC DESSLCT DESEMERG IDFIND DESDBO DESRTP IDENTRFI DESCNTRX -OLD -TREE = 1 PFX = 995<br>DSCLT CPX RFI LDPOS DIGREQ DESACT\_CHGFAIL\_DGTL\_BEARCAP 104 UNI CPX DESRES OESACC DESCHG OESSIG DESPRIO DESDID DESNUM DESCTL NMDGTS CONT 141 8 DID\_001 9 1 DESTDC<br>DESSCLT DESEMERG IDFIND DESDBO DESRTP IDENTRFI DESCNTRX & 5 FALSE REPORT FOLLOWS 0742 MEX. ISDN HOST SEQ=0119. 910406 0742 ROUTING ADMINISTRATION MODIFY PREFIX DEST **SUCCESSFUL** FINAL RESULT 2 - -NEW  $-$ TREE  $-1$  PFX  $-$  995 DSCLT CPX RFI LDPOS DIGREQ DESACT CHGFAIL DGTL BEARCAP CPX 104 UNI DESRES DESACC DESCHG DESSIG DESPRIO DESDID DESNUM DESCTL NMDGTS CONT 141 8 DID\_099 9 1 DESTDC DESDBO DESRTP IOENTRFI DESCNTRX DESSLCT DESEMERG IDFIND FALSE 5 3

LAST REPORT = 0742

MEX, ISDN HOST

Ahora debemos hacer un desplegado del DID en combinación con el TKG creado *y* un origen específico:

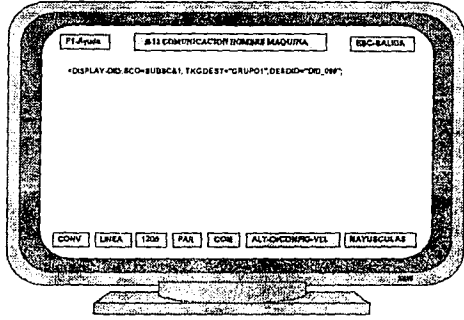

Y el lisiado se mueslra a continuación:

MEX. ISDN HOST SEQ=0120.9!0406 0101 ROUTING ADMINISTRATION

DISPLAY-DIO

REPORT FOLLOWS<br>ACTUAL FEATURES :

OUTGOING SIGNALLING TASKS: RCOS FALSE  $\equiv$ **SSMASW** ASWTREA  $\blacksquare$ HWSZ (TYPE & APPLP)  $\equiv$ NORML & 7 o . DGTFWS ≐ PAD (RX & TX) (DB) Ŧ  $-200$  &  $-200$ DSTTYPE LOCAL ∸

CACO TASKS: RETIVA (TYPE)<br>THRCON FW (SIG & APPLP)= AC & 0 THRCON BW (SIG & APPLP) =  $AC & 0$ LOSS ORIG (RX  $\delta$  TX) (DB) = -200  $\delta$  -200<br>ETARIFAN = TRUE **ETARIFAN**  $CDINF$  = TRUE<br>
PANSTO = ANSTO  $PANSTO$ 

**SUCCESSFUL** 

REPORT NUMBER = 1

KEY PARAMETERS

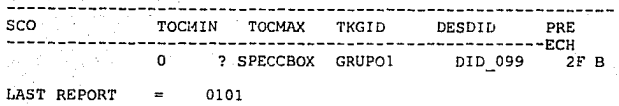

Los parámetros más importantes en el desplegado anterior son:

HWSZ=NORM&7, lo que nos indica que la asignación de circuito se realiza en la séptima cifra y de manera normal.

DGTFWS=O nos indica que todos los dígitos marcados serán enviados a la siguiente central.

Pero en nuestro caso sólo debemos enviar a la siguiente central el prefijo y la identificación del abonado por lo cual si se tiene una numeración de: 995+PREFIJO+IDENTIDAD DE ABONADO se debe suprimir el 995 por medio del parámetro DGTFWS=3, lo que indica que las tres primeras cifras se suprimirán. La modificación realizamos mediante el siguiente comando:

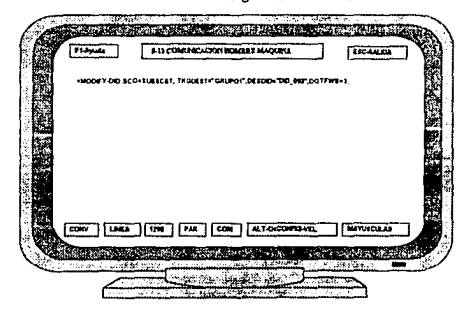

MEX, ISDN HOST<br>SEQ=0120.910406 0101 ROUTING ADMINISTRATION

MODIFY-DID SUCCESSFUL

#### REPORT FOLLOWS REPORT NUMBER= 1

PREVIOUS FEATURES.

OUTGOING SIGNALLING TASKS:  $=$  FALSE RCOS **ASWTREA**  $\approx$  SSMASW<br> $\approx$  NORML & 7 HWSZ (TYPE & APPLP) ்கி பி DGTFWS  $= 200$  & -200  $PAD$   $(RX & TX)$   $(DB)$ DSTTYPE CACO TASKS: CACO TASKS:<br>
RETIVA (TYPE) = REANSTO<br>
TNRCON FW (SIG & APPLP) = AC & 0 TNRCON BW (SIG & APPLP) = AC & 0 TNKCON BW (319 & AFF 11)<br>LOSS ORIG (RX & TX) (DB) = -200 & -200 ETARIFAN TRUE ChTNE PANSTO **ANSTO**  $\alpha=2\pi$  . KEY PARAMETERS : t, v Dan  $SCO \hspace{1.5cm} TOCMIN \hspace{1.5cm} TOCMAX \hspace{1.5cm} TKEID \hspace{1.5cm} PRE \hspace{1.5cm} PRE$ SUBSC 1 0 ? SPECCBOX GRUPO1 DID\_099 2F B REPORT FOLLOWS = 0101 MEX. ISDN HOST SEO=0121.910406 0101 ROUTING ADMINISTRATION MODIFY-DID **SUCCESSFUL** REPORT FOLLOWS  $REPORT$  NUMBER = 2 **ACTUAL FEATURES :** OUTGOING SIGNALLING TASKS: RCOS  $=$  FALSE ASWTREA  $=$  SSMASW HWSZ (TYPE & APPLP)  $=$  NORML & 7 DGTFWS  $= 3$ PAD (RX & TX) (DB)  $=$  -200 & -200  $=$  LOCAL **DSTTYPE** CACO TASKS: RETIVA (TYPE) = REANSTO THRCON FW (SIG & APPLP) =  $AC$  & 0<br>THRCON BW (SIG & APPLP) =  $AC$  & 0 LOSS ORIG (RX & TX) (DB) =  $-200$  &  $-200$ TRUE ETARIFAN  $\blacksquare$ **TRUE** CDINF  $\sim$ **ANSTO** PANSTO

201

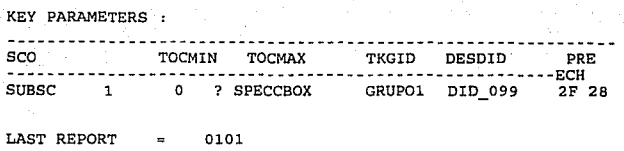

El parámetro DESNUM=9 es un código para conocer el plan de numeración mediante el siguiente comando:

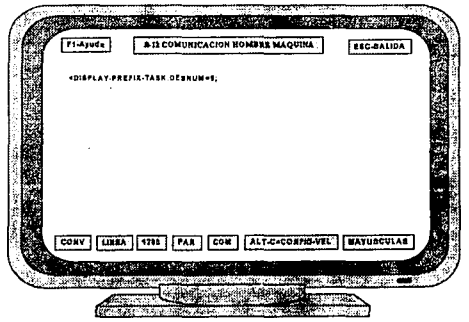

MEX. ISDN HOST<br>SEQ=0122.910406 0740<br>ROUTING ADMINISTRATION

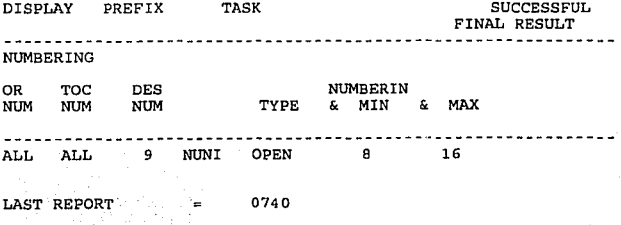

De acuerdo al desplegado anterior el tipo de numeración es abierta, con un número mínimo de digitos de 8 y un máximo de 16. Pero la numeración que se<br>requiere es de: 995+PREFIX(708)+IDENTIDAD DE ABONADO(1234), lo que da<br>un total de 10 cifras, razón por la cual se debe modificar el parámetro DESNU mediante la siguiente forma:

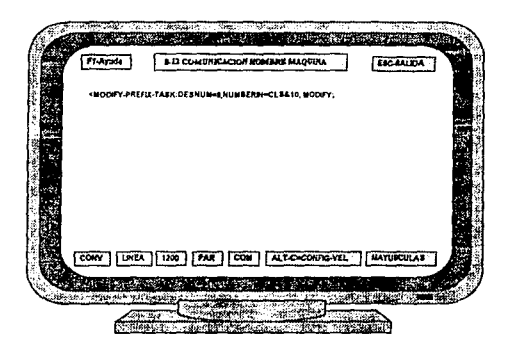

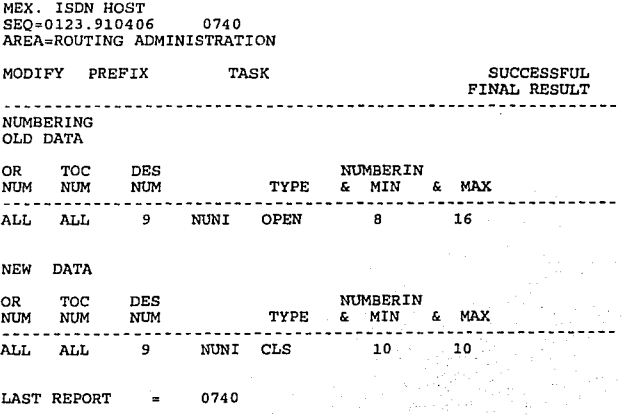

Y ahora ya se pueden realizar llamadas por nuestra ruta.

De esta forma, hemos concluido el establecimiento del enlace de Señalización No. 7 entre las centrales telefónicas VALLEJO y ROMA.

#### Conclusiones

En este capítulo hemos visto los procedimientos necesarios para la creación de dos enlaces de señalización, que aunque uno de ellos se realizó entre dos maquetas y el otro entre centrales telefónicas, los procedimientos son similares, precisamente debido a que así lo permite el sistema 12.

El formato de la Señalización No. 7 y el funcionamiento por canal común, implican que parte de los problemas asociados al establecimiento de un enlace de señalización sean similares a los encontrados en las redes de paquetes conmutados.

Si bien el desarrollo de un procedimiento para realizar un enlace es bastante laborioso, éste se puede emplear para la implementación de más enlaces similares, haciendo sólo algunas modificaciones.

### **CONCLUSIONES**

El empleo de las centrales telefónicas digitales se ha hecho posible gracias al creciente desarrollo de la tecnología digital y el uso extendido de las computadoras en el procesamiento de toda clase de datos. Entre estas centrales digitales se encuentra la del sistema 12 de Alcatel-lndetel.

Las centrales del sistema 12 ocupan menos espacio, son menos ruidosas, y más inmunes al ruido en comparación con las centrales analógicas. Además, al ser digitales prácticamente no sufren desgaste mecánico, y los costos de operación y mantenimiento son relativamente más bajos en comparación con las centrales analógicas.

El empleo del control distribuido permite una mayor flexibilidad en la arquitectura del sistema 12, ya que permite que diversos módulos encargados de las distintas funciones que realiza la central digital trabajen independientemente entre si, y si alguno de ellos llega a fallar, no afecta el funcionamiento de los demás módulos.

Otre de las ventajas que ofrece el sistema 12 es que incluye un módulo de señalización por canal común, lo que hace posible el empleo del sistema de señalización por canal común No. 7 de CCITT, el cual fue definido con el objeto de explotar las ventajas que ofrecen las centrales controladas por programa almacenado.

El empleo de la señalización No. 7 entre centrales digitales del sistema 12 hace posible que un gran número de circuitos de conversación se controle por medio de un sólo enlace de señalización, el cual está separado de los circuitos de conversación, es decir que la conexión de conversación entre dos centrales usa un enlace común de datos para la transferencia de toda la información en la señal. Este tipo de señalización se puede aplicar entre centrales digitales independientemente del tipo de transmisión analógico o digital usado en la red, y sus ventajas son las siguientes:

- Está optimizada para redes digitales de telecomunicaciones, con centrales controladas por programa almacenado que empleen canales digitales de 64 kbiUseg.
- Su diseño satisface las exigencias presentes y futuras de transferencia de información para control de llamadas, gestión por control remoto y mantenimiento.
- Da un medio fiable para transferir información en la secuencia correcta, sin pérdidas *y* duplicación.
- Se puede emplear con canales analógicos *y* a velocidades inferiores a 64 kbiUseg.
- No es de secuencia obligada.
- Un enlace señaliza más de 2000 !roncales.

La señalización por canal común No. 7 garantiza que la información lransmilida esté practicamente libre de errores, ya que permite emplear en las centrales digilales procedimientos muy sofisticados de detección *y* corrección de errores.

La señalización No. 7 no liene desventajas. *y* en todo caso, los problemas que se presentan con su uso se deben más bien a fallas del equipo o al mal estado de la red telefónica.

Uno de los problemas que se pueden presentar en una central del sislema 12 es que se dañe la base de dalos donde se encuentren almacenados los programas que ejecutan las funciones de señalización, ya que eslo impediría el uso de la misma para efectuar un enlace de señalización con otra central digital.

Otro punto importante para evitar problemas es verificar que /os conectores *y*  las tarjetas de circuito impreso que se emplean en las centrales del sistema 12 estén bien colocados en sus respectivos lugares, ya que de lo contrario se vería afectado o interrumpido el funcionamiento del sistema 12.

Al trabajar con este tipo de señalización se debe tener mucho cuidado con los parámetros que se manejan en los comandos para la comunicación hombremáquina, ya que al variar la dirección de algún módulo, el número del enlace o del grupo de troncales que se esté manejando, Ja información no llegarla a su destino.

Para poder aprovechar al máximo las ventajas que ofrece ef sislema de señalización por canal común No. 7, no basta con tener instaladas centrales digitales, sino que también se requiere que la red de TELMEX se adecúe a Jos requerimientos del avance tecnológico para poder mejorar la diversidad *y* calidad de Jos servicios ofrecidos a los usuarios.

# BIBLIOGRAFIA

#### **BIBLIOGRAFIA**

Bellamy, John. "Digital Telephony". Second Edilion. Ed. John Wiley & Sons, lnc.1991.

Freeman, Roger L. "Ingeniería de sistemas de telecomunicaciones". Editorial Limusa, México, 1989.

Lathi, B. P., "Sistemas de comunicación". Editorial Interamericana, México, 1990.

Schwartz, Mischa. "Transmisión de Información, Modulación y Ruido". Tercera Edición. Editorial Me Graw-Hill, México, 1983.

"CCITT NR7 Common Channel Signalling". Alcatel, Bélgica, 1990.

"Descripción funcional del Sistema 12". Alcatel-lndetel, México, 1993.

"Introducción a la Señalización por Canal Común CCITT No. 7". Alcatei-lndetel, México, 1993.

"Introducción a la telefonía digital". Alcatel-lndetel, México, 1992.

- "Introducción al Sistema de Señalización CCITT No. 7". TELCOR, Telecomunicación corporativa, S.A. de C.V.
- "Módulo de Señalización por Canal Común No. 7". Hardware y Firmware" Alcatellndetel, 1992.

"Planes Fundamentales".Teléfonos de México, S.A.

"Sistema 12- Señalización No. 7". Alcatel-Indetel, 1992 en las centrales digitales..

"Sistema 12: Glosario Terminológico". Alcatel-lndetel, 1991.

"Telecomunicaciones y desarrollo". lnttelmex, México, 1994.

''Telefonía Elemental". Teléfonos de México, S.A.

# APENDICE A
## TERMINOLOGIA OE CENTRALES

## ABONADO

Persona moral o física que mediante un contralo con la compañia Teléfonos de México S.A. de C.V dispone de un dispositivo terminal (por ejemplo teléfono) dentro de sus instalaciones, para accesar y usar la red de Telmex.

#### CENTRAL LOCAL

Es una cenlral automatica que realiza directamente la conexión entre abonados pertenecientes a la misma área urbana.

La llamada se efectúa dentro de la misma central, en la misma ciudad.

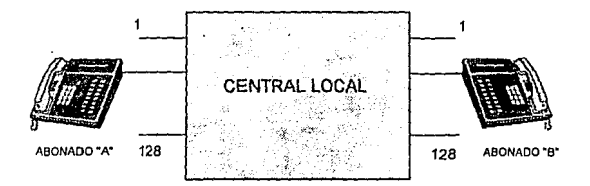

En este tipo de central se pueden conectar sólo lineas de abonados cuyo número va de 1 a 128, y no se utilizan troncales de salida.

## TRONCAL

Una troncal es un circuito de linea y se lienen configuraciones de redes de estrella y malla. Las troncales utilizan de dos a cuatro hilos dependiendo del medio de transmisión.

Se tienen los siguientes tipos:

- + Para manejar lráfico de una Central local a:
	- <> Otra Central Local
	- <> Una Central Tandem
	- <> Una Central Automática de Larga Distancia (CALO)
	- <> Centrales Privadas
- + Para manejar tráfico entre centrales Tándem

## CIRCUITO

Es el enlace por el cual se establecen llamadas telefónicas.

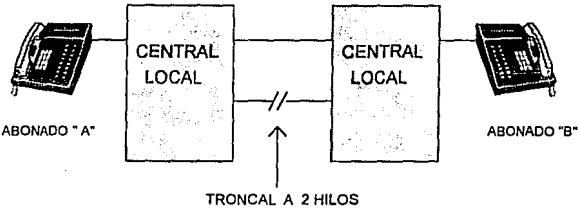

## CENTRAL OTU (OFICINA TERMINAL URBANO)

la Oficina Terminal Urbano es una central que proporciona servicio automático en una población; también se le conoce como una Central Local.

Su capacidad es de 10,000 abonados.

Puede haber más de una OTU en una ciudad de acuerdo a la zona geográfica. Con las OTUs hay mejor comunicación *y* se optimizan los costos de cableado.

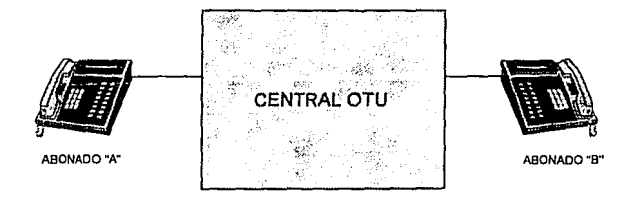

## CENTRAL OTA (OFICINA TERMINAL AISLADA)

Es una central que proporciona servicio a pueblos aislados *y* pequeños.

Tiene capacidad de 10,000 abonados.

No se pueden comunicar direclamente una central OTA con otra del mismo<br>tipo, y su comunicación es por medio de una CALD (Central Automática de Larga<br>Distancia).

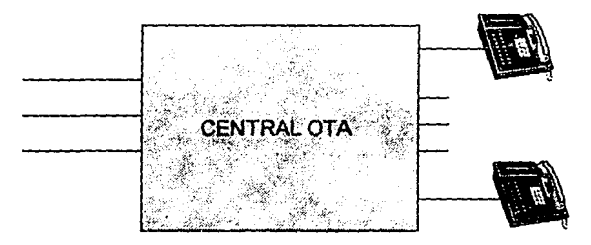

## CENTRAL CALO (CENTRAL AUTOMATICA DE LARGA DISTANCIA)

La Cenlral Automélica de Larga Distancia no tiene abonados, cruza un tráfico Interurbano (enlre poblaciones distantes) originado o tenninado en centrales que pueden ser Centrales Locales u olras CALDs.

Las centrales CALDs utilizan troncales bidireccionales en una conexión de cuatro hilos.

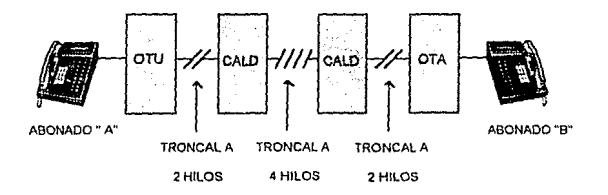

## CENTRAL TANDEM (CENTRAL DE TRANSITO)

La función principal de una Central Tándem es manejar el tráfico de tránsito de paso entre Centrales Urbanas. Se utiliza cuando hay mucho tráfico en una red telefónica tomando una vía alterna.

No tiene abonados.

Es más confiable ya que maneja sólo troncales.

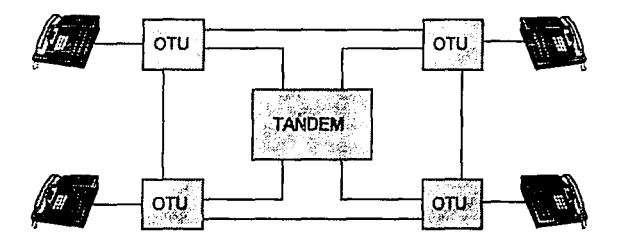

## CM (CENTRAL MIXTA)

Central digital que ejecuta las funciones de Central Local *<sup>y</sup>*Central Tándem o de una Central Local con una CALO simultáneamente.

## CENTRAL PACO (PASO DE CONCENTRACION)

Distribuye el tráfico local a Larga Distancia, *y* trabaja en la zona urbana.

Se utiliza sólo de salida, *y* enruta el tráfico de los servicios especiales de la población.

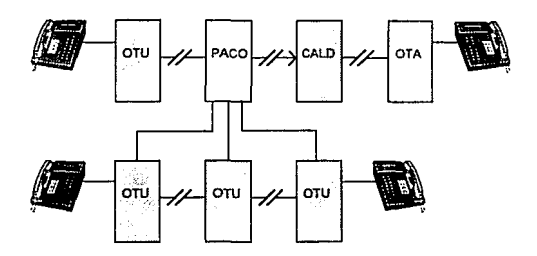

## **CENTRAL PADIS (PASO DE DISTRIBUCION)**

Se utiliza sólo de **entrada** en la zona urbana.

Optimiza el manejo de tráfico de Larga Distancia terminado en la población donde se encuentra.

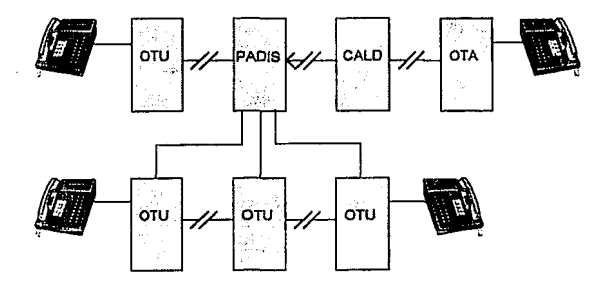

# APENDICE B

## CONCEPTOS DE SEÑALIZACION

#### SEÑALIZACION

Es el intercambio de información en la red telefónica, por medio de la cual es posible establecer *<sup>y</sup>*controlar las comunicaciones telefónicas.

#### RED TELEFONICA

Conjunto de nodos de conmutación (centrales telefónicas) *<sup>y</sup>*enlaces (troncales o circuitos) interconectados para dar servicio de telefonía a los abonados (aparalos telefónicos) conectados a ella.

#### SISTEMA DE SEÑALIZACION

Es un protocolo que establece la secuencia, temporización y caracterlsticas eléctricas de las señales entre equipos.

#### ABONADO"A"

Abonado que origina la llamada, también se conoce como abonado origen.

#### ABONADO"B"

Abonado que recibe la llamada, también se conoce como abonado destino.

## TIPOS DE SEÑALES

En el proceso para establecer una comunicación por sí misma y la terminación de ella, intervienen varios tipos de señales en ambas direcciones. Estas son :

- <> Señales Acústicas
- <> Señales Numéricas
- <> Señales de Linea

**Report Follows** Control Control

and a sea provided on

#### SEÑALES ACUSTICAS

Las señales acústicas permiten informar al abonado ( de origen o de destino), de los distintos estados o solicitudes del sistema para que proceda a efectuar las acciones pertinentes.

Las señales acústicas se transmiten desde la central hacia el aparato telefónico, por medio de tonos o mensajes grabados para informarle que :

- ? La central eslá lista para recibir el número del abonado "B"
- ? El abonado "B" está libre, ocupado, suspendido o cambió de número
- ? El abonado "B" es llamado
- $\diamond$  El equipo no puede atender la llamada
- ? El número marcado es inexistente

## SEÑALES **NUMERICAS**

Es la información que permite al abonado y a los equipos efectuar la identificación y localización de las facilidades de la Red Telefónica.

Las señales numéricas se transmiten desde el aparato telefónico hacia la central, mediante la acción conocida como "marca~', ya sea en forma de pulsos o por medio de frecuencias vocales. En este tipo de señales se utilizan códigos de multifrecuencia, generados *y* supervisados por la parte de control de la central.

## SEÑALES DE LINEA

Es la información que permite al abonado *y* a los equipos ocupar, supervisar *y*  liberar las facilidades de la red telefónica.

Las señales de linea son en base a señales de corriente continua o frecuencia vocal *y* son interpreladas em base a su dirección, duración y estado eléctrico.

Dado que las señales de línea se intercambian tanto entre un abonado y su central, como entre centrales, se tienen dos grupos de señales de línea:

- ? Señales de línea de abonado
- ? Señales de linea entre centrales

## **NIVELES DE SEÑALIZACION**

Desde el punto de vista de señalización, la red de Telmex está estructurada en los siguientes niveles :

- <> Nivel de Abonado
- <> Nivel de Linea
- <> Nivel de Registro

#### **NIVEL DE ABONADO**

- )O( Define las señales de abonado que permiten el intercambio de información entre abonado y central.
- \* Su realización se efectúa mediante el uso de señales de tipo numéricas y acústicas entre el abonado y la parte de control de la central.

#### **NIVEL DE LINEA**

- \* Define a las señales de línea que permiten la ocupación, supervisión y liberación de la red telefónica.
- ¡o,; Su realización se efectúa mediante el uso de señales tipo linea. entre el abonado y la parte de conexión de la central, asi como entre cenlrales a través de sus repetidores.

## **NIVEL DE REGISTRO**

- $*$  Define a las señales de registro que permiten el intercambio de información de origen y destino entre centrales.
- ;o; Su realización se efectúa mediante el uso de señales tipo númericas entre los registros ubicados en la parte de control de las centrales.